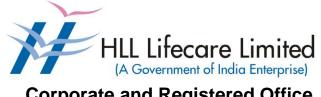

Corporate and Registered Office, HLL Bhavan, Poojappura, Thiruvananthapuram – 695 012 Kerala, India Phone: 0471 – 2354949,2775000 CIN:U25193KL1966GOI002621 Website: www.lifecarehll.com

Comprehensive Annual Maintenance Contract (CAMC) for Computers and Peripherals installed at HLL Offices and Factories in Kerala Section I. Invitation for Bids

#### HLL Lifecare Limited (A Government of India Enterprise) Corporate and Registered Office, HLL Bhavan, Poojappura, Thiruvananthapuram- 695 012 Kerala, India, Phone: 0471 – 2354949, 2775000 CIN:U25193KL1966GOI002621 Website: www.lifecarehll.com

## **Invitation for Bids**

## **COMPREHENSIVE ANNUAL MAINTENANCE CONTRACT FOR COMPUTERS** AND PERIPHERALS INSTALLED AT HLL OFFICES AND FACTORIES IN KERALA

| IFB No. | : | HLL/CHO/IT/CAMC/2021 |
|---------|---|----------------------|
| Date    | : | 26.02.2021           |

- 1. HLL Lifecare Ltd (HLL), Thiruvananthapuram now invites sealed bids from eligible and interested bidders for entering into a Comprehensive Annual Maintenance Contract (CAMC) for maintenance of computers and peripherals installed at HLL offices, factories and its subsidiary offices at various locations in Kerala for the period of one year. The bidding is two-bid system (Technical and Commercial).
- 2. The period of Comprehensive Annual Maintenance Contract is for the period one year (01.04.2021 - 31.03.2022)
- 3. Interested eligible bidders may obtain further information from and inspect the bid documents at the office of the Vice President (IT) at the address given above during office hours on all working days.
- 4. A complete set of bid documents may also be downloaded from our website at www.lifecarehll.com and Central Public Procurement Portal (CPPP www.eprocure.gov.in) by any interested eligible bidder.
- 6. The schedule of the bid is given below.
  - (a) Last date and time for receipt of bids
  - (b) Date and time of opening of Technical : **15.30 Hrs. on 12.03.2021**
- : 15.00 Hrs. on 12.03.2021

Bid (unpriced)

- 7. Bids will be opened in the presence of Bidders' representatives who choose to attend on the specified date and time at the address given above.
- 8. In the event of the date specified for bid receipt and opening being declared as a closed holiday for HLL's office, the due date for submission of bids and opening of bids will be the following working day at the appointed times.
- 9. HLL reserves the right to cancel or reject the bidding fully or partially without assigning any reasons and its decisions on this will be final and binding on all bidders.
- 10. The Price Bid of those bidders who qualify in the Technical Bid evaluation only will be opened and the date and time will be intimated separately to the qualified bidders.

## L. Ajithkumar Vice President (IT)

Section II. Instructions to Bidders

## **INSTRUCTIONS TO BIDDERS**

## A INTRODUCTION

#### 1. **DEFINITIONS**

- (a) "The Purchaser" means HLL Lifecare Limited, Corporate and Registered Office, HLL Bhavan, Poojappura, Thiruvananthapuram– 695 012, Kerala.
- (b) "The Bidder" means the firm who participates in the tender and submits its bid.
- (c) "The Contractor or Supplier" means the firm providing services under the contract.
- (d) "The Purchase/Work Order or Notification of Award" means the order placed by the purchaser on the Supplier signed by the Purchaser including all attachments and appendices thereto and all documents incorporated by reference therein. The Work order or Notification of Award shall be deemed as "Contract" appearing in the document.
- (e) "The Contract Price" means the price payable to the Supplier under the purchase order for the full and proper performance of its contractual obligations.
- (f) "CAMC" means Comprehensive Annual Maintenance Contract.

## 2. ELIGIBLE BIDDERS

The qualification requirements of the bidder are given in Section VIA

## 3. COST OF BIDDING

The bidder shall bear all costs associated with the preparation and submission of the bid. The Purchaser will, in no case, be responsible or liable for these costs, regardless of the conduct or outcome of the bidding process.

## **B. THE BID DOCUMENTS**

#### 4. **DOCUMENTS REQUIRED**

- 4.1 The services to be rendered, bidding procedures and contract terms and conditions are prescribed in the Bid Documents. The Bid documents include:
  - (a) Invitation for Bids (IFB)
  - (b) Instructions to Bidders (ITB)
  - (c) General Conditions of Contract (GCC)
  - (d) Special conditions of Contract (SCC)
  - (e) Schedule of Requirements
  - (f) Technical Specifications
  - (g) Bid Form with Price Schedules and other formats
  - (h) Checklist
- 4.2 The Bidder is expected to examine all instructions, forms, terms and specifications in the Bid Documents. Failure to furnish all information required as per the Bid Documents or submission of the bids not substantially responsive to the Bid Documents in every respect will be at the bidder's risk and may result in rejection of the bid.

## 5. CLARIFICATION OF BID DOCUMENTS

- 5.1 A prospective bidder, requiring any clarification on the Bid Documents shall notify the Purchaser by e-Mail at **sivakumar@lifecarehll.com**.The Purchaser shall respond to any request for the clarification of the Bid Documents, which it receives not later than 5 days prior to the date of opening of the Bids. Copies of the query (without identifying the source) and clarifications by the Purchaser shall be published in our website.
- 5.2. Any clarification issued by HLL in response to a query raised by prospective bidders shall form an integral part of bid documents and it may amount to an amendment of relevant clauses of the bid documents.
- 5.3. No post bid clarification will be entertained from the bidders in this regard.

## 6. AMENDMENT OF BID DOCUMENTS

- 6.1 At any time, prior to the date of submission of Bids, the Purchaser may, for any reason, whether at its own initiative or in response to a clarification requested by a prospective bidder, modify bid documents by amendments.
- 6.2 The amendments shall be notified in the website and these amendments will be binding on all the bidders.
- 6.3 In order to afford prospective bidders a reasonable time to take the amendment into account in preparing their bids, the purchaser may, at its discretion, extend the deadline for the submission of bids suitably.

## C. PREPARATION OF BIDS

## 7. DOCUMENTS COMPRISING THE BID

- 7.1 The technical bid prepared by the bidder shall comprise of the following components:
  - (a) Documentary evidence established in accordance with the clause 2 & 10 that the bidder is eligible to bid and is qualified to perform the contract if his bid is accepted.
  - (b) Performance statement as per form 3 under Section VII
  - (c) Audited Balance Sheet and Profit & Loss Account or Annual Report for the last three financial years.
  - (d) Letter of Authorization/Power of attorney authorizing the signatory to sign the bid.
  - (e) Certificate from at least three clients (one should be from State/Central Government institutions/PSU) for having satisfactorily executed AMCs for computer hardware and peripheral devices during the last five years. The copies of work orders may also be enclosed along with the bid.
- 7.2 The Price bid prepared by the bidder with required details duly filled in the prescribed format in accordance with clause 9.
- 7.3 Deleted
- 7.4 The bid security in a separate envelope.

## 8. BID FORM

The bidder must complete the bid form furnished in the Bid Documents, indicating brief description of the services as per **Section VII** and this form should be attached with price schedule in the price bid.

## 9. BID PRICES

- 9.1 The bidder shall give the total composite price inclusive of all Levies & Taxes. The basic unit price and all other tax components of the price need to be individually indicated against the services proposed to provide under the contract as per the price schedule given in **Section VII**. Prices of incidental services should also be quoted. The offer shall be firm in Indian Rupees. The tax shall be calculated as per prevailing tax structure.
- 9.2 Prices indicated in the Price Schedule shall be entered in the following manner.
  - (i) The maintenance charges, applicable taxes (GST) and any other Levies/Charges payable shall be quoted separately item wise.
  - (ii) The supplier shall quote as per price schedule given in section VII for all the items given in schedule of requirement.
  - (iii) Others if any (to be specified clearly)
- 9.3 The basic price quoted by the bidder shall remain fixed during the entire period of contract and shall not be subject to variation on any account. However the tax shall be paid as per the tax structure applicable at that point of time under Income tax Act fixed by Government of India time to time. A bid submitted with an adjustable price quotation will be treated as non responsive and rejected.
- 9.4 The prices quoted by the bidder shall be in sufficient detail to enable the purchaser to arrive at the price of services offered.

## 10. DOCUMENTS ESTABLISHING BIDDER'S ELIGIBILITY AND QUALIFICATION

The bidder shall furnish, as part of the bid documents establishing the bidder's eligibility, the following documents or whichever is required as per terms and conditions of Bid Documents.

- (i) Certificate of incorporation.
- (ii) Articles of Association and Memorandum of Association of the company.
- (iii) Certificate from at least three clients (one should be from State/Central Government institutions/PSU) for having satisfactorily executed Annual Maintenance Contract for computer hardware and peripherals during last five years.
- (iv) The bidder shall furnish Audited Balance Sheet and Profit & Loss Account or Annual Report for the last three financial years as evidence that he has financial capability to perform the contract.
- (v) The bidder shall furnish documentary evidence about technical capability necessary to perform the contract. For this purpose, the bidder shall furnish details of service support center with strength of technical staff and CVs of Service Engineers etc
- (vi) Statement that the bidder has not been blacklisted by any institution of the Central/State Government in past three years.

## 11. BID SECURITY (EMD)

- 11.1 Pursuant to clause 7, the bidder shall furnish, as part of his bid, a bid security worth **Rs. 25,000/-** (inclusive of all taxes) in the form of a Demand Draft (DD) drawn in favour of HLL Lifecare Limited on a Nationalized /Scheduled Bank payable at Thiruvananthapuram.
- 11.2 The bid security is required to protect the purchaser against the risk of bidder's conduct, which would warrant the forfeiture of bid security pursuant to clause 11.7.
- 11.3 The bid security shall be in the form of a Demand Draft drawn on a Nationalized /Scheduled bank in favour of the purchaser. The name and address of the bidder and the Bid Ref. No. should be written on the reverse side of DD.
- 11.4 A bid not secured in accordance with Para 11.1 & 11.3 shall be rejected by the Purchaser being non-responsive.

- 11.5 The bid security of the unsuccessful bidder will be discharged/returned as promptly as possible as but not later than 30 days from the date of the bid opening.
- 11.6 The successful bidder's bid security will be discharged upon the bidder's acceptance of the Work order and submission of Security Deposit,Contract form and Service Lavel Agreement (SLA).
- 11.7 The bid security may be forfeited:-
  - (a) If the bidder withdraws his bid during the period of bid validity specified by the bidder in the IFB or
  - (b) In the case of successful bidder, if the bidder fails to sign the contract in accordance with clause 27
- 11.8 Submission of Bid Security is exempted for the MSME registered bidder for which the bidder should submit the necessary valid documents like NSIC certificate and UAM (Udyog Aadhar Memorandom) number.

## 12. PERIOD OF VALIDITY OF BIDS

- 12.1 Bid shall remain valid for a minimum of 180 days from the date of opening of bids prescribed by the purchaser. Bid validity for a shorter period shall be rejected by the purchaser being non-responsive.
- 12.2 In exceptional circumstances, the purchaser may request the consent of the bidder for an extension to the period of bid validity. The request and the response thereto shall be made in writing. A bidder accepting the request and granting extension will not be permitted to modify his bid.

## 13. FORMAT AND SIGNING OF BID

- 13.1 The bidder shall prepare one complete set of original bid (technical and price bids separately) clearly marking "Technical Bid" and "Price bid".
- 13.2 The Bid shall be typed or printed and all the pages numbered consecutively and shall be signed by the bidder or a person or persons duly authorized to bind the bidder to the contract. The letter of authorization shall be indicated by written power-of-attorney accompanying the bid. All pages of the bid, except for un-amended printed literatures, shall be signed by the person or persons signing the bid. The bids submitted shall be sealed properly.
- 13.3 The bid shall contain no interlineations, erasures or overwriting except as necessary to correct errors made by the bidder in which case such corrections shall be signed by the person or persons signing the bid.

#### D. SUBMISSION OF BIDS

## 14. SEALING AND MARKING OF BIDS

- 14.1 The Bidders shall seal the the bids in separate envelopes, duly marking the envelopes separately as
  - (i) Technical Bid (unpriced)
  - (ii) Price Bid with Bid form
  - (iii) Bid security (EMD) and

all these envelopes enclosed in another sealed outer envelope.

- 14.2 The inner and outer envelopes shall:
  - (a) To be addressed to the Associate Vice President (IT), HLL Lifecare Limited, HLL Bhavan, Poojappura, Thiruvananthapuram – 695 012, Kerala bears the Invitation for Bids (IFB) reference, and a statement "Do not open before -------hours on (Insert the time and date of bid opening).

- 14.3 If the inner envelopes is not sealed and marked as required in Clause 14.2, the purchaser will assume no responsibility for the bid's misplacement or premature opening.
- 14.4 If the outer envelope is not sealed and marked as required by ITB Clause 14.2, the Purchaser will assume no responsibility for the bid's misplacement or premature opening.
- 14.5 The inner envelopes shall also indicate the name and address of the bidder.
- 14.6 Email, Telex or facsimile bids will not be accepted.

## 15. SUBMISSION OF BIDS

15.1 Bids must be received by the Purchaser at the address specified under Clause 14.2 The Purchaser may, at its discretion, extend this deadline for the submission of bids by amending the Bid Documents in accordance with clause 6 in which case all rights and obligations of the purchaser and bidders previously subject to the deadline will thereafter be subjected to the deadline as extended.

## 16. LATE BIDS

Any bid received by the purchaser after the deadline for submission of bids prescribed by the purchaser shall be rejected and returned unopened to the bidder.

#### 17. MODIFICATION AND WITHDRAWAL OF BIDS

- 17.1 The bidder may modify or withdraw his bid after submission provided that the written notice of the modification or withdrawal is received by the purchaser prior to the deadline prescribed for submission of bids.
- 17.2 The bidder's modification or withdrawal notice shall be prepared, sealed, marked and dispatched as required in the case of bid submission in accordance with the provision of clause 14. A withdrawal notice may also be sent by e-Mail but followed by a signed confirmation copy by post not later than the deadline for submission of bids.
- 17.3 No bid shall be modified subsequent to the deadline for submission of bids.

## E. BID OPENING AND EVALUATION

#### 18. OPENING OF TECHNICAL BIDS BY PURCHASER

- 18.1 The purchaser will open the technical bid only in the presence of Bidder's representatives who choose to attend, in the HLL Lifecare Limited office, on the due date and time as mentioned in the IFB. The Bidders' representatives who are present shall sign a register evidencing their attendance. The bidder's representatives shall furnish letter of Authority from their principals to attend the bid opening.
- 18.2 The bidders' names, the presence or absence of the requisite Bid document fee and such other details in brief as the purchaser, at its discretion, may consider appropriate will be announced at the opening. Bids that are not opened and read out at bid opening shall not be considered further for evaluation irrespective of the circumstances. Withdrawn bids shall be returned unopened to the bidders.
- 18.3 Non-submission of bid security by any bidder will render the bid invalid and such bidder's bid will not be opened.

## **19. CLARIFICATION OF BIDS**

To assist in the examination, evaluation and comparison of bids, the purchaser may, at its discretion ask the bidder for the clarification of its bid. The request for the clarification and the response shall be in writing by letter or e-Mail. However, no post bid clarification at the initiative of the bidder shall be entertained.

## 20. EVALUATION OF TECHNICAL BIDS

- 20.1 Purchaser shall evaluate the bids to determine whether they are complete, whether required sureties have been furnished, whether the documents have been properly signed and whether the bids are generally in order.
- 20.2 The Purchaser will determine the substantial responsiveness of each bid to the Bid Document. For the purposes of these clauses, a substantially responsive bid is one which confirms to all the terms and conditions of the Bid Documents without material deviations. The purchaser's determination of bid's responsiveness shall be based on the contents of the bid itself without recourse to extrinsic evidence.
- 20.3 A bid, determined as substantially non-responsive will be rejected by the purchaser and shall not subsequent to the bid opening be made responsive by the bidder by correction of the non- conformity.
- 20.4 The Purchaser may waive any minor infirmity or non-conformity or irregularity in a bid which doesn't constitute a material deviation, provided such waiver doesn't prejudice or affect the relative ranking of any bidder.

## 21. OPENING OF PRICE BIDS BY PURCHASER

- 21.1. The price bid of the responsive bidders who are qualified in technical bids will only be considered for price bid opening. The date and time of price bid opening will be intimated to the qualified bidder separately.
- 21.2 The purchaser will open the price bid in the presence of eligible Bidder's representatives who choose to attend, in the HLL Lifecare Limited ,Thiruvananthapuram
- 21.3. The price bids of unqualified bidders will be returned unopened to the bidders.

## 22. EVALUATION OF PRICE BIDS

- 22.1 Arithmetical errors shall be rectified on the following basis. If there is a discrepancy between the unit price and total price that is obtained by multiplying the unit price and quantity, the unit price shall prevail and the total price shall be corrected by the purchaser. If there is a discrepancy between words and figures, the amount in words shall prevail. If the supplier does not accept the correction of the errors, his bid shall be rejected.
- 22.2 The evaluation of bids shall be done on the price of the goods and services offered inclusive of Levies & Taxes as indicated in col.13 of the Price Schedule in Section VII Part II of the Bid Document

# 22.3 The total CAMC prices of all the locations mentioned in IFB will be taken together for evaluation and the L1 bidder will be determined accordingly.

## 23. **REJECTION OF BIDS**

- 23.1 The bids are liable for rejection if
  - (i) The bid is not accompanied with Bid security
  - (ii) The bid with conditional / deviation/ambiguas clauses.
  - (iii) The bid has partial items quoted.
  - (iv) The bid is submitted after the deadline of submission
  - (v) Non submsiion . of necessary supporting documents.

## 24. CONTACTING THE PURCHASER

24.1 No bidder shall try to influence the Purchaser on any matter relating to its bid, from the time of the bid opening till the time the contract is awarded.

24.2 Any effort by a bidder to modify his bid or influence the purchaser in the purchaser's bid evaluation, bid comparison or contract award decision shall result in the rejection of the bid.

#### F. AWARD OF CONTRACT

#### 25. PLACEMENT OF ORDER

The Purchaser shall consider the placement of Purchase / Work orders for CAMC only on the first lowest responsive bidder who is technically and commercially qualified. The purchaser has the right to place single or multiple Purchase / Work Orders on the successful bidder based on the discretion of the purchaser.

## 26. PURCHASER'S RIGHT TO VARY QUANTITIES

HLL will have the right to increase or decrease up to 30% of the quantity of services specified in the schedule of requirements in each location without any change in the unit price or other terms and conditions at the time of award of contract as well as during the period of contract.

#### 27. PURCHASER'S RIGHT TO ACCEPT ANY BID AND TO REJECT ANY OR ALL BIDS

The Purchaser reserves the right to accept or reject any bid, and to annul the bidding process and reject all bids, at any time prior to award of contract without assigning any reason whatsoever and without thereby incurring any liability to the affected bidder or bidders on the grounds of purchaser's action.

## 28. SIGNING OF CONTRACT / SERVICE LEVEL AGREEMENT

The issue of Purchase / Work order shall constitute the award of contract on the bidder. On receipt of Notification of Award by the contractor, a contract form in the format given in **Section VII** and a Service Level Agreement (SLA) shall be submitted within 10 days from receipt of the order. The format of SLA shall be issued to the successful bidder after the placement of the Work Order

#### 29. ANNULMENT OF AWARD

Failure of the successful bidder to comply with the requirement of clause 27 shall constitute sufficient ground for the annulment of the award and the forfeiture of the bid security in which event the Purchaser may make the award to any other bidder at the discretion of the purchaser or call for new bids.

Section III. General Conditions of Contract

## **GENERAL CONDITIONS OF CONTRACT**

## 1. APPLICATION

The following general conditions shall apply in contracts made by the purchaser for the maintenance of Computers and peripherals through Comprehensive Annual Maintenance Contract.

## 2. STANDARDS

The services performed under this contract shall conform to the standards prescribed in the Technical Specifications mentioned in Section VI.

## 3. PATENT RIGHTS

The supplier shall indemnify the purchaser against all third-party claims of infringement of patent, trademark or industrial design rights arising from use of the goods or any part thereof.

## 4. SPARES

The supplier shall be required to replace all defective parts, other than the items mentioned in clause 1c of Special Conditions of Contract, at free of cost to the purchaser. The parts replaced will either be of the same specification or higher.

## 5. PAYMENT TERMS

- 5.1 Payment will be released in 4 installments on successful completion of the contractual obligation for the relevant three months period. For claiming this payment the following documents are to be submitted.
  - (i) Three copies of Invoice with clearly mentioning the GST and PAN of Purchaser and contractor.
  - (ii) Reports on the preventive maintenance carried out during the Period.
  - (iii) Monthly report on the break down maintenance carried out during the period.
  - (iv) Report on Uptime efficiency of systems for the period.
- 5.2 The payment will be released either from Corporate and Registered office, Poojappura, Thiruvananthapuram orfrom the respective locations/office
- 5.3 The details of billing address locations with GST numbers shall be shared with the successful bidder while placing the Work Order.
- 5.4 The invoices with necessary reports should be submitted on or before 5<sup>th</sup> of the month of every quarter.

## 6 SECURITY DEPOSIT

The successful bidder shall furnish Security Deposit equivalent to 10% of the total value of work order in the form of Performance Bank guarantee (PBG), issued by a Nationalized Bank valid up to entire CAMC period. Security Deposit shall be submitted within 10 days of the award of the Work Order. The PBG shall be released after successful completion of CAMC. However the purchaser has the right to revoke the PBG as a whole or proportionately in the case of breach of contract.

## 7. PRICES

- (a) In the case of revision of Statutory Levies/Taxes during the finalization period of tender, the Purchaser reserves the right to ask for reduction in the prices.
- (b) Basic prices for all the items once fixed will remain valid during the CAMC period.

#### 8. CHANGES IN PURCHASE ORDERS

The purchaser may, at any time, by a written order given to the contractor, make changes within the general scope of the contract.

## 9. DELAYS IN THE SUPPLIER'S PERFORMANCE

Delay by the Contractor in the performance of its contractual obligations shall render the Supplier liable to any or all of the following sanctions:

Imposition of liquidated damages and/or termination of the contract for default.

#### 10. FORCE MAJEURE

- 10.1 If, at any time, during the continuance of this contract, the performance in whole or in part by either party of any obligation under this contract is prevented or delayed by reasons of any war or hostility, acts of the public enemy, civil commotion, sabotage, fires, floods, explosions, epidemics, quarantine restrictions, strikes, lockouts or act of God (hereinafter referred to as events) provided notice of happenings of any such eventuality is given by either party to the other within 21 days from the date of occurrence thereof, neither party shall by reason of such event be entitled to terminate this contract nor shall either party have any claim for damages against other in respect of such non-performance or delay in performance, and deliveries under the contract shall be resumed as soon as practicable after such an event come to an end or cease to exist, and the decision of the Purchaser as to whether the deliveries have been so resumed or not shall be final and conclusive. Further that if the performance in whole or part of any obligation under this contract is prevented or delayed by reasons of any such event for a period exceeding 60 days, either party may, at its option, terminate the contract.
- 10.2 Provided, also that if the contract is terminated under this clause, the Purchaser shall be at liberty to take over from the Supplier at a price to be fixed by the purchaser, which shall be final, all unused, undamaged and acceptable materials, bought out components and stores in course of manufacture which may be in possession of the Supplier at the time of such termination or such portion thereof as the purchaser may deem fit, except such materials, bought out components and stores as the Supplier may with the concurrence of the purchaser elect to retain.

## **11.TERMINATION FOR DEFAULT**

The Purchaser may, without prejudice to any other remedy for breach of contract, by written notice of default prior to one month, sent to the supplier, terminate this contract in whole or in part

- a) If the supplier fails to deliver service within the time period(s) specified in the contract, or any extension thereof granted by the purchaser
  - or
- b) if the supplier fails to perform any other obligation(s) under the Contract

## **12. TERMINATION FOR INSOLVENCY**

The Purchaser may at any time terminate the Contract by giving written notice to the Supplier, without compensation to the supplier. If the supplier becomes bankrupt or otherwise insolvent as declared by the competent court provided that such termination will not prejudice or affect any right of action or remedy, which has accrued or will accrue thereafter to the purchaser.

## **13. INDEMNITY**

The selected bidder shall indemnify purchaser and be liable for loss which may arise out of maintenance activities carried out by them. The total liability of the selected bidder under the contract shall not exceed the total order value placed on the said supplier/contractor.

## **14. RESOLUTION OF DISPUTE**

- 14.1 The purchaser and the supplier shall make every effort to resolve amicably by direct informal negotiation any disagreement or dispute arising between them under or in connection with the Contract.
- 14.2 If, after thirty (30) days from the commencement of such informal negotiations, the purchaser and the supplier have been unable to resolve amicably a contract dispute either party may require that the dispute be referred for resolution to the Indian Arbitration by Indian Council of Arbitration in accordance with the Arbitration & Reconciliation Act 1996 with latest amendments if any.
- 14.3 Any dispute arising out of the tender/bid document/ evaluation of bids/issue of purchase order shall be subject to the jurisdiction of the competent court at Thiruvananthapuram only.

Section IV. Special Conditions of the Contract

## PERIOD OF THE CONTRACT

## The Period of the contract is for the period of one (1) year: 01.04.2021 -31.03.2022

## 1. SCOPE OF SERVICE

The successful bidder has to provide the following services to keep the equipments covered under the contract in satisfactory working order.

- a. The computers and other peripherals under CAMC shall be affixed with the contractor's label / sticker for identification purpose.
- b. All the parts of the systems and peripherals shall be replaced at free of cost in case of any defects during the period of CAMC.
- c. The following consumable items / components are not required to be replaced by the contractor.
  - i. Cartridges of inkjet/LaserJet printers/plotters
  - ii. Printer Ribbons of Dot Matrix Printer
  - iii. Battery for UPS and Laptop computer
  - iv. Printer Heads of Dot Matrix Printers
  - v. Medias like floppy, CD, DVD.
  - vi. Plastic / Metal /Rubber parts
  - vii. Components damaged due to natural calamity.
- d. Preventive maintenance:
  - (i) Should be carried out in every 3 months.
  - (ii) Should be done as per the schedule provided by the purchaser.
- e. During the preventive maintenance service the following activities shall be carried out
  - (i) Cleaning the external parts like cabinet, monitor, keyboard, mouse etc.
  - (ii) Run scandisk utility to check the hard disk.
  - (iii) Check for proper functioning of CD/DVD drives.
  - (iv) Lubricate moving parts in the case of printers.
  - (v) Cleaning the internal components of the cabinet.
  - (vi) Check the output voltages and battery conditions of the Offline UPS.
  - (vii) Check for viruses and latest security updates of Antivirus system. Updated version of antivirus utility will be provided by the purchaser.
- f. All operating system / application software required for the installation/ modification/ upgradation will be provided by the purchaser only. No external such sources will be entertained under any circumstances.
- g. Breakdown maintenance will include the following activities.
  - i. Diagnose the hardware / software faults
  - ii. Rectify hardware/software faults
  - iii. Replace defective parts if required
  - iv. Update of OS Software periodically if required
- h. If the defective item is taken for contractor's site for service in the case of failure in rectifying the problem at purchaser's site, an item which technically comprises the defective item (equivalent or higher) should be provided within one working day after informing the problem. The defective item should be returned after service within 7 (Seven) days.
- i. If the party is not able to repair the faulty items within 1 (One) month, the same will be repaired by the purchaser and the cost incurred will be deducted from the charges for CAMC during that period
- j. In the event of formatting the hard disk drive the representative of the contractor should ensure that whether the data backup has been done properly. This can be ensured with the users also.

- k. All replaced items should be of the same make of the faulty items and the quality of the replaced item is subjected to the inspection by the Purchaser.
- I. If any hardware item particularly printer, scanner encounters the repeated problems even after repairs for more than 3 (three) occurrences, the whole item should be replaced.
- m. The call registers with full details of preventive and break down calls attended, spares replaced should be maintained at each location and it is subjected to inspection by the purchaser. However these details for MRI Centers, HLL Pharmacy/Opticals, HITES Offices ,HLL Management Academy shall be maintained at Corporate and Regd office. Thiruvananthapuram, for Balaramapuram it shall be maintained at Peroorkada Factory, Thiruvananthapuram, for CRDC Akkulam, it shall be maintained at Akkulam factory, Thiruvananthapuram.
- n. The terms and conditions should not be affected in the case of following
  - i. Shifting of systems and peripherals under CAMC within HLL offices and factories in Kerala.
  - ii. Replacing or upgrading some of the parts of the items under CAMC based on purchaser's need.
- o. Service Call Report / Preventive maintenance report/ Break down maintence report/Uptime effeiciency report , verified and signed by the representative of purchaser at corresponding location, should be submitted separately along with invoices.
- p. The contractor's performance shall be periodically reviewed by the purchaser and hence the review meeting with the contractor's representative shall be held at least once in a quarter at purchaser's office.
- q. Breakdown calls should be attended within 2-4 hours of intimation at the locations where resident engineers are not positioned.
- r. Computers with configuration, suitable to current working standards, comprising all accessories shall be placed as stand by (impressed spare) at purchaser's site for exigency. And also printers having same make/model/configuration of any of the printers mentioned in the technical specification shall be placed as a standby. Hence the following items shall be kept as standby at respective units as given below;

| SI.No | Unit     | Description of the item                        | Quantity |
|-------|----------|------------------------------------------------|----------|
|       |          | Desktop Computers                              | : 4 Nos. |
|       |          | Laptop Computer                                | : 3 Nos. |
| 1     | HLLCHO   | LaserJet Printer                               | : 2 Nos. |
| 1     | TILLOTIO | All in one (Multifunction) printer (Laser Jet) | : 1 Nos  |
|       |          | Scanner                                        | : 1 No.  |
|       |          | Blower                                         | : 1 No.  |
|       |          | 500 GB Portable External HDD                   | : 1 No.  |
|       |          | Desktop Computer                               | : 5 Nos. |
|       |          | Laptop Computer                                | : 1 No.  |
| 2     | HLLPFT   | LaserJet Printer                               | : 2 Nos  |
|       |          | Dot matrix Printer (Epson LQ 300+II)           | : 1 No   |
|       |          | Blower                                         | : 1 No.  |
|       |          | 500 GB Portable External HDD                   | : 1 No.  |
|       |          | Desktop Computer                               | : 2 Nos. |
| 3     | HLLAFT   | LaserJet Printer                               | : 2 Nos  |
| 3     |          | Scanner                                        | : 1 No.  |
|       |          | Blower                                         | : 1 No.  |
|       |          | 500 GB Portable External HDD                   | : 1 No.  |
| 4     | HLLKFC   | Desktop Computer                               | : 1 No   |
|       |          | LaserJet Printer                               | : 1 No.  |
| 5     | HITES    | Desktop Computer                               | : 2 Nos  |
|       |          | All in one (Multifunction) printer(Laser Jet)  | : 1 No   |

## MINIMUM TECHNICAL SPECIFICATIONS OF THE REQUIRED STANDBY ITEMS

**Desktop Computer:** Intel Core i3 Processor, 2 GB RAM, 320/500 GB HDD, DVD Drive, 10/100/1000 ENC, Windows 7/8/10 Professional OS

**Laptop Computer:** Intel Core i3 Processor, 2 GB RAM, 320/500 GB HDD, DVD Writer, Keyboard, 10/100/1000 ENC, Integrated Bluetooth, Integrated Mic with speakers, Integrated webcam, Wireless LAN, Windows 7/8/10 Professional OS

Laserjet Printer: A4, 20 PPM (min)., USB and Network connectivity, Duplexing (Automatic)

All-in-One LaserJet Printer (Print/Copy/Scan) : A4, Monochrome,20PPM (Min) USB and Network Connectivity, Duplexing (Automatic)

Scanner : A4, Flatbed and USB Connectivity

\* All standby printers should be of same make and model of any of the item under CAMC at the respective locations to make of ease of Cartridge/Toner maintenance. The inventory of standby items should be maintained as per the list at the respective locations for the entire CAMC period.

## 2. PERIOD OF MAINTENANCE SERVICE AVAILABILITY

Maintenance Service shall be rendered by the contractor from 9:00 Hrs to 18:00 Hrs on all working days of HLL, but on demand the contractor is supposed to render their service beyond 18:00 Hrs and even holidays also if required. So the contractor should make the arrangements to provide the service support in the above-mentioned timings without any additional charges.

## 3. MAINTENANCE OF LOG

A log / register shall be maintained at the locations as mentioned in this document to record faults/failures, replacement of spares etc in the hardware resources indicating therein the date and time at which the fault has been reported and the date and time at which in the system has been put back into operation.

## 4. POSITIONING OF FULL TIME RESIDENT SERVICE ENGINEERS

a) The contractor shall post competent full time resident service engineers who are having good experience (minimum two years experience in maintenance and trouble shooting of computers, printers and other peripherals) during the period of the contract at each location (HLLCHO, HLLPFT, HLLAFT and HITES). The posted person should be in the payroll of the contractor's firm. The persons allocated for this purpose should be technically competent enough to rectify the problems at purchaser's site. The detailed CVs of the list of service engineers have to be submitted along with the Technical Bid. The number of full time resident service enginners to be posted in each locations as follows,

| HLLCHO | : 2 | HLLPFT | : 1 |
|--------|-----|--------|-----|
| HLLAFT | : 1 | HITES  | : 1 |

- b) One of the two Service Engineers posted at HLLCHO is responsible for the maintenance of Hardware resources available at HCS/RBD offices and HLL Management Academy, Thiruvananthapuram also. Service engineer posted at HLLAFT is responsible for the maintenance of Hardware resources available at CRDC also. Service Engineer posted at HLLPFT is responsible for the maintenance of Hardware resources available at Balaramapuram.Service engineer at HITES office is responsible for HITES offices in Thiruvananthapuram
- c) Contractor shall furnish the list of service engineers for the above mentioned purpose. Only these service engineers identified will be allowed to attend the job in case of award of the

contract. Any Service Engineer other than from the list shall be posted only after the prior permission from the Purchaser only

- d) The Resident Service Engineers posted at the respective locations should be provided with necessary tool kits, cleaning agents etc individually to carry out of service / maintenance activities.
- e) The performance of the Resident Service Engineers shall be monitored and the purchaser reserves the right to ask for the change of person if the performance is not found satisfactory.
- f) HLL shall not be liable in respect of any damages or compensation payable in respect of or in consequence of any accident or injury to any workman or any other person in the employment of the contractor and the contractor shall indemnify against all such damages and compensation and against all claims, demands, proceedings, costs, charges and expenses, whatsoever in respect or in relation thereof

## 5. ATTENDANCE OF RESIDENT SERVICE ENGINEER

An attendance register shall be kept at respective location for marking the attendance of the resident service engineers. In case of the absence of the regular service engineers, another service engineer from the list of service engineers shall attend the job.In the case of absent of the resident engineer, an amount of Rs.600 (Rupees Six Hundred only) per day per engineer will be deducted as penalty and the same will be deducted from the invoices of the qurterly payment of the respective location.

## 6. UPTIME OF SYSTEMS

The contractor should guarantee to maintain a system uptime of <u>97%</u> at each location during each quarter.

## 7. PENALTY

For every **1%** drop in the system uptime from the guaranteed **97%**, an amount equivalent to **3%** of the amount or part threof payable as charges for CAMC of the respective location for the quarter period will be deducted. The maximum downtime should not exceed **5%** in each case. The penalty will be recovered from the invoice amount of the respective quarter.

#### 8. SYSTEM UPTIME EFFICIENCY

System Uptime is defined as productive and error free time of the equipment reckoned on a quarterly basis and the system uptime efficiency shall be calculated as under.

(Total Time- Total Down Time)

System Uptime efficiency = ------ x 100

## Total Time

Where, Total time = Time for which the equipment is to operate daily x Total working Days of the office during the period.

Down Time = Time lost due to equipment malfunction and remedial maintenance.

Downtime due to planned shut down, power related issues and natural calamities is excluded.

System uptime efficency will be calculated seperately for Desktop Computer,Laptop computer,Printers and other items.

## 9. STOCK OF SPARE PARTS

The contractor shall maintain a stock of spare equipment/accessories parts of qualities as may deem necessary to him to next obligations under the contract, and shall maintain an upto date record. Such necessary spares should be maintained at their ofices at Thiruvananthapuram and Kochi.The same shall be liable for inspection by the purchaser.

## **10. TERMINATION OF CONTRACT**

If the purchaser is not satisfied with the performance of the contract during CAMC, Contract will be terminated during its currency after giving 1(One) month prior notice to the contractor. The payment towards the CAMC shall be paid on pro rata basis till the date of termination of CAMC services after realising the penalty if any as per the terms and conditions. The security deposit (PBG) will also be revoked as whole of proportionately as per the discretion of the purchaser.

Section V Schedule of Requirements

## PART – A : HLL Lifecare Ltd. (HLL)

| SI.<br>No. | Location<br>Code                                                                                   | Address of<br>Location                                                                                                    | Unit | No. of PCs<br>and<br>*accessories |
|------------|----------------------------------------------------------------------------------------------------|----------------------------------------------------------------------------------------------------|------|-----------------------------------|
| 1          | HLLCHO                                                                                             | HLL Lifecare Limited, Corporate<br>and Registered Office, HLL<br>Bhavan, Poojappura,<br>Thiruvananthapuram - 695012                                                                                                   | Sets | 327                               |
| 2          | HLLPFT                                                                                             | HLL Lifecare Limited,<br>Peroorkada factory,<br>Peroorkada, TVPM – 695005<br>HLL Lifecare Ltd,<br>Ward No: XVIII, Building No:<br>849, Trivandrum Spinning Mill<br>Premises, Balaramapuram P.O,<br>Thiruvananthapuram | Sets | 423                               |
| 3          | HLLAFT                                                                                             | HLL Lifecare Limited, Akkulam<br>Plant, Sreekaryam.P.O,<br>Thiruvananthapuram – 695 017                                                                                                    | Sets | 200                               |
| 4          | HLLKFC                                                                                             | HLL Lifecare Ltd,<br>Kakkanadu Factory Cochin,<br>Plot No: 16/A/1,<br>Cochin special Economic Zone,<br>Kakkanadu, Kochi-682037                                                                                        | Sets | 75                                |
| 5          | HLLIFC                                                                                             | HLL Lifecare Limited<br>Plot No.1,Rubber Park,<br>Irapuram,Kunnathunada,<br>Ernakulam - 683541                                                                                                    | Sets | 47                                |
| 6          | CRDC                                                                                               | HLL Lifecare Ltd,<br>Corporate R&D Office<br>Akkulam, Sreekaryam.P.O,<br>Thiruvananthapuram – 695 017                                                                                                    | Sets | 100                               |
| 7          | HMA                                                                                                | HLL Management Academy,<br>T.C.4/1607(1) & 4/1607(2),<br>Keston Road, Kowdiar P.O,<br>Thiruvananthapuram – 695003                                                                                                    | Sets | 43                                |
| 8. Re      | tail Business Division                                                                             | - RBD                                                                                                    |      |                                   |
| 8.1        | HLL Pharmacy -<br>Medical College<br>Hospital,<br>Thiruvananthapuram                               | HLL Pharmacy,<br>Old Blood bank Building<br>Medical College Hospital,<br>Thiruvananthapuram.                                                                                                    | Sets | 29                                |
| 8.2        | HLL Pharmacy -<br>HLLPFT Annexe,<br>Peroorkada                                                     | HLL Pharmacy, HLL Lifecare<br>Limited, Peroorkada factory,<br>Peroorkada, TVPM– 695005                                                                                                    | Sets | 5                                 |
| 8.3        | HLL Pharmacy &<br>Opticals - Regional<br>Institute of<br>Ophthalmology(RIO),<br>Thiruvananthapuram | HLL Pharmacy & Opticals -<br>Regional Institute of<br>Ophthalmology (RIO), General<br>Hospital,<br>Thiruvananthapuram-695035                                                                                          | Sets | 15                                |

|      | PART – A                                                                      | Sets                                                                                                    | 1460 |     |  |  |
|------|-------------------------------------------------------------------------------|----------------------------------------------------------------------------------------------------|------|-----|--|--|
|      | TOTAL Sets 119                                                                |                                                                                                    |      |     |  |  |
| 9.6  | Hindlabs Dignostic<br>Lab -<br>MCH,Kozhiokode                                 | Hindlabs Dignostic Lab -<br>MCH,Kozhiokode                                                                                    | Sets | 28  |  |  |
| 9.5  | Hindlabs MRI Centre<br>- MCH, Kottayam                                        | Hindlabs MRI Centre<br>Govt. Medical College Hospital,<br>Gandhi Nagar (PO), Kottayam,                                        | Sets | 10  |  |  |
| 9.4  | Hindlabs MRI Centre<br>- MCH, Alappuzha                                       | Hindlabs MRI Centre,<br>Govt. Medical College Hospital,<br>Vandanam (PO), Alappuzha,                                          | Sets | 9   |  |  |
| 9.3  | Hindlabs MRI Centre<br>- MCH,Thrissur                                         | Hindlabs MRI Centre,<br>Govt.Medical College Hospital,<br>Medical College P.O,<br>Mulankunnathukavu, Thrissur                 | Sets | 11  |  |  |
| 9.2  | Hindlabs MRI<br>Center, TVPM                                                  | Hindlabs MRI Center, SAT<br>Hospital, TVPM                                                                                    | Sets | 15  |  |  |
| 9.1  | Hindlabs Diagnostic<br>and Speciality Clinic<br>- TRIDA<br>Complex,Trivandrum | Hindlabs Diagnostic Center and<br>Polyclinic, TRIDA Center,<br>Sopanam Complex, Medical<br>College Junction, TVPM -<br>695011 | Sets | 46  |  |  |
| 9 Ho | T<br>alth Care Services Div                                                   | OTAL<br>vision - HCS                                                                                                    | Sets | 126 |  |  |
| 8.12 | HLL Pharmacy –<br>MCH, Alappuzha                                              | HLL Pharmacy – MCH,<br>Alappuzha                                                                                              | Sets | 10  |  |  |
| 8.11 | HLL Pharmacy –<br>MCH, Thrissur                                               | HLL Pharmacy – MCH, Thrissur                                                                                                  | Sets | 11  |  |  |
| 8.10 | HLL Pharmacy - GH,<br>Kannur                                                  | HLL Pharmacy and Opticals,<br>District Hospital, Kannur                                                                       | Sets | 9   |  |  |
| 8.9  | HLL Pharmacy -<br>MCH, Kozhikode                                              | HLL Pharmacy, Kozhikode<br>Medical College Hospital,<br>Kozhikode                                                             | Sets | 16  |  |  |
| 8.8  | HLL Pharmacy - GH,<br>Kalamassery,<br>Ernakulam                               | HLL Pharmacy - GH,<br>Kalamassery, Ernakulam                                                                                  | Sets | 12  |  |  |
| 8.7  | HLL Pharmacy - GH,<br>Pathanamthitta                                          | HLL Pharmacy, Building<br>30/1833<br>Firstfloor, Block A<br>General Hospital T.K Road<br>Pathanamtitta - 689645               | Sets | 7   |  |  |
| 8.6  | RBD Depot, TVPM                                                               | RBD Depot, Pangamoodu,<br>TVPM                                                                                                | Sets | 4   |  |  |
| 8.5  | AMRIT Pharmacy,<br>TVPM                                                       | AMRIT Pharmacy, Akkulam,<br>TVPM                                                                                              | Sets | 5   |  |  |
| 8.4  | AMRIT Pharmacy,<br>TVPM                                                       | AMRIT Pharmacy, Peroorkada,<br>TVPM                                                                                           | Sets | 3   |  |  |

|--|

| SI.No. | Location Code                                                           | Address of Location                                                                                      | Units | No. of PCs<br>and<br>*accessories |
|--------|-------------------------------------------------------------------------|----------------------------------------------------------------------------------------------------|-------|-----------------------------------|
| 1      | HITES – CHO,<br>Thiruvananthapuram                                      | HLL Lifecare Limited,<br>Corporate and Registered                                                        | Sets  | 99                                |
| 2      | Facility Management<br>Division                                         | Office,<br>HLL Bhavan,Poojappura,                                                                        | Sets  | 7                                 |
| 3      | HITES Biomedical<br>Engineering Division                                | Thiruvananthapuram<br>Pin - 695012                                                                       | Sets  | 10                                |
| 4      | HITES project Office at<br>TRIDA,Attakulangalara,<br>Thiruvananthapuram | Attakulangalara,<br>Thiruvananthapuram                                                                   | Sets  | 3                                 |
| 5      | HITES Project Office at SAT, TVPM                                       | HITES Project Office,<br>SAT, TVPM                                                                       | Sets  | 1                                 |
| 6      | HITES Project Office at<br>Life Science Park<br>(LSP), TVPM             | HITES Project Office, Life<br>Science Park (LSP),<br>TVPM                                                | Sets  | 2                                 |
| 7      | HITES Project Office at<br>MEDS park, TVPM                              | HITES Project Office,<br>MEDS park, TVPM                                                                 | Sets  | 1                                 |
| 8      | HITES Project Office at<br>Medical College<br>Paripally, Kollam         | Medical College Paripally<br>HLL Lifecare Office<br>Rintas Villa, Pampuram<br>Kollam-691574              | Sets  | 2                                 |
| 9      | HITES Project Office at<br>Dental College,<br>Alappuzha                 | HITES Project Office,<br>Dental College,<br>Alappuzha                                                    | Sets  | 2                                 |
| 10     | HITES Project Office at<br>General Hospital,<br>Alappuzha               | HITES Project Office,<br>General Hospital,<br>Alappuzha                                                  | Sets  | 1                                 |
| 11     | HITES Project Office at<br>Supplyco, Kollam                             | HITES Project Office,<br>Supplyco, Kollam                                                                | Sets  | 1                                 |
| 12     | HITES Project Office at<br>Medical College, Konni                       | Project Manager,<br>HLL Lifecare Ltd,<br>Govt Medical College site<br>Office, Nedumpara,<br>Konni 689691 | Sets  | 5                                 |
| 13     | HITES Project Office at<br>Chettikad - RHTC,<br>Konni                   | HITES Project Office,<br>Chettikad - RHTC, Konni                                                         | Sets  | 1                                 |

| 14                            | HITES Project Office at Science city, Kottayam              | Project Engineer<br>Science city, Kozha,<br>Kuravilangadu<br>Kottayam -686640 | Sets | 4    |
|-------------------------------|-------------------------------------------------------------|-------------------------------------------------------------------------------|------|------|
| 15                            | HITES Project Office at<br>Thiruvalla Supplyco,<br>Kottayam | HITES Project Office,<br>Thiruvalla Supplyco,<br>Kottayam                     | Sets | 2    |
| 16                            | HITES Project Office at<br>Medical College,<br>Kottayam     | HITES Project Office<br>Medical College,<br>Kottayam                          | Sets | 1    |
| 17                            | HITES Project Office at<br>IUCBR, Kottayam                  | HITES Project Office,<br>IUCBR, Kottayam                                      | Sets | 2    |
| 18                            | HITES Project Office at<br>Malaparamba,<br>Kozhikode        | HITES Project Office,<br>Malaparamba, Kozhikode                               | Sets | 10   |
| 19                            | HITES Project Office at<br>Chitoor, Palakkad                | HITES Project Office,<br>Chitoor-Development<br>Taluk Hospital, Palakkad      | Sets | 2    |
| 20                            | HITES Project Office at<br>Edappally, Ernakulam             | HITES Project Office,<br>Edappally, Ernakulam                                 | Sets | 3    |
|                               | PART – B - Total                                            |                                                                               |      |      |
| Grand Total (PART-A + PART-B) |                                                             |                                                                               |      | 1619 |

\*This includes printers, UPS and other accessories installed along with Desktop/Laptop computer.

Section VI. Technical Specifications

## PART – A : HLL Lifecare Ltd. (HLL)

## 1. Registered & Corporate Office, Poojappura, Thiruvananthapuram (HLLCHO)

| SI.<br>No. | Item Description                                                                                                    | Qty |
|------------|----------------------------------------------------------------------------------------------------|-----|
|            | DESKTOP COMPUTER                                                                                                    |     |
| 1          | LENOVO THINK CENTER<br>Intel Core i3-2100 processor(3.1 GHz), Intel 6Series Chipset MB, 2 GB DDR3 RAM,<br>500 GB HDD, 1000 Mbps LAN, DVD RW, 18.5" TFT Monitor, Keyboard, Optical<br>Mouse, Windows 7 Professional 32 Bit.                                                   | 10  |
| 2          | HP dx2280 Desktop Computer<br>Intel Pentium D Dual Core 2.8 GHz Processor, 1 GB DDR2 RAM, 160 GB SATA HDD, COMBO<br>Drive, 17" or 18.5" LCD Monitor, Multimedia Keyboard, Optical Scroll Mouse with pad,<br>10/100/1000 onboard LAN, Windows XP Professional OS              | 3   |
| 3          | HP ALL IN ONE PC PRO ONE 400<br>Intel Pentium®CPU G3220T 2.6_GHZ,4GBRAM,500 GB HDD,19.5"Display.USB Key<br>Board,USB Optical Mouse,Windows 7 Professional                                                                                                    | 2   |
| 4          | HP dx7380 Desktop Computer<br>Intel Core 2 Duo 4500 @ 2.2 GHz Processor, 2 GB DDR2 RAM, 160 GB 7200 rpm SATA HDD,<br>DVD Writer , HP L1706 17" TFT Colour Monitor, HP Keyboard, HP Optical Scroll Mouse,<br>10/100/1000 onboard LAN, Windows Vista Business OS               | 5   |
| 5          | HP P3090 MT Desktop Computer<br>Intel Pentium Dual Core E5400 @ 2.70 GHz, 2 GB DDR3 RAM, 250 GB SATA HDD, DVD RW,<br>18.5 " TFT Monitor, 10/100 mbps LAN, Keyboard, optical Scroll Mouse, Windows 7 Home<br>Premium OS, Creative Stereo Speakers                             | 1   |
| 6          | HP Elite 7100MT PC<br>Intel Core i3 550 @ 3.20 GHz, 4 GB DDR3 RAM, 500 GB SATA HDD, ATI Radeon HD 5450<br>1GB Graphics Card, DVD Writer, Dell IN2030 20" LED Monitor, HP Keyboard, HP Optical Scroll<br>Mouse,10/100/1000 onboard LAN, Windows 7 Professional OS             | 1   |
| 7          | HP P2 1401<br>Intel Core i3 220 cpu @2.80 Ghz,6GB DDR3RAM,500GB HDDDVD Writer, HP 18.5" LCD<br>Colour Monitor, HP Keyboard, HP Optical Scroll Mouse, 10/100/1000 onboard LAN, Windows 7<br>Professional OS                                                                   | 2   |
| 8          | HP Compaq dx2480 Business PC<br>Intel Core 2 Duo @ 2.8 GHz / 2.93 GHz, 2 GB DDR2 RAM, 160 GB HDD, DVD ROM Drive/<br>DVD Writer, 17"/18.5" LCD Colour Monitor, HP Keyboard, HP Optical Scroll Mouse,<br>10/100/1000 onboard LAN, Windows Vista Business OS (licensed)         | 11  |
| 9          | HP Pro 3090MT Business PC<br>Intel Core 2 Duo E7600 @ 3.06 GHz, 2 GB DDR3 RAM, 320 GB HDD, DVD Writer, HP 18.5"<br>LCD Colour Monitor, HP Keyboard, HP Optical Scroll Mouse, 10/100/1000 onboard LAN,<br>Windows 7 Professional OS                                           | 10  |
| 10         | HP Pro 3090MT Business PC<br>Intel Core 2 Duo E7600 @ 3.06 GHz, 4 GB DDR3 RAM, 320 GB HDD, DVD Writer, HP 18.5"<br>LCD Colour Monitor, HP Keyboard, HP Optical Scroll Mouse, 10/100/1000 onboard LAN,<br>Windows 7 Professional OS                                           | 6   |
| 11         | HP Pro 3090 MT Desktop Computer<br>Intel Core 2 Duo E7500 @ 2.93 GHz, 2 GB DDR3 RAM, 160/320 GB SATA HDD, DVD RW, HP<br>18.5 " TFT Monitor, HP Keyboard, HP Optical Mouse, 10/100/1000 Mbps LAN, Windows 7<br>Professional OS                                                | 25  |
| 12         | HP Pro 3090 MT Desktop Computer<br>Intel Core 2 Duo E7500 @ 2.93 GHz, 3 GB DDR3 RAM, 160/320 GB SATA HDD, DVD RW, HP<br>18.5 " TFT Monitor, HP Keyboard, HP Optical Mouse, 10/100/1000 Mbps LAN, Windows 7<br>Professional OS                                                | 13  |
| 13         | HP Pro 3090 MT Desktop Computer<br>Intel Core 2 Duo E7500 @ 2.93 GHz, 4 GB DDR3, 160/320 GB SATA HDD, DVD RW,HP 18.5"<br>TFT Monitor, HP Keyboard, HP Optical Mouse, 10/100/1000 Mbps LAN, Windows 7 Pro                                                                     | 3   |
| 14         | HP PRO 3330 MICRO TOWER<br>Intel Core i5 3470CPU 3.20 GHZ,6 GB DDR3 RAM ,1 TB HDD,WINDOWS 8.1 PRO<br>64 BITOS,HP WIRELESS KEY BOARD AND WIRELESS OPTICAL MOUSE                                                                                                    | 1   |
| 15         | HP 406 G1 MT<br>Intel Cor i3- 2.4 GHz with Turbo Boost technology up to 3.4 GHz (6MB Cache) or better,2 GB<br>DDR3 RAM, 500GB SATA, 7200RPM HDD,DVD RW,18.5" LED Monitor,10/100/1000 Mbps<br>Ethernet ,Genuine Windows 8.1 Professional ,Standard Keyboard and Optical mouse | 3   |

|    | HP 280 G1 MT BUSINESS PC                                                                                                    | _  |
|----|----------------------------------------------------------------------------------------------------|----|
| 16 | INTEL CORE i34170 processor,8GB DDR3 RAM,500 GB HDD,21.5" Led Monitor Windows 8.1                                                                                          | 2  |
|    | HP COMPAQ DX 7400                                                                                                    |    |
| 17 | Intel Core 2 Duo E7600 @ 3.06 GHz, 3 GB DDR3 RAM, 320 GB HDD, DVD Writer, HP 18.5"                                                                                         | 2  |
|    | LCD Colour Monitor, HP Keyboard, HP Optical Scroll Mouse, 10/100/1000 onboard LAN,                                                                                         |    |
|    | Windows 7 Professional OS HP Compaq 6300 Pro MT Desktop Computer                                                                                                    |    |
| 18 | Intel Core i3-3200 @ 3.30GHz, 2 GB DDR3 RAM, 500 GB SATA HDD, DVD RW, HP 18.5 " TFT                                                                                        | 3  |
| 10 | Monitor, Keyboard, Optical Mouse, 10/100/1000 Mbps LAN, Windows 7 Professional OS                                                                                          | 0  |
| -  | HP Compag 6200 Pro MT Desktop Computer                                                                                                    |    |
| 19 | Intel Core i3-2120 @ 3.30GHz, 2 GB DDR3 RAM, 500 GB SATA HDD, DVD RW, HP 18.5 " TFT                                                                                        | 1  |
|    | Monitor, Keyboard, Optical Mouse, 10/100/1000 Mbps LAN, Windows 7 Professional OS                                                                                          |    |
|    | HCL Infiniti M A330 Pro PC                                                                                                    |    |
| 20 | Intel Core 2 Duo E7500 @ 2.93 GHz, 2 GB DDR3 RAM, 320 GB SATA HDD, DVD ROM Drive,                                                                                          | 6  |
| 20 | HCL 18.5" TFT LCD Wide Colour Monitor, HCL Keyboard, HCL Optical Scroll Mouse, Windows                                                                                     | 0  |
|    | 7 Professional OS                                                                                                    |    |
|    | HCL Infiniti M A380 TRU Desktop Computer                                                                                                    |    |
| 21 | Intel Core i3-2120 @ 3.30 GHz, 4 GB DDR3 RAM, 500 GB SATA HDD, DVD Writer, HCL 18.5"<br>TFT LED Wide Monitor, HCL Keyboard, HCL Optical Scroll Mouse with pad, 10/100/1000 | 26 |
|    | onboard LAN, Windows 7 Professional 64 bit licensed OS                                                                                                    |    |
|    | Dell Optiplex 3010 Desktop PC                                                                                                    |    |
| 22 | Intel Core i3-3220 @ 3.30 GHz, 2 GB DDR3 RAM, 500 GB SATA HDD, DVD ROM Drive, Dell                                                                                         |    |
|    | E1912Hc 19" LCD Monitor, Dell USB Keyboard, Dell USB Optical Scroll Mouse, 10/100/1000                                                                                     | 4  |
|    | onboard LAN, Windows 7 Professional OS                                                                                                    |    |
|    | Dell Optiplex 360 Desktop computer                                                                                                    |    |
| 23 | Intel core 2 Duo E7400 @ 2.8 GHz, 2 GB DDR2 RAM, 160 GB 7200 rpm serial ATA HDD, DVD                                                                                       | 1  |
|    | 8x Writer, Dell 17" TFT Digital Color Monitor, 10/100/1000 on board integrated Network, Dell                                                                               |    |
|    | Keyboard and Optical Mouse DELL OPTIPLEX 7010 MT DESKTOP                                                                                                    |    |
|    | Intel Core is 3220 3.30ghz ,8GB DDR 3 RAM,500gb HDD,20 inch display key board /optical                                                                                     |    |
| 24 | mouse with USB ,1 seriel audio port for micro phone and head phone ,logitech web cam                                                                                       | 1  |
|    | ,windows 8 OS                                                                                                    |    |
|    | DELL OPTIPLEX 9030 ALL IN ONE PC                                                                                                    |    |
| 25 | Intel Core i3 3220 3.30ghz ,8GB DDR 3 RAM,500gb HDD,20 inch display key board /optical                                                                                     | 1  |
|    | mouse with USB, 1 seriel audio port for micro phone and head phone                                                                                                    |    |
|    | Acer Veriton IE3798K SERIES Desktop PC                                                                                                    |    |
| 26 | Intel Core 2 Duo E7500 @ 2.93 GHz, 2 GB DDR3 RAM, 320 GB SATA HDD, DVD ROM Drive,                                                                                          | 6  |
|    | Acer 18.5" Wide TFT LCD Monitor, Acer Keyboard, Acer Optical Scroll Mouse with pad,                                                                                        | -  |
|    | 10/100/1000 onboard LAN, Windows 7 Professional OS ACER VERITON IC 5654                                                                                                    |    |
|    | Intel Core i3-2120 @ 3.30 GHz, 2 GB DDR3 RAM, 500 GB SATA HDD, DVD Writer, Acer 19"                                                                                        | 5  |
| 27 | LED Monitor, Acer Keyboard, Acer Optical Scroll Mouse, 10/100/1000 onboard LAN, Windows 7                                                                                  | 5  |
|    | Professional 32 bit licensed OS                                                                                                    |    |
|    | Acer Veriton Desktop Computer M200 H81                                                                                                    |    |
| 28 | Intel Core i3-4160 @ 3.30 GHz, 4 GB DDR3 RAM, 500 GB SATA HDD, DVD Writer, Acer 19"                                                                                        | 6  |
| 20 | LED Monitor, Acer Keyboard, Acer Optical Scroll Mouse, 10/100/1000 onboard LAN, Windows 7                                                                                  | U  |
|    | Professional 64 bit licensed OS                                                                                                    |    |
|    | Acer Veriton Desktop Computer<br>Intel Core i3-4170 @ 3.30 GHz, 4 GB DDR3 RAM, 500 GB SATA HDD, DVD Writer, Acer 19"                                                       |    |
| 29 | LED Monitor, Acer Keyboard, Acer Optical Scroll Mouse, 10/100/1000 onboard LAN, Windows 7                                                                                  | 4  |
|    | Professional 64 bit licensed OS                                                                                                    |    |
|    | ACER VERITON M2360 ALL IN ONE PC                                                                                                    | _  |
| 30 | INTEL DUAL CORE G 3250 2GHZ, 4 GB DDR 3 RAM,1 TB HDD,DVD RW,19.5" Display USB                                                                                              | 9  |
|    | Keyboard and USB Optical Mouse Windows 10 Pro OS                                                                                                    |    |
|    | ACER VERITON M 200H100 &110 series                                                                                                    |    |
| 31 | Intel Core i3 -6100, 4 GB DDR3 RAM,1TB SATA HDD,DVD WRITER,ACER 19" LED                                                                                                    | 10 |
| 51 | MONITOR Acer Keyboard, Acer Optical Scroll Mouse, 10/100/1000 onboard LAN, Windows 7                                                                                       | 10 |
|    | Professional 64 bit licensed OS                                                                                                    |    |
|    | ACER VERITON M 200 Q87                                                                                                    |    |
| 32 | Intel Core i3 -4160, 3.4 GHz, Intel H85 Chipset MB, 4GB DDR3 RAM, 500 GB SATA                                                                                              | 3  |
|    | HDD, DVD Writer, Gigabit LAN, Keyboard, Optical Mouse, 18.5" LED Monitor,                                                                                                  | 5  |
|    | Windows 8.1 Professional 64 bit OS                                                                                                    |    |
|    | ACER VERITON IC 5995 DESKTOP                                                                                                    |    |
| 33 | Intel Core i5-4460, 3.70 GHz4GB DDR3 RAM, 500 GB SATA HDD, DVD Writer,                                                                                                    | 1  |
| 1  | Gigabit LAN, Keyboard, Optical Mouse, 18.5" LED Monitor, Windows 8.1 Pro 64 bit OS                                                                                         |    |

| 34 | ACER VERITON IC 6418K<br>Intel Core i3 -6100, 3.70 GHz, Intel H85 Chipset MB, 4GB DDR3 RAM, 500 GB SATA<br>HDD, DVD Writer, Gigabit LAN, Keyboard, Optical Mouse, 18.5" LED Monitor,<br>Windows 8.1 Professional 64 bit OS                                                                                                    | 1   |
|----|----------------------------------------------------------------------------------------------------|-----|
|    | TOTAL                                                                                                    | 188 |
|    | WORKSTATION                                                                                                    |     |
| 1  | HP Z210 CMT Workstation<br>Intel Xeon E31245 @ 3.30 GHz, 2 GB DDR3 RAM, 250 GB HDD, 4 channel SATA controller<br>with RAID, DVD Writer, Nvidia Quadro 400 Graphics, 18.5" TFT Monitor, HP Keyboard, HP<br>Optical Scroll Mouse, 10/100/1000 onboard LAN, Windows 7 Professional 64 bit OS                                                                                                    | 1   |
| 2  | HP XW 6400 Workstation<br>Intel Xeon series 5100 processor, 4GB DDR3 RAM, 500 GB HDD, 4 channel SATA controller<br>with RAID, DVD Writer, Nvidia Quadro 400 Graphics, 18.5" TFT Monitor, HP Keyboard, HP<br>Optical Scroll Mouse, 10/100/1000 onboard LAN, Windows OS                                                                                                    | 1   |
|    | TOTAL                                                                                                    | 2   |
|    | LAPTOP COMPUTER                                                                                                    |     |
| 1  | Sony Vaio SVS13115GNB Laptop Computer<br>Intel Core i5-3210M Processor 2.50 GHz, 4 GB DDR3 RAM, Intel HD Graphics 4000, 640 GB<br>SATA HDD, DVD SuperMulti Drive, 13.3" (1366x768) Display, Realtek High Definition Audio,<br>Built-in speakers, IEEE 802.11a/b/g/n Wireless LAN, Bluetooth standard Ver. 4.0 + HS,<br>Integrated 10/100/1000 Mbps LAN, Built-in camera (1280x1024), Keyboard with touch pad,<br>Windows 7 Professional 64 bit OS, AC Power Adapter, Rechargeable Battery Pack, Microsoft<br>External USB Mouse. | 1   |
| 2  | Toshiba Portege R930 Laptop Computer<br>Intel Core i5-3210M @ 2.50 GHz, 4 GB DDR3 RAM, 500 GB HDD, DVD Writer, 13.3" WLED<br>Display, 802.11b/g/n WLAN, Bluetooth, Integrated Toshiba WebCam, 10/100/1000 LAN,<br>Fingerprint Sensor, Keyboard with touch pad, 6 cell Lithium-ion battery, Windows 7 Professional<br>OS, AC Power Adapter, Toshiba USB Optical Mouse U10.                                                                                                    | 1   |
| 3  | Dell Latitude E5420 Laptop Computer<br>Intel Core i5-2520M @ 2.50 GHz, 2 GB DDR3 RAM, 320 GB HDD, DVD Writer, 14" TFT<br>Display, 802.11b/g/n WLAN, Integrated Bluetooth, Integrated Webcam, Integrated stereo<br>speakers, Integrated Gigabit LAN, Keyboard with touch pad, Lithium-ion battery upto 4 hrs<br>backup, Windows 7 Professional OS, AC Power Adapter.                                                                                                    | 1   |
| 4  | Sony Vaio SVT11125CNS Ultrabook<br>Intel Core i5-3317U @ 1.70 GHz, 4 GB DDR3L SDRAM PC3L-10600 (1333 MT/s), Intel HD<br>Graphics 4000, 11.6" (1366x768) Display, 500 GB HDD + solid state drive cache 32 GB,<br>802.11b/g/n WLAN, Bluetooth standard Ver. 4.0+HS, Integrated WebCam (1280x1024),<br>10/100/1000 LAN, Windows 8 64-bit, AC Adapter, Microsoft Compact Mouse 100.                                                                                                    | 1   |
| 5  | Toshiba Portege R700 Laptop Computer<br>Intel Core i3 370M @ 2.4 GHz, 3 GB DDR3 RAM, 320 GB HDD, DVD Writer, 13.3" WLED<br>Display, 802.11b/g/n WLAN, Bluetooth, Integrated WebCam, 10/100/1000 LAN, Fingerprint<br>Sensor, Keyboard with touch pad, 6 cell Lithium-ion battery, Windows 7 Professional OS, AC<br>Power Adapter, Microsoft USB Optical Mouse.                                                                                                    | 1   |
| 6  | Toshiba Portege R700 Laptop Computer<br>Intel Core i5 460M @ 2.53 GHz, 3 GB DDR3, 500 GB HDD, DVD Writer, 13.3" WLED Display,<br>802.11b/g/n WLAN, Bluetooth, Integrated WebCam, 10/100/1000 LAN, 6 cell Lithium-ion<br>battery, Windows 7 Pro, AC Power Adapter, External USB Optical Mouse.                                                                                                    | 1   |
| 7  | HP ProBook 4430s Laptop Computer<br>Intel Core i5-2450M @ 2.5 GHz, 2 GB DDR3 RAM, 500 GB SATA HDD, DVD Writer, 14" TFT<br>Display, Integrated WLAN, Integrated Bluetooth, Integrated HD WebCam, 10/100/1000 LAN, KB<br>with touch pad, 6 cell battery, Windows 7 Professional 64 bit OS, Power Adapter, USB Mouse.                                                                                                    | 1   |
| 8  | HP ProBook 4430s Laptop Computer<br>Intel Core i3-2350M @ 2.30 GHz, 2 GB DDR3 RAM, 500 GB SATA HDD, DVD Writer, 14" TFT<br>Active Matrix Display, Integrated Intel HD Graphics, Integrated Intel WLAN 802.11 b/g,<br>Integrated Bluetooth, Integrated WebCam, 10/100/1000 LAN, Keyboard with touch pad, 6 cell<br>battery, Windows 7 Professional 64 bit OS, AC Power Adapter .                                                                                                    | 5   |
| 9  | HP 430 Laptop Computer<br>Intel 2nd Gen Core i3-2350M @ 2.3 GHz, 4 GB DDR3 RAM, 500 GB SATA HDD, DVD Writer,<br>14" Wide LED Backlit Display, Integrated Intel HD Graphics, Integrated Intel WLAN 802.11 b/g,<br>Integrated Bluetooth, Integrated WebCam, 10/100/1000 LAN, Keyboard with touch pad, 6 cell<br>battery, Windows 7 Professional OS, AC 65W Power Adapter, Logitech USB External Mouse.                                                                                                    | 1   |
| 10 | LENOVO B40-70 LAPTOP<br>Intel Core i3 3rd Generation processor 1.70 Ghz,4 GB RAM, 500 GB SATA HDD, DVD<br>writer, 14" LED display, Wifi, camera, 6cell Li-ion battery, Windows 7 professional OS (licensed),<br>AC Adapter,USB mouse                                                                                                    | 1   |

|    | ·                                                                                                    | - |
|----|----------------------------------------------------------------------------------------------------|---|
| 11 | Sony Vaio VGN-CS15GN/B Notebook Computer<br>Intel core 2 Duo 8400 processor (2.26 GHz), 2 GB DDR2 RAM, 250 GB SATA                                                | 1 |
|    | HDD/DVD±RW/±-R DL/RAM drive, 14.1 (35.8 cm) WXGA 1280x800 TFT Colour display (clear                                                                               |   |
|    | bright LCD Lite), Integrated wireless LAN IEE802.11a/b/g Draft n, finger print sensor/ touch                                                                      |   |
|    | pad/Genuine windows vista Business OS (licensed) AC power adapter, USB Optical Mouse.                                                                             |   |
| 10 | Dell Vostro 3546 Laptop computer                                                                                                    | 4 |
| 12 | Intel Core i3 3rd Generation processor 2.4 Ghz,2 GB RAM, 500 GB SATA HDD, DVD writer, 14" LED display, Wifi, camera, 6cell Li-ion battery, Windows 7 professional | 1 |
|    | OS (licensed), AC Adapter, USB mouse                                                                                                    |   |
|    | HP ProBook 4420s Laptop Computer:                                                                                                    |   |
| 13 | Intel Core is 370M @ 2.4 GHz, 3 GB DDR3 RAM, 320 GB HDD, DVD Writer, 14.1" WLED                                                                                   | 2 |
| 10 | Display, 802.11b/g WLAN, Bluetooth, Integrated WebCam, 10/100/1000 LAN, Fingerprint                                                                               | 2 |
|    | Sensor, Keyboard with touch pad, 6 cell Lithium-ion battery, Windows 7 Professional OS,                                                                           |   |
|    | External USB Optical Mouse                                                                                                    |   |
|    | Dell Vostro V13 Laptop Computer,                                                                                                    |   |
| 14 | Intel Core 2 Duo U7300 @ 1.3 GHz, 2 GB DDR2 RAM, 500 GB HDD, 13.3" WLED Display,                                                                                  | 1 |
|    | 802.11g WLAN, Bluetooth, Integrated Camera, 10/100 LAN, Keyboard with touch pad, 6 cell                                                                           |   |
|    | Lithium-ion battery, Windows 7 Pro OS, AC Power Adapter, External DVD Writer.                                                                                     |   |
| -  | HP 240 G5                                                                                                    |   |
| 15 | Intel core i3-6006u @2.0ghz,4GB DDR3 RAM,500GB SATA HDD,DVD Writer ,windows 10 64                                                                                 | 4 |
|    | bit Professional Os Ac 65w Power Adaptor and carry bag 14" LED display                                                                                            |   |
|    | Dell Vostro 1450 Laptop Computer                                                                                                    |   |
| 16 | Intel 2nd generation i3- 2350 processor @ 2.3Ghz, 3 GB DDR3 RAM, 320 GB SATA HDD, 14"                                                                             | 3 |
|    | HD LED screen, DVD RW, Intel HD Graphics, 10/100/1000 LAN, 802.11 b/g/n, Integrated                                                                               |   |
|    | Camera, Blue tooth V2.1 + EDR, 6cell Li-Ion Battery, Genuine Windows7 Professional,                                                                               |   |
|    | Keyboard with Touchpad, AC Adapter, External USB Mouse.                                                                                                    |   |
|    | Acer TravelMate 4740 Laptop Computer                                                                                                    |   |
| 17 | Intel Core i5 M560 @ 2.66 GHz, 2 GB DDR3 RAM, 320 GB SATA HDD, DVD Writer, 14"                                                                                    | 3 |
|    | WXGA Display, 802.11b/g/n WLAN, Bluetooth, Integrated Graphics, 10/100/1000 LAN, KB with                                                                          |   |
|    | touch pad, 6 cell Lithium-ion battery, Windows 7 Professional OS, AC Power Adapter .                                                                              |   |
| 40 | Dell Latitude E5410 Laptop Computer                                                                                                    | 0 |
| 18 | Intel Core i5 M560 @ 2.67 GHz, 2 GB DDR2 RAM, 320 GB HDD, DVD Writer, 14.1" WXGA                                                                                  | 2 |
|    | Display, 802.11b/g WLAN, Integrated Bluetooth, Integrated stereo speakers, Integrated LAN,                                                                        |   |
|    | Keyboard with touch pad, Lithium-ion battery upto 4 hrs backup, Windows 7 Professional OS, AC Power Adapter, External USB Mouse                                   |   |
|    | HP 240 G6                                                                                                    |   |
| 19 | Intel core i3-6006u @2.0ghz,4GB DDR4 RAM,1 TB SATA HDD,DVD Writer ,windows 10 64 bit                                                                              | 1 |
|    | Professional Os Ac 65w Power Adaptor and carry bag 14" LED display                                                                                                |   |
|    | Dell Precision M4600 Mobile Workstation                                                                                                    |   |
| 20 | Intel Core i7-2620M @ 2.70 GHz, 4 GB DDR3 RAM, 500 GB SATAHDD, DVD Writer, 15.6" HD                                                                               | 1 |
|    | WLED Display, NVIDIA Quadro 1000M 2 GB Graphics Card, 802.11 b/g/n WLAN, Integrated                                                                               |   |
|    | Bluetooth, Integrated stereo speakers, Integrated 10/100/1000 Mbps LAN, Keyboard with                                                                             |   |
|    | touchpad, 6 cell Lithium-ion battery, Windows 7 ProfessionalOS, AC Power Adapter, Dell Carry                                                                      |   |
|    | Case, MicrosoftCompact Mouse 100                                                                                                    |   |
|    | LENOVO V 310                                                                                                    |   |
| 21 | INTEL CORE i3 6 th GEN 2370M CPU @2.40GHZ ,4 GB DDR4 RAM, 1TB HARDDISK,                                                                                           | 2 |
|    | WINDOWS 7 32 BITOS DVDwriter, 15.6" LED display, Wifi, camera, 6cell Li-ion battery, AC                                                                           |   |
|    | Adapter.                                                                                                    |   |
|    | Compaq Presario v3000 Laptop Computer, AMD Turion@ 2.01 GHz, 2 GB RAM, 120 GB                                                                                     |   |
| 22 | HDD, DVD Writer, onboard LAN, Windows XP OS, AC Adapter.                                                                                                    | 1 |
|    | Toshiba Satellite C 50-AP0010 Laptop computer                                                                                                    |   |
| 23 | Intel Core i3 3rd Generation processor 2.4 Ghz,2 GB RAM, 500 GB SATA HDD, DVD                                                                                     | 1 |
|    | writer, 14" LED display, Wifi, camera, 6cell Li-ion battery, Windows 7 professional                                                                               |   |
| ļ  | OS (licensed), AC Adapter.                                                                                                    | ļ |
|    | HP 4440S Laptop                                                                                                    |   |
| 24 | Intel Core i3 3rd Generation processor 2.4 Ghz,2 GB RAM, 500 GB SATA HDD, DVD                                                                                     | 1 |
|    | writer, 14" LED display, Wifi, camera, 6cell Li-ion battery, Windows 7 professional                                                                               |   |
|    | OS (licensed), AC Adapter.                                                                                                    |   |
|    | HP 430G4                                                                                                    | 1 |
| 25 | Intel core i5-7500u @2.0ghz,8GB DDR4 RAM,1 TB SATA HDD,DVD Writer ,windows 10 64 bit                                                                              | 1 |
| 20 | Professional Os Ac 65w Power Adaptor and carry bag, 13.3" LED display                                                                                             |   |
|    |                                                                                                    |   |
| 00 | Thoshiba Satellite Pro B40-A14011                                                                                                    | 4 |
| 26 | Intel Core i3 3rd Generation processor 2.4 Ghz,4 GB RAM, 500 GB SATA HDD, DVD writer, 14" LED display, Wifi, camera, 6cell Li-ion battery, Windows 8 professional | 1 |
|    | OS (licensed), AC Adapter.                                                                                                    |   |
| 1  |                                                                                                    | 1 |

| 27 | Dell XPS 12 Ultra Book                                                                                                    |   |
|----|----------------------------------------------------------------------------------------------------|---|
| 21 | Intel Core i5 processor 2.6 Ghz,4 GB DDR3 RAM, 128 GB SSD HDD, 12" LED HD Convertible<br>Touch Screen display, Wi-Fi, camera,6 cell Li-ion battery, Windows 8 Pro OS (licensed), AC                                                                                                    | 1 |
|    | Adapter.                                                                                                    |   |
|    | Dell Vostro 3460                                                                                                    |   |
| 28 | Intel Core i3 3rd Generation processor 2.4 Ghz,2 GB RAM, 320 GB SATA HDD, DVD writer, 14" LED display, Wifi, camera, 6cell Li-ion battery, Windows 7 professional                                                                                                    | 1 |
|    | OS (licensed), AC Adapter.                                                                                                    |   |
| 29 | HP Pro Book 4330s<br>Intel Core i3 3rd Generation processor 2.4 Ghz,2 GB RAM, 500 GB SATA HDD, DVD<br>writer, 14" LED display, Wifi, camera, 6cell battery, Windows 7 professional, AC Adapter.                                                                                                    | 1 |
|    | HP PRO 6470B                                                                                                    |   |
| 30 | Intel Core i5 3320 CPU @ 2.60 GHZ processor ,8 GB RAM, 500 GB SATA HDD, DVD writer, 14" LED display, Wifi, camera, 6cell Li-ion battery, Windows 7 professional OS (licensed), AC Adapter.                                                                                                    | 1 |
|    | Toshiba Satellite C 40-B10412                                                                                                    |   |
| 31 | Intel(R) Core(TM) i3-4005U CPU @ 1.70GHz, 4 GB RAM, 500 GB SATA HDD, DVD writer, 14"<br>LED display, 10/100 LAN, 6 cell li-iron battery, Windows 8.1 professional OS (licensed), AC<br>Adapter.                                                                                                    | 5 |
|    | Dell Latitude E5420                                                                                                    |   |
| 32 | Intel Core i5-2520 M @ 2.50 GHz ,2 GB DDR 3 RAM ,320 GB HDD ,DVD Writer ,14" TFT Display ,802.11b/g/n WLAN ,Integrated Bluetooth ,Integrade webcam ,Integrated stereo speaker ,Integrated Gigabit LAN ,Keyboard with touch pad ,Lithium –ion battery ,Windows 7 professional OS AC power adaptor ,Dell carrycase | 1 |
|    | Toshiba Satellite B-40A-10411 Laptop computer                                                                                                    |   |
| 33 | Intel Core i3 3rd Generation processor 2.4 Ghz,4 GB RAM, 500 GB SATA HDD, DVDwriter, 14"<br>LED display, Wifi, camera, 6cell Li-ion battery, Windows 8 professionalOS (licensed),AC<br>Adapter, Carry case,USB mouse                                                                                             | 1 |
|    | Toshiba Satellite C 50-AP0010 Laptop computer                                                                                                    |   |
| 34 | Intel Pentium dual core processor 2.2 Ghz (2 MB Cache), 2 GB RAM, 500 GB SATA HDD, DVD writer, 15.6" LED display,10/100 LAN, 6 cell Li-ion battery,Windows 7 professional(licensed) OS,ACAdapter, Carry case, USB mouse                                                                                          | 2 |
|    | Toshiba Satellite C640 Laptop Computer                                                                                                    |   |
| 35 | Intel Core i3-M370 @ 2.4 GHz, 2 GB DDR3 RAM, 500 GB HDD, DVD Writer, 14" HD LED<br>Display, 802.11b/g/n WLAN, Bluetooth adapter, Integrated WebCam, 10/100/1000 LAN, KB with<br>touch pad, 6 cell Lithium-ion battery, Windows 7 Professional OS, AC Power Adapter                                               | 1 |
|    | HP 15- Laptop Computer                                                                                                    |   |
| 36 | Intel Pentium 2020 m 2.4 GHz, 2GB RAM, 500 GB HDD, 15.4" Display, WLAN, Bluetooth,<br>Integrated WebCam, 10/100 LANKeyboard with touch pad, 6 cell Lithium-ion battery, Windows 8<br>O.S, AC power adapter                                                                                                    | 1 |
|    | Dell Vostro 2420 Laptop Computer                                                                                                    |   |
| 37 | Intel Core i3 , 4GB RAM, 500 GB HDD,14.1 " Display, WLAN, Bluetooth, Integrated WebCam, 10/100 LAN,KB with touch pad, 6 cell Lithium-ion battery,Windows 8 O.S, AC power adaptor                                                                                                    | 1 |
| 38 | ThoshibaSatelite Pro C40 Laptop Computer<br>Intel Core i3, 4 GB RAM, 500 GB HDD, DVD Writer, 14.1" Display , WLAN, Integrated<br>Bluettoth,LAN, Li-Ion Battery,Windows 7 Professional                                                                                                    | 1 |
| 39 | <b>DELL XPS 13 LAPTOP COMPUTER</b><br>CORE i5 6 <sup>TH</sup> GENERATION ,4 GB DDR 3 RAM,128 GB SSD HDD,GRAPHICS 520 Graphics<br>card,Web Cam ,13.3 " LED display, LI-Ion Battery WINDOWS 10 Pro OS.                                                                                                    | 1 |
|    | ASUS P 450LAU NOTE BOOK LAPTOP                                                                                                    |   |
| 40 | Intel Core i3-4030U @ 1.90 GHz,4 GB DDR3 RAM,500 GB SATA HDD,DVD Writer<br>14" HD LED Display,802.11b/g/n WLAN,Integrated Bluetooth, Integrated LAN,Keyboard with<br>touch pad,Lithium-ion battery ,Windows 8 Professional /Windows 10 Pro 64 bit OS                                                             | 4 |
| 41 | TOSHIBA SATELLITE A40 C<br>INTEL CORE I3 6 GEN PROCESSOR,4 GB DDR 3 RAM,500GB,14" ANTI GLARE<br>DISPLAY,WINDOWS 10 PRO                                                                                                    | 2 |
| 42 | LENOVO B40-80 (80F6)<br>Intel core i3 5050u cpu @2GHZ ,4DDR 3 RAM,1 TB SATA HDD,DVD WRITTER 14" DISPLAY<br>,WLAN,LITHIUM IORN BATTERY WINDOWS 10 64 BIT ORGINAL OS                                                                                                    | 3 |
| 43 | LENOVO G 580                                                                                                    |   |
|    | INTEL CORE i3 2370M CPU @2.40GHZ ,4 GB RAM, 500GB HARDDISK, WINDOWS 7 32<br>BITOS DVDwriter, 14" LED display, Wifi, camera, 6cell Li-ion battery, AC Adapter.                                                                                                    | 1 |
| 44 | LENOVO THINK PAD T 410<br>INTEL i3 2520 M CPU 2.50HZ ,4 GB DDR 3 RAM,1 TB HARDDISK,LENOVO WINDOWS 7 32                                                                                                    | 1 |

|    | TOTAL                                                                                                    | 74 |
|----|----------------------------------------------------------------------------------------------------|----|
| 49 | HP ProBook 4420s Laptop Computer:<br>Intel Core i3 370M @ 2.4 GHz, 3 GB DDR3 RAM, 320 GB HDD, DVD Writer, 14.1" WLED<br>Display, 802.11b/g WLAN, Bluetooth, Integrated WebCam, 10/100/1000 LAN, Fingerprint<br>Sensor, Keyboard with touch pad, 6 cell Lithium-ion battery, Windows 7 Professional OS,<br>External USB Optical Mouse | 1  |
| 48 | LENOVO THINK PAD T 410<br>INTEL i5 2520 M CPU 2.50HZ ,4 GB DDR 3 RAM,1 TB HARDDISK,LENOVO WINDOWS 7 32<br>BITOS DVDwriter, 14" LED display, Wifi, camera, 6cell Li-ion battery, AC Adapter.                                                                                                    | 1  |
| 47 | HP 15-R 203TU<br>Intel Core i3 CPU,4GB RAM,500 GB HDD/DVDRW/15.6" LED dispaly,Windows 10 Pro OS                                                                                                    | 1  |
| 46 | ASUS P2420L<br>INTEL CORE i3 5005 u processor 2.0 Ghz ,4 GB DDR 3 RAM,500GB SATA,DVD WRITER,14"<br>LED Display,Windows 10 Pro (64 Bit) OS                                                                                                    | 1  |
| 45 | Apple Macbook ProMF840HN/A<br>Intel Core i5 (4th Generation)2.7 GHz ,8 GB DDR3 RAM ,256 GB SSD (FlashStorage)<br>,ScreenSize : 33.78cm (13.3),Wireless LAN IEEE:802.11a/b/g/n/ac /Bluetooth v4.0/Power<br>Supply: 60 W PowerAdapter/OS: Mac OS X                                                                                     | 1  |

|    | INKJET PRINTER                    |    |
|----|-----------------------------------|----|
| 1  | HP OFFICEJET Pro 8100 ePrinter    | 1  |
| 2  | HP OFFICEJET Pro 8210 printer     | 2  |
| 3  | HP DESKJET 1050                   | 1  |
| 4  | HP DESKJET INK ADVANTEGE 5075     | 1  |
| 5  | Hp Deskjet 1112                   | 1  |
|    | TOTAL                             | 6  |
|    | DOT MATRIX PRINTER                |    |
| 1  | EPSON LQ-300+II                   | 1  |
|    | Total                             | 1  |
|    | LASER PRINTER                     |    |
| 1  | HP LASERJET 1015                  | 1  |
| 2  | HP LASERJET 1020                  | 1  |
| 3  | HP LASERJET 1022                  | 2  |
| 4  | HP LASERJET P1007                 | 3  |
| 5  | CANON LBP 6230 dn                 | 5  |
| 6  | HP LASERJET P1505n                | 1  |
| 7  | HP LASERJET Pro P1606dn           | 4  |
| 8  | HP LASERJET 1530 dnf              | 1  |
| 9  | HP LASERJET P3015dn               | 4  |
| 10 | HP COLOUR LASERJET CP2025dn       | 2  |
| 11 | HP LASERJET PRO 400M 401dn        | 2  |
| 12 | HP LASERJET PRO 400 COLOUR M451dn | 1  |
|    | Total                             | 27 |
|    | MULTIFUNCTIONAL DEVICE            |    |
| 1  | HP OFFICEJET 4500 ALL-IN-ONE      | 1  |
| 2  | HP MFP 226DW                      | 1  |
| 3  | CANON IMAGE CLASS MF 244DW        | 1  |
| 4  | HP LASERJET M1522NF ALL-IN-ONE    | 2  |
| 5  | CANON MF-4370dn                   | 1  |
| 6  | CANON MF-4550d                    | 1  |
| 7  | HP LASERJET 1536DNF ALL-IN-ONE    | 4  |
| 8  | HP LASERJET PRO M427 Fdn          | 1  |

| 9         HP LASERJET HOTSPOT M1218 MFP         1           10         EPSON L 1455 A3 Colour ink tank         1           11         EPSON L 655 Inktank printer         2           12         CANON MF226dn         1           13         HP DESKJET 5075 ALL IN ONE         1           14         EPSON L 655 Inktank printer         1           13         HP DESKJET 5075 ALL IN ONE         1           14         CANON MF226dn         1           15         Total         18           16         CANON CANOSCAN LIDE100         1           1         HP SCANJET G2410         1           2         CANON CANOSCAN LIDE100         1           3         CANON CANOSCAN LIDE100         1           4         CANON CANOSCAN LIDE120         2           5         HP SCANJET 200         2           6         HP SCANJET G3110         1           7         HP SCANJET 5590         1           8         HP SCANJET 2400         1           9         HP SCANGET G 4010         1           11         Total         11                                                                                                    |         |                                 |              |
|----------------------------------------------------------------------------------------------------|---------|---------------------------------|--------------|
| Image: Image: | 9       | HP LASERJET HOTSPOT M1218 MFP   | 1            |
| 12       CANON MF226dn       1         13       HP DESKJET 5075 ALL IN ONE       1         Total 18         SCANNER         1       HP SCANJET G2410       1         2       CANON CANOSCAN LIDE100       1         3       CANON CANOSCAN LIDE110       1         4       CANON CANOSCAN LIDE120       2         5       HP SCANJET G3110       1         7       HP SCANJET 5590       1         8       HP SCANJET 2400       1         9       HP SCANGET G 4010       1                                                                                                    | 10      | EPSON L 1455 A3 Colour ink tank | 1            |
| 13         HP DESKJET 5075 ALL IN ONE         1           13         HP DESKJET 5075 ALL IN ONE         1           1         Total         18           1         HP SCANJET G2410         1           2         CANON CANOSCAN LIDE100         1           3         CANON CANOSCAN LIDE100         1           4         CANON CANOSCAN LIDE110         1           4         CANON CANOSCAN LIDE120         2           5         HP SCANJET 200         2           6         HP SCANJET G3110         1           7         HP SCANJET 5590         1           8         HP SCANJET 2400         1           9         HP SCANGET G 4010         1                                                                                                    | 11      | EPSON L 655 Inktank printer     | 2            |
| Total         Total         18           SCANNER           1         HP SCANJET G2410         1           2         CANON CANOSCAN LIDE100         1           3         CANON CANOSCAN LIDE110         1           4         CANON CANOSCAN LIDE120         2           5         HP SCANJET 200         2           6         HP SCANJET G3110         1           7         HP SCANJET 5590         1           8         HP SCANJET 2400         1           9         HP SCANGET G 4010         1                                                                                                    | 12      | CANON MF226dn                   | 1            |
| SCANNER           1         HP SCANJET G2410         1           2         CANON CANOSCAN LIDE100         1           3         CANON CANOSCAN LIDE110         1           4         CANON CANOSCAN LIDE120         2           5         HP SCANJET 200         2           6         HP SCANJET G3110         1           7         HP SCANJET 5590         1           8         HP SCANJET 2400         1           9         HP SCANGET G 4010         1                                                                                                    | 13      | HP DESKJET 5075 ALL IN ONE      | 1            |
| 1       HP SCANJET G2410       1         2       CANON CANOSCAN LIDE100       1         3       CANON CANOSCAN LIDE110       1         4       CANON CANOSCAN LIDE120       2         5       HP SCANJET 200       2         6       HP SCANJET G3110       1         7       HP SCANJET 5590       1         8       HP SCANJET 2400       1         9       HP SCANGET G 4010       1                                                                                                    |         | Tota                            | al <b>18</b> |
| 2       CANON CANOSCAN LIDE100       1         3       CANON CANOSCAN LIDE110       1         4       CANON CANOSCAN LIDE120       2         5       HP SCANJET 200       2         6       HP SCANJET G3110       1         7       HP SCANJET 5590       1         8       HP SCANJET 2400       1         9       HP SCANGET G 4010       1                                                                                                    | SCANNER |                                 |              |
| 3         CANON CANOSCAN LIDE110         1           4         CANON CANOSCAN LIDE110         2           5         HP SCANJET 200         2           6         HP SCANJET G3110         1           7         HP SCANJET 5590         1           8         HP SCANJET 2400         1           9         HP SCANGET G 4010         1                                                                                                    | 1       | HP SCANJET G2410                | 1            |
| 4       CANON CANOSCAN LIDE 120       2         5       HP SCANJET 200       2         6       HP SCANJET G3110       1         7       HP SCANJET 5590       1         8       HP SCANJET 2400       1         9       HP SCANGET G 4010       1                                                                                                    | 2       | CANON CANOSCAN LIDE100          | 1            |
| 5         HP SCANJET 200         2           6         HP SCANJET G3110         1           7         HP SCANJET 5590         1           8         HP SCANJET 2400         1           9         HP SCANGET G 4010         1                                                                                                    | 3       | CANON CANOSCAN LIDE110          | 1            |
| 6         HP SCANJET G3110         1           7         HP SCANJET 5590         1           8         HP SCANJET 2400         1           9         HP SCANGET G 4010         1                                                                                                    | 4       | CANON CANOSCAN LIDE120          | 2            |
| 7         HP SCANJET 5590         1           8         HP SCANJET 2400         1           9         HP SCANGET G 4010         1                                                                                                    | 5       | HP SCANJET 200                  | 2            |
| 8         HP SCANJET 2400         1           9         HP SCANGET G 4010         1                                                                                                    | 6       | HP SCANJET G3110                | 1            |
| 9         HP SCANGET G 4010         1                                                                                                    | 7       | HP SCANJET 5590                 | 1            |
|                                                                                                    | 8       | HP SCANJET 2400                 | 1            |
| Total 11                                                                                                    | 9       | HP SCANGET G 4010               | 1            |
|                                                                                                    |         | Total                           | 11           |

## TOTAL NO. OF ITEMS: 327 NOS

## 2. Peroorkada Factory, Thiruvananthapuram (PFT)

|    | DESKTOP COMPUTER                                                                                                    |    |
|----|----------------------------------------------------------------------------------------------------|----|
| I  | PEROORKADA FACTORY                                                                                                    |    |
| 1  | HP COMPAQ dx6120MT Desktop Computer<br>Intel P4 @3 GHz, 1 GB DDR2 RAM, 80 GB HDD, DVDR, FDD, Keyboard ,Optical<br>SCROLL MOUSE, 10/100 ENC, WIN XP OS SP3, MONITOR- 18.5" LCD                                                                                                    | 1  |
| 2  | HP/dx738 Desktop Computer<br>Intel Core2Duo4300@1.8GHz, Intel 965 Chipset MB, 2 GB DDR2 RAM,160GB<br>7200RPM SATA HDD, DVD 8xRW, 10/100/1000 Integrated LAN, Keyboard,<br>Optical Scroll Mouse, Windows Vista Business OS, MONITOR-18.5 " LCD                                          | 7  |
| 3  | HP-COMPAQ -dx2280 Desktop Computer<br>Intel Pentium D 820 dual core 2.8 GHz,945G Chipset MB, 1 GB DDR2 RAM,<br>160GB SATA HDD, FDD, Combo Drive, Optical Mouse, Keyboard, Windows XP<br>SP3 OS, MONITOR- 18.5" LED with desktop speakers.                                              | 5  |
| 4  | HP COMPAQ dx 7400 Desktop Computer<br>Intel Core 2 Duo 2.6 GHz, 3GB DDR RAM, 160 GB HDD, DVD Writer, Keyboard,<br>Optical Mouse, and Windows XP SP3 OS. 18.5" LED Monitor,& Stereo Speakers                                                                                            | 1  |
| 5  | HP DC 8000 Desktop Computer<br>Intel Core 2 Duo 8400 @3 GHz, Intel Q35 motherboard, 4GB DDR2 RAM, 250GB<br>7200 S ATA HDD, 10/100/1000 On board LAN, USB Keyboard, USB Optical<br>Scroll mouse, Win2008 Server OS. 18.5" TFT monitor & Stereo Speakers                                 | 1  |
| 6  | HP-COMPAQ-dx2480 Desktop Computer<br>Intel core 2 DuoE4600@2.4G Hz, Intel 3 series /NVidia GeForce Motherboard,<br>2GB 667 MHz DDR2 RAM, 160GB SATA HDD, Keyboard, Optical Scroll Mouse,<br>DVD ROM10/100/1000 Integrated LAN, Preloaded Windows Vista Business,<br>18.5" LCD Monitor. | 9  |
| 7  | HP 8200 Elite Desktop Computer-<br>Intel corei5-650@3.2 GHz, Intel Q57 motherboard, 2GB 1066 MHz, DDR3 RAM,<br>320GB SATA HDD, keyboard, optical mouse, 100/1000 LAN, windows7<br>professional, 18.5" LCD Monitor & Stereo Speakers                                                    | 2  |
| 8  | HP Pro 3090MT Desktop Computer<br>Intel core 2 Duo E7600@ 3.06GHz, 2 GBDDR2 RAM, 320GB SATA HDD, DVD<br>ROM, keyboard, Optical Scroll Mouse, 6 USB ports 10/100/1000 LAN, windows 7<br>professional preloaded , HP 18.5" LCD monitor.                                                  | 11 |
| 9  | HP Slimline 260-a043il DT PC<br>Intel Pentium 3710 @1.6 GHz, 4GB DDR RAM, 1TB HDD, DVD Writer,<br>Keyboard, Optical Mouse, Windows 10 OS. 18.5" LED Monitor,                                                                                                    | 1  |
| 10 | COMPAQ Presario SR 1921IL Desktop Computer<br>Intel Pentium @ 2.8GHz, 1GB DDR2 RAM,160 GB SATA HDD, 1.44 FDD,CDD,<br>Keyboard, Optical Scroll Mouse, 10/100 ENC, MONITOR- 18.5" LED, WIN XP                                                                                            | 2  |
| 11 | PCS PRODiiGY Desktop Computer<br>Intel P4@ 2.8 GHz, 1GB RAM, 80 GB HDD,CDD,FDD, keyboard, Optical Scroll<br>Mouse, 10/100 ENC, WIN XP SP3 OS, MONITOR- 18.5" LED                                                                                                    | 15 |
| 12 | PCS PRODiiGY 845 GV Desktop Computer<br>Intel P4@ 2.8 GHz, 1 GB DDR RAM, 80 GB HDD, CDD, 1.44 MB FDD, KB,<br>Optical Scroll Mouse, WIN XP SP3 OS, MONITOR- 18.5" LED                                                                                                    | 4  |
| 13 | PCS PRODiiGY–GGC Desktop Computer<br>Intel P4@2.6 GHz, 1 GB DDR RAM,80 GB HDD, FDD,CDD, 10/100 ENC, KB,<br>Optical Scroll Mouse, WIN XP SP3 OS, MONITOR- 18.5" LED                                                                                                    | 18 |
| 14 | PCS PRODiiGY GVHZ Desktop Computer<br>Intel P4@ 3 GHz, 1 GB DDR RAM, 80 GB HDD, CDRW, 1.44 MB FDD, KB,<br>Optical Scroll Mouse, 10/100 ENC, WIN XP SP3 OS, MONITOR- 18.5" LED                                                                                                    | 1  |
| 15 | CCS P4-3 GHz Desktop Computer<br>Intel P4@ 3.0 GHZ, Intel 915G Chipset MB, 1 GB DDR RAM,80GB SATA HDD,<br>Combo Drive, 1.44FDD, Keyboard, Optical Scroll Mouse,10/100 Onboard ENC,<br>WIN XP SP3 OS, MONITOR- 18.5" LED                                                                | 7  |

| 16 | HCL Ezeebee Desktop Computer<br>Intel P4@2.6 GHz, 1 GB DDR RAM,CDD, FDD,40 GB HDD,10/100 ENC, KB,<br>Optical Scroll MOUSE, WIN XP OS SP3, MONITOR- 18.5" LED                                                                                                    | 1  |
|----|----------------------------------------------------------------------------------------------------|----|
| 17 | HCL Infiniti TRU BL 1230 Desktop Computer<br>Intel Pentium D 2.8 GHz, Intel 945 G Chipset MB, 1 GB DDR2 RAM, 80 GB<br>SATA HDD, 1.44 FDD, CDD, KB, Optical Scroll Mouse, 10/100/1000 LAN, WIN<br>XP SP3 OS, MONITOR- 18.5" LED                                                                           | 2  |
| 18 | HCL Infiniti Series A 380- Desktop Computer<br>Intel Core i3, 3.3 GHz, Intel H61 Chipset Motherboard, 4 GB DDR3 RAM,500 GB<br>SATA HDD,DVD Writer, 1000 Mbps LAN, Keyboard , Optical Scroll Mouse ,<br>Windows 7 Professional 64 Bit, 18.5" LED MONITOR                                                  | 35 |
| 19 | ACER APSLE Desktop Computer<br>Intel P4 @2.4 GHz, Intel 845 GL chipset MB, 1 GB DDR RAM, 40 GB HDD,<br>CDD,FDD, KB, Optical Scroll Mouse, 10/100 ENC,WIN XP OS SP3, MONITOR-<br>18.5" LED                                                                                                    | 1  |
| 20 | Acer Power Series Desktop Computer<br>Intel P4@2.4 GHz, 1 GB DDR RAM, 40 GB HDD, FDD, CDD, 10/100 ENC, KB,<br>Optical Scroll Mouse, WIN XP SP3 OS, MONITOR- 18.5" LED                                                                                                    | 2  |
| 21 | Acer Core 2 Duo Desktop Computer-<br>Intel Core 2 Duo, E7600, 3.06 GHz , 2 GB 1066 MHz DDR2 RAM,320GB SATA<br>HDD , keyboard, optical Scroll Mouse, 10/100/1000 board, Microsoft Windows 7<br>professional OS,18.5"TFT LCD Monitor.                                                                      | 2  |
| 22 | Acer Core i5 Desktop Computer<br>Intel Corei-5-650,3.2 GHz ,Intel Q57 Mother Board ,4GBRAM,320GB 7200 rpm<br>Serial SATA HDD , keyboard Optical Scroll Mouse,10/100/1000 LAN, /Microsoft<br>windows7 professional OS 21.5"WXGA TFT LED Monitor.                                                          | 1  |
| 23 | Acer Veriton M2000 Desktop Computer<br>Intel core i3 2100@3.1 GHz Processor, 2 GB DDR3 RAM, 500 GB SATA HDD,<br>DVD Writer, KB, Optical Scroll Mouse,10/100/1000 LAN, Windows 7<br>Professional,18.5" LED Monitor                                                                                        | 10 |
| 24 | Acer Veriton M200-G41 Desktop Computer<br>Intel core 2 Duo E7500 @2.93GHz processor,2GB DDR3 RAM, 500 GB SATA<br>HDD DVD Writer ,keyboard ,Optical Scroll Mouse,10/100/1000 Mbps LAN ,<br>Windows7 professional ,18.5" LED Monitor                                                                       | 8  |
| 25 | Acer Veriton-IE3798K Desktop Computer<br>Intel Dual Core 2nd Gen, 2GB DDRIII RAM, 500 GB SATA HDD, DVD Writer,<br>Keyboard, Optical Scroll Mouse, Windows 7 Professional 32 bit, 18.5" LED<br>Monitor.                                                                                                   | 4  |
| 26 | Acer Veriton M200-H81 Desktop Computer<br>Intel Core i3 4th Generation 4150 ,4GB DDR3 RAM, 500GB SATA HDD, DVD<br>RW, 10/100/1000 Mbps LAN, Micro Tower/6 USB Ports VGA and Audio,<br>Windows 8 Pro Operating System, Standard Keyboard and Optical Scroll Mouse,<br>18.5" LED Monitor & Stereo Speakers | 3  |
| 27 | Dell OPTIPLEX 755 Desktop Computer<br>Intel Pentium Dual Core @ 1.8GHz,1GB DDR2 RAM,160GB SATA, DVD R, KB,<br>Optical Scroll Mouse, Windows Vista Business- OS, MONITOR- 18.5" LED                                                                                                    | 6  |
| 28 | DELL OptiPlex 3010 Desktop Computer<br>Intel Core i3@ 3.3 GHz, Intel H61 Chipset Motherboard, 2 GB DDR3 RAM,500<br>GB SATA HDD,DVD ROM, 1000 Mbps LAN, Keyboard, Optical Scroll Mouse,<br>Windows 7 Professional, 18.5" TFT LED MONITOR                                                                  | 3  |
| 29 | Lenovo Core i3 Desktop Computer<br>Intel Core i3 4th Gen. @ 3GHz, 4GB DDRIII RAM, 500 GB SATA HDD, 1000<br>Mbps LAN, DVD Writer, Keyboard, Optical Scroll Mouse, Windows 7 Professional<br>64 bit, 20" LED Monitor                                                                                       | 1  |
| 30 | Lenovo Think Centre M72e Desktop Computer<br>Intel Core i3 @ 3.1 GHz processor, Intel 6Series Chipset MB, 2 GB DDR3 RAM,<br>500 GB HDD, 1000 Mbps LAN, DVD RW, Keyboard, Optical Scroll Mouse,<br>Windows 7 Professional 32 Bit, 18.5" LED Monitor                                                       | 4  |

| -  |                                                                                                    |    |
|----|----------------------------------------------------------------------------------------------------|----|
| 31 | Lenovo M73 Desktop Computer<br>Intel i3@ 3.50GHz processor, 4GB CDDR3 RAM , 500 GB SATA HDD, DVD RW,<br>1000 Mbps LAN , Keyboard, Optical Scroll Mouse, Windows7 64bit, 19"LED<br>MONITOR                                                                                                    | 1  |
| 32 | Wipro Super genius WSG68B55WB-DesktopComputer<br>Intel Core i3, 3240 Processor @ 3.4 GHz, 4 GB DDR3 RAM,500 GB SATA<br>HDD,DVD Writer, 1000 Mbps LAN, Keyboard, Optical Scroll Mouse, Windows 7<br>Professional 32 Bit, 18.5" TFT LED MONITOR                                                                      | 1  |
| 33 | Acer Veriton IE3982 Desktop Computer<br>Intel Pentium Dual Core @3.3 GHz, Intel H81 Chipset MB, 2GB DDR3 RAM, 500<br>GB HDD, DVD Writer, Gigabit LAN, Keyboard, Optical Scroll Mouse, 18.5" LED<br>Monitor, Windows 8.1 Professional 64 bit.                                                                       | 3  |
| 34 | Acer Veriton M 200-Q87 Desktop Computer<br>Intel Core i3 -4130 @3.4 GHz, Intel H85 Chipset MB, 4GB DDR3 RAM, 500 GB<br>SATA HDD, DVD Writer, Gigabit LAN, Keyboard, Optical Scroll Mouse, 18.5" LED<br>Monitor, Windows 8.1 Professional 64 bit OS                                                                 | 3  |
| 35 | Acer Veriton IC6670 Desktop PC<br>Intel Core i3 6 <sup>th</sup> Gen.,4 GB DDR4 RAM, 1TB SATA HDD, Gigabyte LAN,6 USB<br>Ports, VGA& Audio, Usb standard Keyboard, Usb Optical Scroll Mouse, Windows<br>10 Professional 64 Bit,18.5"LED Monitor                                                                     | 10 |
|    | ALL IN ONE DESKTOP COMPUTER                                                                                                    |    |
| 1  | Acer Veriton M2630 All in One<br>Intel Dual core G 3250 @ 3.2 GHz,4 GB DDR3 RAM, 1 TB SATA HDD, DVD<br>RW,19.5"AlO Display, Gigabyte Lan,4 USB Port, VGA & Audio, USB Keyboard<br>and USB Optical Scroll Mouse, Windows 10 Professional 64 Bit                                                                     | 15 |
|    | WORKSTATION                                                                                                    |    |
| 1  | HP Tower- Z230 Workstation<br>Intel Xeon E3-1245 @ 3.4 GHz Processor ,8GB DDR3 RAM,1 TB 7200 RPM<br>SATA HDD, DVD RW,NVIDIA Quadro K 2000@GB Graphics Card,21.5"LED<br>Monitor, 10/100/1000 Mbps Ethernet, Windows 8.1 Pro 64 Bit Operating System,<br>Standard USB Keyboard and USB Optical mouse with mouse pad. | 1  |
| 2  | HP rw 6400 Workstation<br>Intel Xeon Processor 5130 @ 2 GHz, 4GB DDR2 SDRAM,LGA771 Socket, Intel<br>5000X Chipset,2 x 500GB SATA Hard Disk, DVD ROM, Intel ESB2 SATA RAID<br>controller, Gigabit Ethernet, 18.5" LCD Monitor, Standard Keyboard, Optical Scroll<br>Mouse, Microsoft Windows 7 Professional OS.     | 1  |
|    | THIN CLIENT                                                                                                    |    |
| 1  | HCL 5000-WES IX Thin Client.<br>Intel Atom @1.8GHz processor,2GB Flash drive,2GB DDR3 RAM.10/100/1000<br>LAN, 1 Parallel,1 Serial, PS/2, 1VGA, 4USB Ports, External Power Adaptor,<br>Licensed Windows Embedded Standard 2009 OS, Standard Keyboard, Optical<br>Scroll Mouse, 18.5 LED Monitor.                    | 13 |
| 2  | HP T5740 Commercial Thin client.<br>Intel Atom N 280 @1.66 GHz Processor, 2 GB DDR3 RAM, 2 GB Flash Drive/<br>10/100/1000 LAN, Windows Embedded Standard 2009, Power Adaptor, Standard<br>Keyboard, Optical Mouse, 18.5" wide screen LED Monitor.                                                                  | 2  |
| 11 | PACKING UNIT-BALARAMAPURAM                                                                                                    |    |
| 1  | HCL Infiniti Series A 380- Desktop Computer<br>Intel Core i3 @ 3.3 GHz, Intel H61 Chipset Motherboard, 4 GB DDR3 RAM,500<br>GB SATA HDD,DVD Writer, 1000 Mbps LAN, Keyboard , Optical Scroll Mouse,<br>18.5" TFT LED MONITOR, Windows 7 Professional 64 Bit                                                        | 1  |
| 2  | HP-COMPAQ -dx2280 Desktop Computer<br>Pentium D 820 dual core @ 2.8 GHz,945G Chipset MB,1 GB DDR2 RAM, 160GB<br>SATA HDD, FDD, Combo Drive, Optical Scroll Mouse, Keyboard, Windows XP<br>SP3 OS, MONITOR- 19" LED                                                                                                 | 2  |
| 2  |                                                                                                    | Z  |

| 3 | HP/dx738 Desktop Computer<br>Intel Core2Duo4300@1.8GHz, Intel 965 Chipset MB, 2 GB DDR2 RAM,160GB<br>7200RPM SATA HDD, DVD 8xRW, 10/100/1000 Integrated LAN, Keyboard,<br>Optical Scroll Mouse, Windows Vista Business OS, MONITOR-17 " TFT LCD | 1   |
|---|----------------------------------------------------------------------------------------------------|-----|
|   | TOTAL                                                                                                    | 222 |

| LAPTOP COMPUTER |                                                                                                    |     |
|-----------------|----------------------------------------------------------------------------------------------------|-----|
| SI.No.          | Item Description                                                                                                    | Qty |
| 1               | Sony Vaio VGN-CR343N Laptop<br>Intel Core2 Duo Processor @1.8 GHz Processor 1 GB RAM, 200GB HDD,<br>DVD±RW drive,14.1" LCD Display, NVIDIA GeForce Go 7400 notebook graphics<br>processing unit (GPU), 10/100 Mbps LAN Integrated Wireless LAN, Built-in<br>Camera, Built-in Mic, Built-in Stereo speakers, Keyboard, Express Card slot<br>,Touch pad, Bluetooth and a 3 in 1 Digital Media Reader ,Lithium-ion battery,<br>Preloaded MS Windows Vista Business Edition OS, USB Optical Scroll Mouse,<br>AC Adapter and Carry Case. | 1   |
| 2               | <b>DELL Latitude E 5420 Laptop</b><br>Intel Core i5-2520M @2.50 GHz Processor, Mobile Intel HM65 Express Chipset,<br>6GB RAM,500 GB SATA, DVD R/RW, Intel HD Graphics 3000,14.1" WLED<br>Display, Integrated Wireless, Webcam, Bluetooth, 10/100 Mbps LAN, 6 Cell<br>Lithium-Ion, ), AC Adaptor ,Microsoft Windows 7 Professional 32 bit (Licensed)<br>OS, USB Optical Scroll Mouse and Carry case.                                                                                                    | 2   |
| 3               | <b>Dell Vostro 1510 Laptop</b><br>Intel Core 2 Duo Processor T5670 @1.8 GHz, Intel 965 GM express Chipset, 1<br>GB DDR2 SD RAM (667 MHz), 160 GB SATA (5400 RPM), 8X Double layer<br>DVD R/RW writer, 15.4" wide screen (WXGA) with anti-glare, 8-in-1 card reader,<br>integrated GMA x 3100, integrated web cam, wireless LAN, Microphone, Gigabit<br>NIC, Integrated blue tooth, Carry case, AC power adapter , USB Optical Scroll<br>Mouse and Windows Vista Business OS                                                         | 1   |
| 4               | <b>Dell Inspiron 14 Laptop</b><br>Intel Core 2 Duo Processor@ 2.2 GHz, 3 GB DDR2 SD RAM 320 GB SATA,<br>DVD R/RW, 14.1" WLED Display, Integrated Wireless, Webcam, Bluetooth,<br>10/100 Mbps LAN, 6 Cell Lithium-Ion, ), AC Adaptor ,Microsoft Windows Vista<br>Business (Licensed) OS, USB Optical Scroll Mouse and Carry case.                                                                                                    | 1   |
| 5               | <b>IBM Thinkpad R61 Laptop</b><br>Intel® Core ™2 Duo Processor @1.8 GHz , 2 GB DDR2 RAM (533 MHz), 120 GB 5400 rpm Hard Disk, DVD R/RW, 15.4" TFT display , Wireless LAN (802.11a/b/g), 10/100 Base-TX LAN, built-in stereo speakers, Touch Pad, USB Optical Scroll Mouse, Genuine Windows XP AC adapter with Carry case                                                                                                    | 1   |
| 6               | <b>ToshibaSatelliteProA40-C14100</b><br>Intel Core i3 i3-2310M @2.4 GHz Processor, Intel HM 76 express Chipset, 4<br>GB DDR3 RAM, DVD R/RW, Hard Drive 500 GB - 14.1" WLED Display,<br>Integrated Wireless, Webcam, Bluetooth, 10/100/1000 Mbps LAN, 6 Cell Lithium-<br>Ion, AC Adaptor ,Microsoft Windows 7 64 bit (Licensed) OS, USB Optical<br>Scroll Mouse and Carry case.                                                                                                    | 1   |
| 7               | HP Probook 4420S Laptop<br>Intel Core i3 i3-2310M / 2.4 GHz Processor 2 GB memory, DVD R/RW, Hard<br>Drive 320 GB - 14.1" WLED Display, Integrated Wireless, Webcam, Bluetooth,<br>10/100 Mbps LAN, 6 Cell Lithium-Ion, AC Adaptor ,Microsoft Windows 7<br>(Licensed) OS, USB Optical Scroll Mouse and Carry case.                                                                                                    | 2   |

|                             | 8<br>9                                       | Toshiba Satellite Pro B 40-410411         Intel Core i3 i3-2310M @2.4 GHz Processor, Intel HM 76 express Chipset, 4         GB memory , DVD R/RW, Hard Drive 500 GB - 14.1" WLED Display, Integrated         Wireless, Webcam, Bluetooth, 10/100/1000 Mbps LAN, 6 Cell Lithium-Ion, AC         Adaptor ,Microsoft Windows 7 64 bit (Licensed) OS, USB Optical Scroll Mouse         and Carry case         ASUS P450LAU Notebook:         Intel Core i3 -4030U Processor@1.9Ghz , 4GB DDR3 1333 MHz,500 GB SATA         HDD, 5400 RPM,8x DVD Super Multi Drive,14" HD LED Display, 10/100/1000         Mbps (Gigabit)WLAN: 802.11 (b/g/n), Bluetooth ,USB 3.0/ USB2.0, RGB, RJ45, | 1                          |
|-----------------------------|----------------------------------------------|----------------------------------------------------------------------------------------------------|----------------------------|
|                             |                                              | headphone / Mic Ports, Windows 8.1 Pro 64 bit (Licensed) , Keypad with Touchpad, AC Adapter and Carry case.                                                                                                    |                            |
|                             |                                              | TOTAL                                                                                                    | 11                         |
|                             |                                              | DOT MATRIX PRINTER                                                                                                    |                            |
|                             | 1                                            |                                                                                                    | 40                         |
| $\vdash$                    | 1                                            | WIPRO LQ-1050+DX, 24 PIN,132 COL<br>EPSON LQ-1070+, 24 PIN ,132 COL                                                                                                    | 18<br>2                    |
| ┢                           | 2                                            | WEP LQ DSI 5325, 24 PIN ,132 COL                                                                                                    | 1                          |
| ┢                           | 4                                            | Epson LQ 1150 II , 24 PIN ,132 COL                                                                                                    | 1                          |
| -                           | 5                                            | EPSON LQ 300+II, 24 PIN , 132 COL                                                                                                    | 4                          |
| -                           | 6                                            | TVSE MSP Series, 24 PIN ,132 COL                                                                                                    | 4                          |
|                             |                                              | PACKING UNIT-BALARAMAPURAM                                                                                                    | 1                          |
| Г                           | 1                                            | EPSON LQ 300+II, 24 PIN ,80 COL                                                                                                    | 1                          |
|                             |                                              | TOTAL                                                                                                    | 28                         |
|                             |                                              | LASERJET PRINTER                                                                                                    |                            |
| _                           |                                              |                                                                                                    |                            |
| 1                           |                                              | OORKADA FACTORY<br>SUNG LASER JET ML2571 n                                                                                                    | 1                          |
|                             |                                              | aserJet P1106/P1108/P1007                                                                                                    |                            |
| 2                           | -                                            | aserjet P1106/P1108/P1007                                                                                                    | 4                          |
| 3                           | HP L                                         |                                                                                                    |                            |
|                             |                                              | aserJet P1505/ 1505n                                                                                                    | 4                          |
| 4                           | HP L                                         | aserJet P1505/ 1505n<br>ASER JET P3005dn/P3015Dn                                                                                                    | 4<br>3                     |
| 4<br>5                      |                                              |                                                                                                    |                            |
|                             | Can                                          | ASER JET P3005dn/P3015Dn                                                                                                    | 3                          |
| 5                           | Cano<br>HP L                                 | ASER JET P3005dn/P3015Dn<br>on LBP 6230 DN LaserJet                                                                                                    | 3                          |
| 5<br>6                      | Cano<br>HP L<br>HP (                         | ASER JET P3005dn/P3015Dn<br>on LBP 6230 DN LaserJet<br>ASER JET 1010/1160/1022/1022n                                                                                                    | 3<br>4<br>7                |
| 5<br>6<br>7                 | Cano<br>HP L<br>HP C<br>HP L                 | ASER JET P3005dn/P3015Dn<br>on LBP 6230 DN LaserJet<br>ASER JET 1010/1160/1022/1022n<br>COLOUR LASER JET 500 M551                                                                                                    | 3<br>4<br>7<br>1           |
| 5<br>6<br>7<br>8            | Cano<br>HP L<br>HP C<br>HP L                 | ASER JET P3005dn/P3015Dn<br>on LBP 6230 DN LaserJet<br>ASER JET 1010/1160/1022/1022n<br>COLOUR LASER JET 500 M551<br>LaserJet P 2015                                                                                                    | 3<br>4<br>7<br>1<br>3      |
| 5<br>6<br>7<br>8<br>9       | Cano<br>HP L<br>HP C<br>HP L<br>HP L         | ASER JET P3005dn/P3015Dn<br>on LBP 6230 DN LaserJet<br>ASER JET 1010/1160/1022/1022n<br>COLOUR LASER JET 500 M551<br>.aserJet P 2015<br>ASER JET 1606/ 1606 Dn                                                                                                    | 3<br>4<br>7<br>1<br>3      |
| 5<br>6<br>7<br>8<br>9<br>11 | Cano<br>HP L<br>HP C<br>HP L<br>HP L<br>HP L | ASER JET P3005dn/P3015Dn<br>on LBP 6230 DN LaserJet<br>ASER JET 1010/1160/1022/1022n<br>COLOUR LASER JET 500 M551<br>aserJet P 2015<br>ASER JET 1606/ 1606 Dn<br>KING UNIT-BALARAMAPURAM                                                                                                    | 3<br>4<br>7<br>1<br>3<br>8 |

|   | MULTIFUNCTION DEVICE   |   |
|---|------------------------|---|
| 1 | Canon LaserJet MF 3010 | 1 |
| 2 | Xerox Work Centre 3220 | 1 |
| 3 | HP LaserJet M1005MFP   | 1 |
| 4 | HP LaserJet MFP M436n  | 1 |
|   | TOTAL                  | 4 |

| INKJET PRINTER |                              |    |
|----------------|------------------------------|----|
| I              | PEROORKADA FACTORY           |    |
| 1              | HP Deskjet 845C              | 1  |
| 2              | HP Deskjet 2400/2300 Series  | 2  |
| 3              | HP Deskjet D1668/1000 Series | 3  |
| 4              | HP Deskjet 3745/ 3845 Series | 1  |
| 5              | Epson L310 Ink Tank Printer  | 2  |
| 6              | Canon G1010 Ink Tank Printer | 1  |
|                | TOTAL                        | 10 |

|   | PLOTTER                            |   |
|---|------------------------------------|---|
| 1 | HP Design jet 500 Mono 24" Plotter | 1 |
|   | TOTAL                              | 1 |

|   | SCANNERS                     |    |
|---|------------------------------|----|
| 1 | HP Scan jet 2400C / G 2410   | 9  |
| 2 | Canon Lide110                | 1  |
| 3 | Canon Lide120                | 1  |
| 4 | Epson V39 Document Scanner   | 1  |
| 5 | Epson DS520 Document Scanner | 1  |
| 6 | HP Scanjet 200               | 1  |
|   | PACKING UNIT-BALARAMAPURAM   |    |
| 1 | Canon LiDE110                | 1  |
|   | TOTAL                        | 15 |

| OFFLINE UPS (500VA/600VA) |                            |    |
|---------------------------|----------------------------|----|
| 1                         | PEROORKADA FACTORY         | 88 |
| 2                         | PACKING UNIT-BALARAMAPURAM | 7  |
|                           | TOTAL                      | 95 |

# TOTAL NO. OF ITEMS: 423 NOS

# 3. Akkulam Factory- Thiruvananthapuram (AFT)

| SI.No | Item Description                                                                                                    | Qty |
|-------|----------------------------------------------------------------------------------------------------|-----|
|       | DESKTOP COMPUTER                                                                                                    |     |
|       | PCS PRODiiGY 845GV- P4@ 2.4GHz,Intel 845 Chipset MBD, 1 GB DDR RAM ,1.44MB                                                                                                    |     |
| 1     | FDD,40 GB HDD(5400 RPM) , 52X CDD,10/100 Mbps On Board LAN, 18.5" AOC TFT                                                                                                    | 2   |
|       | MONITOR, PS/2 MM Keyboard, ps/2 2 Button Scroll Mouse , Microsoft Windows                                                                                                    | 3   |
|       | XPSP2:Prof.W/LIC.                                                                                                    |     |
| •     | CCS PC - Intel 915 GVWBL Chipset ,P4 @ 3.0 GHz with HT Technology ,1 GB DDR RAM , 80                                                                                             |     |
| 2     | GB SATA , Combo Drive, 1.44 FDD , 18.5" AOC TFT MONITOR ,Multimedia keyboard , 2<br>Button optical scroll mouse , 10/100/1000 Mbps (external ) , Onboard 10/100 Mbps , Preloaded | 4   |
|       | Windows XP Professional XP OS (Licensed)                                                                                                    |     |
|       | CCS PC - Intel 915 GVWBL Chipset ,P4 @ 2.8GHz with HT Technology ,1 GB DDR RAM , 80                                                                                              |     |
|       | GB HDD , Combo Drive, 1.44 FDD , 18.5" AOC TFT MONITOR, Multimedia keyboard , 2                                                                                                  | 1   |
| 3     | Button scroll mouse, 10/100 Mbps ENC, Preloaded Windows XP Professional XP                                                                                                    |     |
| 4     | HCLBUSYBEE P4 @2.4GHZ, 1 GBRAM,40 GBHDD,INTEL MB, 52XCDD, 1.44FDD, 10/100                                                                                                    | 4   |
| 4     | LAN , KB, MOUSE , 18.5" AOC TFT MONITOR, WIN XP OS                                                                                                    | 4   |
| _     | COMPAQ PRESARIO INTEL P4@2.8 GHz, 1 GB DDR, 160 GB HDD, 1.44 MB FDD, 52X                                                                                                    | 1   |
| 5     | CDD, HP MONITOR, KEYBOARD, SCROLL MOUSE, 18.5" AOC TFT MONITOR. WIN XP                                                                                                    | •   |
| 6     | HP dx 2280 INTEL PENTIUM D 2.8 GHz, 1 GB DDR, 160 GB HDD, 17" CRT                                                                                                    | 3   |
|       | MONITOR,COMBO DRIVE ,KEYBOARD, MOUSE, WINDOWS VISTA OS<br>ACER INTEL CORE 2 DUO 2.533 GHz ,4 GB DDRII,320 GB HDD,DVD                                                             |     |
| 7     | R/W,KEYBOARD,MOUSE,19 " TFT MONITOR,LINUX OS                                                                                                    | 1   |
|       | ASSEMBLED SYSTEM, PROCESSORINTEL 2.66 GHz, MEMORY                                                                                                    |     |
| 8     | 256 MB,HARD DISK40 GB, 15 " COLOR CRT MONITOR(HCL),WIN XP OS                                                                                                    | 2   |
| 9     | HCL INFINITI PRO BL 1265 CORE2 DUO 2.4 GHz ,1 GB RAM ,80 GB HDD ,17" TFT                                                                                                    | 2   |
| 9     | MONITOR ,DVD ROM ,KEYBOARD ,MOUSE,WIN XP OS                                                                                                    | 2   |
| 10    | HP DX 7400 INTEL C2D 2.6 GHz ,1 GB DDRII,160 GB HDD ,DVD,KEYBOARD,MOUSE,15 "                                                                                                    | 2   |
|       | TFT MONITOR , WINDOWS VISTA OS                                                                                                    | _   |
| 11    | Desktop Computer,INTEL C2D 7400 ,MEMORY<br>2 GB DDRII,HARD DISK500 GB, 22 " TFT MONITOR, DVD R/W ,KEYBOARD                                                                       | 1   |
| 11    | ,MOUSE,WIN XP OS                                                                                                    | I   |
|       | WIPRO DESKTOP COMPUTER, PROCESSORINTEL C2D 7400 ,MEMORY 2 GB DDRII,                                                                                                    |     |
| 12    | 160 GB HDD ,DVD,KEYBOARD,MOUSE,WIN XP OS                                                                                                    | 1   |
| 13    | HP DX 2480 INTEL C2D 2.8 GHz ,2 GB DDRII,160 GB HDD ,DVD,KEYBOARD,MOUSE,17 "                                                                                                    | 13  |
| 13    | TFT MONITOR , WINDOWS VISTA OS                                                                                                    | 13  |
| 14    | HP Pro 3090 MT , Intel Core2 Duo 2.93 GHz, Ram - 2 GB, HDD - 250 GB, 18.5 " TFT,                                                                                                 | 1   |
|       | DVD,KEYBOARD,MOUSE,WIN 7                                                                                                    | -   |
| 15    | HP DC 8000 Intel Core2 Duo 3 GHz, Ram - 4 GB, HDD - 250 GB, 18.5 " TFT, DVD,KEYBOARD,MOUSE,WINDOWS 2008 Server                                                                   | 1   |
|       | HP 6200 MT , Intel Core i3 3.3 GHz, Ram - 2 GB, HDD - 500 GB, 18.5 " TFT,                                                                                                    |     |
| 16    | DVD,KEYBOARD,MOUSE,WIN 7                                                                                                    | 8   |
| 47    | HP Pro 3090 MT , Intel Core2 Duo 2.93 GHz, Ram – 2,GB, HDD - 320 GB, 18.5 "TFT,                                                                                                  | 0   |
| 17    | DVD,KEYBOARD, MOUSE, Windows 7Professional OS                                                                                                    | 6   |
| 18    | ACER Veriton M 200 Intel Core 2 DUO 2.93 GHz ,2 GB DDRIII,500 GB HDD,DVD                                                                                                    | 10  |
| 10    | R/W,KEYBOARD, MOUSE,18.5"TFTMONITOR,Windows 7 Professional OS                                                                                                    | 10  |
| 19    | Dell Optiplex 3010 Intel core i3 3.3 GHz Ram - 2 GB, HDD - 500 GB, 18.5 " TFT,                                                                                                   | 4   |
|       | DVD,KEYBOARD,MOUSE,WIN 7 OS<br>HCL infiniti 380 A Intel core i3 3.3 GHz Ram - 4 GB, HDD - 500 GB, 18.5 " TFT,                                                                    |     |
| 20    | DVD,KEYBOARD,MOUSE,WIN 7 OS                                                                                                    | 13  |
|       | Lenovo Thin Centre M 72 e - Intel Core i3 3.1 GHz, Ram - 2 GB, HDD - 320 GB, 18.5 " TFT,                                                                                         |     |
| 21    | DVD,KEYBOARD,MOUSE,WIN 7 OS                                                                                                    | 1   |
|       | Lenovo M 73 Desktop Computer Intel i3 -3220 3.3 GHz ,3 MB Cache /Intel 6 series chipset /4                                                                                       |     |
|       | GB 1333 MHz DDR 3 RAM /500 GB 7200 RPM Hard disk 18.5 inch Monitor / Optical Mouse                                                                                               |     |
| 22    |                                                                                                    | 2   |
|       | with USB Interface/6 USB Ports, 1 serial audio port for microphones and headphones                                                                                               |     |
|       | /10/100/1000 on boardi /Windows 8 professional/ Standard keyboard and mouse                                                                                                    |     |
|       | Acer veriton M200 - H81 Desktop Computer Intel Core i3 4,n generation 4150 /4                                                                                                    |     |
|       | GB DDR3 RAM upgradable upto 16 GB/ 500GB SATA HDD/ DVD write /18.5" LED Monitor                                                                                                  | r.  |
| 23    | 10/100/1000 Mbps Ethernet MicroTower/6 USB Ports VGA and Audio/ Windows 8 Pro                                                                                                    | 2   |
|       |                                                                                                    |     |
|       | (Licensed) / Standard Keyboard and Optical mouse                                                                                                    |     |

| 24 | Lenovo Thin centre 9439 CY 5 -Desktop Computer Intel Core 2 Duo /2 GB<br>RAM /160 GB hard disk/18.5" LED Monitor 10/100/1000 Mbps Ethernet MicroTower/6 USB                                                                                                    | 1   |
|----|----------------------------------------------------------------------------------------------------|-----|
|    | Ports VGA and Audio/ Windows vista Pro (Licensed) / Standard Keyboard and Optical mouse                                                                                                    |     |
|    | Acer Veriton M 2630 All in One Desktop Computer                                                                                                    |     |
| 25 | Intel Dual core G 3250 @ 3.2 GHz,4 GB DDR3 RAM, 1 TB SATA HDD, DVD RW,19.5"AIO                                                                                                    | 9   |
| 25 | Display, Gigabyte Lan,4 USb Port, VGA & Audio, Usb Keyboard and Usb Optical Scroll Mouse,                                                                                                    | 9   |
|    | Windows 10 Professional 64 Bit                                                                                                    |     |
| 26 | ACER Veriton IC 6670<br>Intel cire I 3 6 th GEN CPU ,4 GB RAM,500 GB SATA HDD ,18.5 LED Monitor ,Win10 Pro<br>64 bit OS,Standard key board and Optical Mouse                                                                                                    | 5   |
| 27 | Lenovo Thin Centre<br>Intel Core 2 Duo /2 GB RAM /160 GB hard disk/18.5" LED Monitor 10/100/1000 Mbps<br>Ethernet MicroTower/6 USB Ports VGA and Audio/ Windows 10 Pro (Licensed) / Standard<br>Keyboard and Optical mouse                                                                                                    | 1   |
|    | Total                                                                                                    | 102 |
|    | THIN CLIENT                                                                                                    |     |
|    | HCL 5000 WES IX Thin client -Intel Atom 1.8 GHz processor ,2 GB DDR 3 RAM ,18.5 LED                                                                                                    |     |
| 1  | Monitor Windows Embedded 2009 OS<br>HP T 505 Thin client Intel D525 Duel core 1.8Ghz Processor /2 GB flash pen drive /2GB DDr3                                                                                                    | 2   |
| 2  | RAM /Intel Graphics engine integrated in Intel 525 Processor /18.5 LED Monitor /USB key<br>Board and Mouse /100mm VESA Mounting holes /MS Windows Embedded standard 7 OS<br>/External power Adaptor                                                                                                    | 3   |
|    | Total                                                                                                    | 5   |
|    | LAPTOP COMPUTER                                                                                                    |     |
| 1  | <b>TOSHIBA SATELITE C640</b> – Intel I 3 ,2 GB DDR 2 ,500 GB HDD ,DVD Super Multi Double Layer, Windows 7 pro OS ,AC Power Adaptor with Carry case.                                                                                                    | 1   |
| 2  | Acer TravelMate 4740 Laptop Computer<br>Intel Core i5 M560 @ 2.66 GHz, 2 GB DDR3 RAM, 320 GB SATA HDD, DVD Writer, 14"<br>WXGA Display, 802.11b/g/n WLAN, Bluetooth, Integrated Graphics, 10/100/1000 LAN,<br>Keyboard with touch pad, 6 cell Lithium-ion battery, Windows 7 Professional OS, AC Power<br>Adapter with Carry Case                                                                                                    | 1   |
| 3  | <b>Dell Latitude E5420</b> Intel Core i5-2520M @ 2.50 GHz, 2 GB DDR3 RAM, 320 GB HDD, DVD Writer, 14" TFT Display, 802.11b/g/n WLAN, Integrated Bluetooth, Integrated Webcam, Integrated stereo speakers, Integrated Gigabit LAN, Keyboard with touch pad, Lithium-ion battery Windows 7 Professional OS, AC Power Adapter, Dell Carry Case                                                                                             | 1   |
| 4  | <b>Dell Vostro 1320 Laptop computer</b><br>Intel Core 2 Duo T6670 @ 2 GHz, 3 GB DDR2 RAM, 250 GB HDD, DVD Writer, 13.1" Wide<br>TFT Display, 802.11g WLAN, Bluetooth, 56K Modem, 10/100 LAN, 2 MP Built-in camera,<br>Keyboard with touch pad, 6 cell Lithium-ion battery, Windows Vista Business OS, AC Power<br>Adapter with Carry Case                                                                                               | 1   |
| 5  | HP Probook 4420 S<br>Intel corei3 processor 2.4 Ghz ,3 GB RAM,320 GB HDD , Windows 7 Professional OS                                                                                                    | 2   |
| 6  | Dell Vostro 1450 Laptop Computer<br>Intel i3 processor 2.3 GHz,3 GB DDR3 RAM,320 GB Hard disk, 14" LED Screen,DVD RW,Intel<br>HD Graphics,6 Cell Battery Ac Power Adaptor, Carry bag,Windows 7 Professional OS,Mouse                                                                                                    | 1   |
| 7  | <b>Dell Vostro 2420 Laptop Computer</b><br>Intel Core i3 3110 processor 2.4 GHz ,4 GB DDR 3 RAM,500 GB SATA Hard Disk, DVD writer<br>,14" Led display,6 Cell Li-battery ,AC Power adaptor, carry case, External Mouse, Windows 8<br>Professional OS                                                                                                    | 1   |
| 8  | ASUS P450LAU Notebook: Intel Core i3 -4030U Processor, 1.9Ghz (Cache) / 4GB DDR3<br>1333 MHz support up to 8GB/500 GB SATA HDD, 5400 RPM/8x DVD Super Multi Drive//14"<br>HD LED Display / 10/100/1000 Mbps (Gigabit) WLAN: 802.11 (b/g/n), Bluetooth /USB 3.0/<br>USB2.0, RGB, RJ45, headphone / Mic Ports/Lithium-Ion battery/Windows 8.1 Pro 64 bit<br>(Licensed) /Keypad with Touchpad/AC Adapter (Indian Standard ) and Carry case | 1   |

| 9  | HP 240 G5<br>Intel Core i3 CPU/4GB RAM/500GB HDD/14" LED display/Windows 10 Pro OS Intel Core i3<br>CPU/4GB RAM/500GB HDD/14" LED display/Windows 10 Pro OS                                                                                         | 1  |
|----|----------------------------------------------------------------------------------------------------|----|
| 10 | <b>Dell Vostro 2420 Laptop Computer</b><br>Intel Core i3 3110 processor 2.4 GHz ,4 GB DDR 3 RAM,500 GB SATA Hard Disk, DVD writer<br>,14" Led display,6 Cell Li-battery ,AC Power adaptor, carry case, External Mouse, Windows 7<br>Professional OS | 1  |
|    | Total                                                                                                    | 11 |
|    | DOT MATRIX PRINTER                                                                                                    |    |
| 1  | EPSON LX 310 +                                                                                                    | 2  |
| 2  | WIPRO LQ-1050 132 Column                                                                                                    | 11 |
| 3  | EPSON LQ-300, 80 Column                                                                                                    | 5  |
|    | Total                                                                                                    | 18 |
|    | INKJET PRINTER                                                                                                    |    |
| 1  | Epson L310 Ink tank color printer                                                                                                    | 1  |
|    | Total                                                                                                    | 1  |
|    | LASERJET PRINTER                                                                                                    |    |
| 1  | HP LaserJet 1320                                                                                                    | 1  |
| 2  | HP LaserJet 1022                                                                                                    | 1  |
| 3  | HP LaserJet 1018                                                                                                    | 1  |
| 4  | HP LaserJet 3005 dn                                                                                                    | 1  |
| 5  | HP LaserJet 1606 dn printer                                                                                                    | 9  |
| 6  | Brother 2250 laserjet Printer                                                                                                    | 1  |
| 7  | Samsung ML 3310 laser printer                                                                                                    | 1  |
| 8  | HP LaserJet Pro M200                                                                                                    | 1  |
| 9  | Canon LBP 6680 laser printer                                                                                                    | 1  |
| 10 | HP LaserJet Pro M200                                                                                                    | 1  |
| 11 | HP LaserJet 3015 DN                                                                                                    | 1  |
| 12 | Canon LBPS 6230                                                                                                    | 1  |
|    | Total                                                                                                    | 20 |
|    | SCANNER                                                                                                    |    |
| 1  | Epson V39 Scanner                                                                                                    | 1  |
| 2  | HP SCANJET                                                                                                    | 2  |
| 3  | HP SCANJET 2410                                                                                                    | 4  |
| 4  | CANON SCANER LIDE 110                                                                                                    | 4  |
| 5  | H P 200 Scanjet                                                                                                    | 5  |
| 6  | CANON SCANER LIDE 220                                                                                                    | 1  |
|    |                                                                                                    | 1  |
|    | Total                                                                                                    | 18 |
|    | UPS                                                                                                    |    |
| 1  | 500/600 VA                                                                                                    | 25 |
|    | Total                                                                                                    | 25 |

# TOTAL NO. OF ITEMS: 200 NOS

# 4. Kakkanadu Factory, Cochin (KFC)

| SI.<br>No. | Item Description                                                                                                    | Qty |
|------------|----------------------------------------------------------------------------------------------------|-----|
|            | DESKTOP COMPUTER                                                                                                    |     |
| 1          | HP Compaq dx7400/2400 series Business PC, Intel Core 2 Duo, 2 GB RAM, 250 0GB HDD,<br>DVD Writer, HP L1710 17" LCD Colour Monitor, HP Keyboard, HP Optical Scroll Mouse,<br>10/100/1000 onboard LAN, Windows Vista Business OS                                                                                                    | 6   |
| 2          | HP Compaq dx7400 series Business PC, Intel Core 2 Duo, 2 GB R 320 GB HDD, DVD Writer, HP 15" LCD Colour Monitor, HP Keyboard, HP Optical Scroll Mouse, 10/100/1000 onboard LAN, Windows Vista Business OS                                                                                                    | 2   |
| 3          | HP Compaq dx7400 series Business PC, Intel Core 2 Duo, 2 GB R 320 GB HDD, DVD<br>Writer, HP 18.5 TFT Colour Monitor, HP Keyboard, HP Optical Scroll Mouse, 10/100/1000<br>onboard LAN, Windows Vista Business OS                                                                                                    | 2   |
| 4          | Acer ALL IN ONE Desktop PC ,Intel Pentium ,4GB RAM,500 GB HDD,DVD R W Drive,18.5" in built Monitor, Keyboard, Optical Scroll Mouse, 10/100/1000 LAN Windows 8.1 Pro.I                                                                                                    | 1   |
| 5          | <b>HP Pro 3090 MT Business PC</b> Intel Core 2 Duo 3, 2 GB RAM, 320 GB HDD, DVD RW Drive, 18.5" TFT Monitor, HP Keyboard, HP Optical Scroll Mouse, 10/100/1000 onboard LAN,Windows 7 Professional OS                                                                                                    | 5   |
| 6          | <b>HP Compaq 6300</b> micro tower Desktop Computer, Intel Core i3,500 GB HDD, DVD RW Drive, 18.5" TFT Monitor, HP Keyboard, HP Optical Scroll Mouse, 10/100/1000 onboard LAN,Windows 7 Professional OS                                                                                                    | 4   |
| 7          | Acer Veriton – Intel Core i3, 4GB RAM, 500 GBHDD, DVD Writer, Keyboard , USB mouse , 18.5" LED Monitor, Windows 7 OS                                                                                                    | 15  |
| 8          | Lenovo Think Centre PC – Core i3, 4GB RAM, 500 GB HDD, DVDRW,18.5 "<br>LED,KeyBoard,Mouse , Windows 8 PRO OS                                                                                                    | 6   |
| 9          | <b>Dell Precision T3620 Workstation</b><br>Intel Xeon E3-1220 v5 (Quad Core 3.0 Ghz, 3.5 Ghz, Turbo 8 MB),Intel C226 Workstation<br>Chipset,16GB DDR3-1600 ECC RAM,TB 7200 RPM SATA HDD,Dell Professional P2214H<br>21.5" wide screen monitor, Keyboard,Mouse Windows 8.1 Pro 64-bit OS                                                                                                    | 1   |
|            | Total                                                                                                    | 42  |
|            | LAPTOP COMPUTER                                                                                                    |     |
| 1          | Sony Vaio VPCSB37GG Laptop Computer<br>Intel corei5-2520 M Processor (2.5 GHz)/ 4 GB DDR3 SD RAM/750 GB SATAHDD/SATA DVD<br>writer/13.3" wide WXGA 1366x768 backlit/6-cell Li-ion battery/10/100/1000 Mbps LAN, Blue<br>tooth/Integrated wireless IEEE802.11 b/g/n/c arrycase/ preloaded windows 7 professional<br>(licensed)/Intel HD Graphics 3000/Redeon HD 6470M (512 MB)/6 cell Li-ion battery | 1   |
| 2          | <b>Dell Inspiron N4010 Laptop Computer</b><br>Intel Core i3, 4GB RAM, 500 GB HDD, DVD Writer, 14.1" Display , WLAN, Integrated Blue<br>tooth, LAN, Windows 7 Professional OS,Power Adapter                                                                                                    | 1   |
| 3          | <b>Dell Vostro 2420 Laptop Computer</b><br>Intel Core i3, 4GB RAM, 500 GB HDD,14.1 " Display, WLAN, Bluetooth, Integrated WebCam, 10/100 LANKeyboard with touch pad, 6 cell Lithium-ion battery,Windows 8 O.S, AC power adaptor                                                                                                    | 1   |
| 4          | <b>Toshiba Satellite L740 Laptop Computer</b><br>Intel Core i3-M370 @ 2.4 GHz, 2 GB DDR3 RAM, 500 GB HDD, DVD Writer, 14" HD LED<br>Display, 802.11b/g/n WLAN, Bluetooth adapter, Integrated WebCam, 10/100/1000 LAN,<br>Keyboard with touch pad, 6 cell Lithium-ion battery, Windows 7 Professional OS, AC Power<br>Adapter                                                                        | 1   |
| 5          | Dell Latitude 3330 Laptop Computer<br>Intel Core i3,4GB DDR3 RAM,500GB HDD,14" Display,Li-Ion Battery,Windows 10 Pro<br>OS,Power Adapter                                                                                                    | 1   |
|            | Total                                                                                                    | 5   |

|     | PRITNER / MULTIFUNCTION PRINTER         |    |
|-----|-----------------------------------------|----|
| 1   | HP LASERJET P2015DN                     | 1  |
| 2   | HP COLOUR LASERJET CP2025               | 1  |
| 3   | HP LASERJET P1007                       | 1  |
| 4   | HP LASERJET P 1008                      | 1  |
| 5   | HP LASERJET 1505N                       | 1  |
| 6   | HP 1606 N                               | 4  |
| 7   | Canon IR 2525 Multi Function Laser      | 1  |
| 8   | HP M 226DW Multi Function Laser Printer | 1  |
|     | Total                                   | 11 |
|     | DOT MATRIX PRINTER                      |    |
| 1   | EPSON LQ-300+II                         | 2  |
| 2   | TVS MSP STAR 345                        | 1  |
|     | Total                                   | 3  |
|     | SCANNER                                 |    |
| 1   | HP 2400 SERIES SCANNER                  | 1  |
| 3   | HP SCANJET 200 Scanner                  | 1  |
|     | Total                                   | 2  |
| UPS |                                         |    |
| 1   | 500 / 600 VA VA UPS                     | 12 |
|     | Total                                   | 12 |

# TOTAL NO. OF ITEMS: 75 NOS

# 5. Irapuram Factory Cochin (IFC)

| SI.<br>No.       | Item Description                                                                                                    | Qty      |
|------------------|----------------------------------------------------------------------------------------------------|----------|
| DESKTOP COMPUTER |                                                                                                    |          |
| 1                | ACER VERTON - Intel Pentium Dual Core Processor, 2GB DDR3 RAM, 500 GB HDD, DVD Writer ,18.5 " TFT Monitor, Keyboard , Mouse, Windows 8 professional                                                                                        | 1        |
| 2                | HP Intel Dual Core, 2GB DDR3 RAM, 500 GB HDD, DVD Writer, 18.5 " LED, In built LAN, Standard Keyboard, Optical Mouse, Windows 8.1 Professional                                                                                             | 22       |
|                  | Total                                                                                                    | 23       |
|                  |                                                                                                    |          |
| 1                | HP 430 Laptop Computer.<br>Intel corei3-2350 M Processor ,3GB DDR3 Memory ,500GB HDD,14" display,<br>DVD writer,10/100/1000 Mbps LAN,Bluetooth,Wireless LAN , Windows 7<br>Professional,Power Adapter                                      | 1        |
|                  | THIN CLIENT                                                                                                    |          |
| 1                | HP T5740 Commercial Thin client Intel Atom N 280 Processor 1.66 GHz, 2 GB DDR3<br>RAM/ 2 GB Flash Drive/ 10/100/1000 LAN/ 18.5" wide screen LED Monitor/ Windows<br>Embedded Standard 2009/Power Adaptor/ Standard Keyboard/ Optical Mouse | 5        |
|                  | PRITNER/MFP                                                                                                    |          |
| 1                | HP 1536DNF – Multi Function Laser Printer                                                                                                    | 2        |
| 2                | HP 1606 N                                                                                                    | 3        |
| 3                | Brother HL 2250 DN LASER PRINTER                                                                                                    | 1        |
|                  | Total                                                                                                    | 6        |
|                  | DOT MATRIX PRINTERS                                                                                                    |          |
| 1                | TVSe MSP 430                                                                                                    | 4        |
|                  | Total                                                                                                    | 4        |
|                  | INKJET PRINTERS                                                                                                    |          |
| 1                | HP Officejet Pro 8100                                                                                                    | 1        |
|                  | Total                                                                                                    | 1        |
| 4                | SCANNER                                                                                                    | 4        |
| 1                | HP Scanjet 200<br>Canon LIDE 300                                                                                                    | 1        |
|                  | Total                                                                                                    | 2        |
|                  | UPS                                                                                                    | <b>_</b> |
| 1                | 500/600 VA UPS                                                                                                    | 5        |

TOTAL NO. OF ITEMS: 47 NOS

# 6. Corporate R&D Centre, Akkulam, Thiruvananthapuram

| DESKTOP COMPUTER           1         HCL BusyBee Desktop PC, Pentium 4 @ 1.6 GHz, 256 MB DDR RAM, 40GB HDD,<br>1.44 MB FDD, 52x CD Drive, CD Writer, 15" Colour Monitor,Keyboard, Scroll Mouse<br>with Pad, 10/100 ENC, Windows XP OS.                                                                                                   |        |
|----------------------------------------------------------------------------------------------------|--------|
| 1.44 MB FDD, 52x CD Drive, CD Writer, 15" Colour Monitor, Keyboard, Scroll Mouse                                                                                                    |        |
|                                                                                                    | 1      |
| <ul> <li>Acer Intel core 2 duo E4700 @ 2.53GHz, 1 GB DDR2 RAM, 160 GB HDD,DVD Writer, 17" TFT, 10/100 Mbps Ethernet port, Add on PCI 802.11b/g wireless LAN card (adapter), Multimedia Keyboard, Optical scroll Mouse, Preloaded Genuine Microsoft windows XP Professional</li> </ul>                                                    | 1      |
| <ul> <li>HP DX2280 Desktop Computer</li> <li>Intel Pentium D 820 Dual Core 2.8 GHzProcessor, 945G Chipset therboard, 1 GB DDR2</li> <li>RAM, 160 GB SATA HDD, COMBO Drive, 1.44 MB FDD, HP 17" Colour Monitor,<br/>MultimediaKeyboard, Optical Scroll Mouse with pad, 10/100 onboard LAN, Windows XP</li> <li>Professional OS</li> </ul> | 2      |
| <ul> <li>HP dx7380(7400) Desktop Computer</li> <li>Intel Core 2 Duo 4300 @ 1.8 GHzProcessor, 1 GB 533MHz DDR2 RAM, 160 GB 7200 rpn</li> <li>SATA HDD, DVD ROM Drive, HP LCD Colour Monitor, HP Keyboard, HP Optical Scroll Mouse,10/100/1000 onboard LAN, Windows Vista Business OS</li> </ul>                                           | n<br>2 |
| <ul> <li>Dell Precision T3400 Workstation         Intel Core 2 Duo E8400 @ 3.0 GHz, 2 GB DDR2 RAM, 250 GB HDD, 16x DVD Writer,         Dell Keyboard, Dell Optical Scroll Mouse, 10/100/1000 onboard LAN, Nvidia Quadro     </li> <li>FX570 GraphicsCard, Windows Vista Business 64 bit OS</li> </ul>                                    | 1      |
| <ul> <li>6</li> <li>Dell Optiplex 755 PC<br/>Intel Dual Core E2160 @ 1.8 GHz, 1 GB RAM, 160 GB HDD, DVD Writer, Dell Keyboard,<br/>Dell Optical Scroll Mouse, 10/100/1000 onboard LAN, 17" LCD Monitor, Windows Vista<br/>Business OS</li> </ul>                                                                                         | 1      |
| <ul> <li>HP Compaq dx2480 Business PC</li> <li>Intel Core 2 Duo E7400 @ 2.8 GHz, 2 GB DDR2 RAM, 160 GB HDD, DVD Writer, HP</li> <li>L1710 17" LCD Colour Monitor, HP Keyboard, HP Optical Scroll Mouse, 10/100/1000</li> <li>onboard LAN,Windows Vista Business OS</li> </ul>                                                            | 4      |
| <ul> <li>HP Pr0 3090 PC</li> <li>Intel Core 2 Duo E7400 @ 2.8 GHz, 2 GB DDR2 RAM, 160 GB HDD, DVD Writer, HP</li> <li>L1710 17" LCD Colour Monitor, HP Keyboard, HP Optical Scroll Mouse, 10/100/1000</li> <li>onboard LAN,Windows Vista Business OS</li> </ul>                                                                          | 7      |
| <ul> <li>HP Compaq 6200 Desktop</li> <li>Core i5 2400 Processor @ 3.10 GHz ,4 GB DDR 3 RAM ,500 GB 7200 ,500 GB HDD</li> <li>7200 rpm SATA HDD ,DVD Writer ,HP 20 " TFT Colour Monitor ,HP Keyboard ,HP</li> <li>Optical Scroll mouse ,10/100/1000 on board LAN ,Windows Professional 64 bit OS</li> </ul>                               | 28     |
| Wipro Super Genius Desktop<br>10 Intel Core i3 3 rd Generation Processor 3.3 GHz,4 GB DDR 3 RAM,500 GB Hard disk,<br>DVD RW,18.5 LED Monitor ,Windows Professional 7 OS, Keyboard and mouse                                                                                                    | 1      |
| Lenovo Think Centre M 72 e Desktop<br>Intel core i3 -2100 processor 3.1 GHz , 2 GB DDR 3 RAM ,320 GB Hard disk 18.3 TFT<br>Colour Monitor ,keyboard ,Mouse ,DVD ROM ,Windows 7 professional O S                                                                                                    | 10     |
| 12 Acer Veriton M200 desktop<br>Intel core i3 3240 processor ,500 GB Hard disk ,4 GB Hard disk ,key board optical mouse<br>Windows 7/8 professional OS ,20 "TFT Monitor                                                                                                    | 16     |
| TOTAL                                                                                                    | 74     |

| LAPTOP COMPUTER |                                                                                                    |        |
|-----------------|----------------------------------------------------------------------------------------------------|--------|
| 1               | Dell Latitude E4310<br>,Intel i5 CPU,4 GB RAM,500 GB HDD,13.3"TFT display,Keyboard with touch pad,Windows 7<br>Professional,AC Power adapter                                                                                                    | 1      |
| 2               | Dell Latitude E5420<br>Intel Core i5-2520 M @ 2.50 GHz ,2 GB DDR 3 RAM ,320 GB HDD ,DVD Writer ,14" TFT<br>Display ,802.11b/g/n WLAN ,Integrated Bluetooth ,Intergrade webcam ,Integrated stereo<br>speaker ,Integrated Gigabit LAN ,Keyboard with touch pad ,Lithium –ion battery ,Windows 7<br>professional OS AC power adaptor                  | 1      |
| 3               | <b>Dell LAtitude E 5410</b><br>Intel Core i5 M560 @ 2.67 GHz, 2 GB DDR2 RAM, 320 GB HDD, DVD Writer, 14.1" WXGA<br>Display, 802.11b/g WLAN, Integrated Bluetooth, Integrated stereo speakers, Integrated LAN,<br>Keyboard with touch pad, Lithium-ion battery up to 4 hrs. backup, Windows 7 Professional<br>OS, AC Power Adapter, Dell Carry Case | 1      |
| 4               | Toshiba SatellitePro C40-B10412<br>Intel(R) Core(TM) i3-4005U CPU @ 1.70GHz, 4 GB RAM, 500 GB SATA HDD, DVD writer,<br>14" LED display, 10/100 LAN, 6 cell li-iron battery, Windows 8.1 professional OS, AC Adapter                                                                                                    | 1      |
| 5               | Dell Latitude 3330<br>Intel Core i3 3217 CPU, 4 GB RAM, 4 GB RAM, 500 GB SATA HDD, DVD writer, 14" LED<br>display, 10/100 LAN, 6 cell li-iron battery, Windows 7 professional OS, AC Adapter                                                                                                    | 1      |
|                 | TOTAL                                                                                                    | 5      |
|                 | PRINTER / MULTIFUNCTION PRINTER                                                                                                    |        |
| 1               | SAMSUNG SF-565P LASER MFP                                                                                                    | 1      |
| 2               | HP LaserJet 1606 dn                                                                                                    | 4      |
| 3               | HP LaserJet 1020 Plus                                                                                                    | 1      |
| 4               | HP LaserJet 2055dn                                                                                                    | 7      |
| 5               | HP LaserJet P1505                                                                                                    | 1      |
| 6               | HP M 1536 multifunction printer                                                                                                    | 1      |
| 7               | HP Colour LaserJet CP 2025<br>HP LaserJet Colour Pro MFP M476 DW                                                                                                    | 1 2    |
| 0               | TOTAL                                                                                                    | <br>18 |
|                 | SCANNER                                                                                                    |        |
| 1               | HP G4010 Scanner                                                                                                    | 1      |
| 2               | HP Scanjet G2410 Scanner                                                                                                    | 2      |
|                 | TOTAL                                                                                                    | 3      |

# TOTAL NO. OF ITEMS: 100 NOS

# 7. HLL Management Academy (HMA) Thiruvananthapuram

|   | DESKTOP COMPUTER                                                                                                    |    |
|---|----------------------------------------------------------------------------------------------------|----|
| 1 | HP Compaq dx2480 Business PC<br>Intel Core 2 Duo E7500 @ 2.8 GHz, 4 GB DDR2 RAM, 320 GB HDD, DVD Writer, HP L1908w<br>19" LCD Colour Monitor, HP Keyboard, HP Optical Scroll Mouse, 10/100/1000 onboard LAN,<br>Windows XP Professional OS, Creative Stereo Speakers               | 1  |
| 2 | HP dx7380 Desktop Computer<br>Intel Core 2 Duo 4500 @ 2.20 GHz Processor, 2 GB 533MHz DDR2 RAM, 160 GB 7200 rpm<br>SATA HDD, DVD Writer (8x), HP L1706 17" TFT Colour Monitor, HP Keyboard, HP Optical<br>Scroll Mouse, 10/100/1000 onboard LAN, Windows Vista Business (licensed) | 1  |
| 3 | Compaq Presario SR 1921IL Desktop PC: Intel pentium D processor 820 Dual core 2.8 GHz processor, 1 GB DDR2 RAM , 160 GB SATA HDD, 52x CD ROM drive, 1.44 MB FDD, 15"/17" LCD monitor, MM Keyboard & optical mouse with pad, 10/100 LAN, Windows XP                                 | 1  |
| 4 | HP dx2280 Desktop Computer<br>Intel Pentium D 820 Dual Core 2.8 GHz Processor, 945G Chipset Motherboard, 1 GB DDR2<br>RAM, 160 GB SATA HDD, , HP 18.5" LCD Colour Monitor, Multimedia Keyboard, Optical<br>Scroll Mouse with pad, 10/100 onboard LAN, Windows XP Professional      | 1  |
| 5 | HP 406 G1: Intel Core i3 –4130, 3.4 GHz,4 GB DDR3/RAM,500GB SATA HDD, 18.5" LED Monitor, Keyboard and Optical mouse,Windows 8.1 Pro 64 Bit OS                                                                                                    | 15 |
|   | LAPTOP COMPUTER                                                                                                    |    |
| 1 | HP Laptop 240G5 : Intel Core i3,4GB DDR3 RAM,500 GB HDD,DVDRW deive,14" Display,Windows 10 Pro OS                                                                                                    | 1  |
|   | PRINTER                                                                                                    |    |
| 1 | HP Colour LaserJet M451dn Printer                                                                                                    | 1  |
| 2 | HP 2015 Monochrome Laserjet Printer                                                                                                    | 1  |
|   | SCANNER                                                                                                    |    |
| 1 | Canon LiDE 110 Scanner                                                                                                    | 1  |
|   | UPS                                                                                                    |    |
| 1 | 500VA/600VA Offline UPS                                                                                                    | 20 |
|   | TOTAL NO. OF ITEMS                                                                                                    | 43 |

# 8. Retail Business Division (RBD)

### 8.1. HLL Pharmacy - Medical College Hospital, Thiruvananthapuram

|     | DESKTOP COMPUTER                                                                                                    |    |  |
|-----|----------------------------------------------------------------------------------------------------|----|--|
| 1   | Acer Veriton M200 Desktop Computer<br>Intel Core i3 2120 @ 3.30 GHz, 2 GB DDR3 RAM, 500 GB SATA HDD, DVD Writer,<br>Acer V193HQV 19" TFT Monitor, Acer Keyboard, Acer Optical Scroll Mouse with pad,<br>10/100/1000 onboard LAN, Windows 7 Professional OS(preloaded) | 4  |  |
| 2   | HP Business PC<br>Intel Core 2 Duo E7600 @ 3.06 GHz, 2 GB DDR3 RAM, 320 GB HDD, DVD Writer,<br>HP 18.5" LCD Colour Monitor, HP Keyboard, HP Optical Scroll Mouse, 10/100/1000<br>onboard LAN, Windows 7 Professional OS                                               | 3  |  |
| 3   | Wipro Super genius WSG68C55W8 Desktop Computer<br>Intel Core i5 3.2GHZ,8GB RAM,1 TB HDD, DVD Writer, 18.5" TFT LED Wide Monitor,<br>Keyboard, Optical Scroll Mouse with pad, 10/100/1000 onboard LAN, Windows 7<br>Professional OS                                    | 1  |  |
| 4   | Lenovo Think Centre M72e Desktop computer<br>Intel core i3 CPU,4GB DDR3 RAM,500GB HDD,18.5" LED Monitor, Keyboard,<br>Mouse, Windows 8 OS                                                                                                    | 2  |  |
|     | PRINTER                                                                                                    |    |  |
| 1   | HP LaserJet Pro 1606dn                                                                                                    | 2  |  |
| 2   | HP LaserJet 1536 dmf Multi Function Printer                                                                                                    | 1  |  |
| 3   | CANON L1121E LaserJet Printer                                                                                                    | 2  |  |
| 4   |                                                                                                    |    |  |
|     | SCANNER                                                                                                    |    |  |
| 1   | HP ScanJet G3110 Scanner                                                                                                    | 1  |  |
| UPS |                                                                                                    |    |  |
| 1   | 500 /600 VA                                                                                                    | 13 |  |
|     | Total                                                                                                    | 29 |  |

# 8.2. HLL Pharmacy - HLLPFT Annexe, Peroorkada, Thiruvananthapuram

| DESKTOP COMPUTER |                                                                                                    |   |  |
|------------------|----------------------------------------------------------------------------------------------------|---|--|
| 1                | HP Business PC<br>Intel Core 2 Duo E7600 @ 3.06 GHz, 2 GB DDR3 RAM, 320 GB HDD, DVD Writer, HP<br>18.5" LCD Colour Monitor, HP Keyboard, HP Optical Scroll Mouse, 10/100/1000<br>onboard LAN, Windows 7 Professional OS                           | 1 |  |
| 2                | Acer All in One desktop Computer<br>Intel Dual core G 3250 @ 3.2 GHz,4 GB DDR3 RAM, 1 TB SATA HDD, DVD<br>RW,19.5"AIO Display, Gigabyte Lan,4 USb Port, VGA & Audio, Usb Keyboard and Usb<br>Optical Scroll Mouse, Windows 10 Professional 64 Bit | 1 |  |
|                  | PRINTER                                                                                                    |   |  |
| 1                | Canon LBP 6230 Lasejet Printer                                                                                                    | 1 |  |
| 2                | Epson LQ310 Dot Matrix Printer                                                                                                    | 1 |  |
|                  | SCANNER                                                                                                    |   |  |
| 1                | Canon Lide 220                                                                                                    | 1 |  |
|                  | Total                                                                                                    | 5 |  |

# 8.3. HLL Pharmacy & Opticals - Regional Institute of Ophthalmology (RIO), Thiruvananthapuram

|     | DESKTOP COMPUTER                                                                                                    |    |  |
|-----|----------------------------------------------------------------------------------------------------|----|--|
| 1   | HP dx7380 Desktop Computer<br>Intel Core 2 Duo 4300, 1.8 GHz Processor, 2 GB 533MHz DDR2 RAM, 160 GB 7200<br>rpm SATA HDD, DVD ROM Drive, HP 17" TFT Colour Monitor, HP Keyboard, HP<br>Optical Scroll Mouse, 10/100/1000 onboard LAN, Windows Vista Business OS | 1  |  |
| 2   | HP Compaq 6200 Pro MT PC<br>Intel Core i3-2120 @ 3.30 GHz, 2 GB DDR3 RAM, 500 GB SATA HDD, DVD ROM<br>Drive, HP LE1902x 19" LED Monitor, HP Keyboard, HP Optical Scroll Mouse,<br>10/100/1000 onboard LAN, Windows 7 Professional 32-bit OS                      | 2  |  |
| 3   | Acer Veriton Desktop Computer<br>Intel Core i3 2120 @ 3.30 GHz, 2 GB DDR3 RAM, 500 GB SATA HDD, DVD Writer,<br>Acer V193HQV 19" TFT Monitor, Acer Keyboard, Acer Optical Scroll Mouse with pad,<br>10/100/1000 onboard LAN, Windows 7 Professional OS(preloaded) | 2  |  |
|     | PRINTER                                                                                                    |    |  |
| 1   | HP LaserJet 1007                                                                                                    | 1  |  |
| 2   | Canon Laserjet Printer                                                                                                    | 1  |  |
| 2   | Epson LQ-300+II Dot Matrix Printer                                                                                                    | 1  |  |
| 3   | TVS MSP 430 Dot Matrix Printer                                                                                                    | 2  |  |
|     | SCANNER                                                                                                    |    |  |
| 1   | HP ScanJet 200                                                                                                    | 1  |  |
| UPS |                                                                                                    |    |  |
| 1   | 600 VA UPS                                                                                                    | 4  |  |
|     | Total                                                                                                    | 15 |  |

# 8.4. AMRIT Pharmacy, Peroorkada, Thiruvananthapuram

|         | DESKTOP COMPUTER                                                                                                    |   |  |
|---------|----------------------------------------------------------------------------------------------------|---|--|
| 1       | Lenovo Think Centre M72e Desktop computer<br>Intel core i3 CPU,4GB DDR3 RAM,500GB HDD,18.5" LED Monitor, Keyboard, Mouse,<br>Windows 8 OS | 1 |  |
| PRINTER |                                                                                                    |   |  |
| 1       | HP Lasejet Printer 1020+                                                                                                    | 1 |  |
| UPS     |                                                                                                    |   |  |
| 1       | 600 VA UPS                                                                                                    | 1 |  |
|         | Total                                                                                                    | 3 |  |

# 8.5. AMRIT Pharmacy, Akkulam, Thiruvananthapuram

|   | DESKTOP COMPUTER                                                                                                    |   |  |
|---|----------------------------------------------------------------------------------------------------|---|--|
| 1 | Acer All in One desktop Computer<br>Intel Dual core G 3250 @ 3.2 GHz,4 GB DDR3 RAM, 1 TB SATA HDD, DVD<br>RW,19.5"AIO Display, Gigabyte Lan,4 USb Port, VGA & Audio, Usb Keyboard and Usb<br>Optical Scroll Mouse, Windows 10 Professional 64 Bit                     | 1 |  |
| 2 | Acer Veriton M200 Desktop Computer<br>Intel Core i3 2120 @ 3.30 GHz, 2 GB DDR3 RAM, 500 GB SATA HDD, DVD Writer,<br>Acer V193HQV 19" TFT Monitor, Acer Keyboard, Acer Optical Scroll Mouse with pad,<br>10/100/1000 onboard LAN, Windows 7 Professional OS(preloaded) | 1 |  |
|   | PRINTER                                                                                                    |   |  |
| 1 | HP Lasejet Printer M1136 MFP                                                                                                    | 1 |  |
|   | HP Lasejet Printer 1606DN                                                                                                    | 1 |  |
|   | SCANNER                                                                                                    |   |  |
| 1 | HP                                                                                                    | 1 |  |
|   | Total                                                                                                    | 5 |  |

# 8.6. RBD Depot, Pongamudu, Thiruvananthapuram

| COMPUTERS |                                                                                                    |   |
|-----------|----------------------------------------------------------------------------------------------------|---|
| 1         | LENOVO ALL IN ONE PC<br>Intel Dual core G 3250 @ 3.2 GHz,4 GB DDR3 RAM, 1 TB SATA HDD, DVD<br>RW,19.5"AIO Display, Gigabyte Lan,4 USb Port, VGA & Audio, Usb Keyboard and Usb<br>Optical Scroll Mouse, Windows 10 Professional 64 Bit | 1 |
| PRINTER   |                                                                                                    |   |
| 1         | HP Lasejet Printer 1606DN                                                                                                    | 1 |
| SCANNER   |                                                                                                    |   |
| 1         | HP Scanhet 200                                                                                                    | 1 |
|           | UPS                                                                                                    |   |
| 1         | 600 VA UPS                                                                                                    | 1 |
|           | Total                                                                                                    | 4 |

# 8.7. HLL Pharmacy - GH, Pathanamthitta

|   | DESKTOP COMPUTER                                                                                                    |   |
|---|----------------------------------------------------------------------------------------------------|---|
| 1 | HP Compaq 6300 PC<br>Intel Core i3-3220 @ 3.30 GHz, 2 GB DDR3 RAM, 320 GB SATA HDD, DVD Writer, HP<br>LED Monitor, HP Keyboard, HP Optical Scroll Mouse, 10/100/1000 onboard LAN,<br>Windows 7 Professional 32-bit OS                                            | 2 |
| 2 | Acer Veriton Desktop Computer<br>Intel Core i3 2120 @ 3.30 GHz, 2 GB DDR3 RAM, 500 GB SATA HDD, DVD Writer, Acer<br>V193HQV 19" TFT Monitor, Acer Keyboard, Acer Optical Scroll Mouse with pad,<br>10/100/1000 onboard LAN, Windows 7 Professional OS(preloaded) | 1 |
|   | PRINTER                                                                                                    |   |
| 1 | Samsung SCX-4521 Multifunction Printer                                                                                                    | 1 |
| 2 | TVS MSP 450 Dot Matrix Printer                                                                                                    | 1 |
|   | UPS                                                                                                    |   |
| 1 | 600 VA UPS                                                                                                    | 2 |
|   | Total                                                                                                    | 7 |

# 8.8. HLL Pharmacy - MCH, Kalamassery, Ernakulam

|   | DESKTOP COMPUTER                                                                                                    |    |
|---|----------------------------------------------------------------------------------------------------|----|
| 1 | Acer Aspire ASP IC 5642 KE<br>Intel Core i3-3220 @ 3.30 GHz, 2 GB DDR3 RAM, 320 GB SATA HDD, DVD Writer, HP<br>LED Monitor, HP Keyboard, HP Optical Scroll Mouse, 10/100/1000 onboard LAN,<br>Windows 7 Professional 32-bit OS | 3  |
|   | PRINTER / SCANNER                                                                                                    |    |
| 1 | HP LaserJet M1536dnf Multifunction Printer                                                                                                    | 1  |
| 2 | EPSON LQ 300/310 Dot Matrix Printer                                                                                                    | 3  |
| 3 | Canon Laserjet Printer                                                                                                    | 1  |
| 4 | Canon Lide 220 Scanner                                                                                                    | 1  |
|   | UPS                                                                                                    |    |
| 1 | 600 VA UPS                                                                                                    | 3  |
|   | Total                                                                                                    | 12 |

# 8.9. HLL Pharmacy - MCH, Kozhikode

|     | DESKTOP COMPUTER                                                                                                    |    |
|-----|----------------------------------------------------------------------------------------------------|----|
| 1   | Lenovo thinkvision e1922s -Intel Core i3 CPU,, 2 GB DDR3 RAM, 500 GB SATA<br>HDD, DVD Writer, 18.5" LED Monitor, Keyboard, Optical Scroll Mouse, 10/100/1000<br>onboard LAN, Windows 7 Professional 32-bit OS | 2  |
| 2   | Acer - Intel Core i3 CPU,, 2 GB DDR3 RAM, 500 GB SATA HDD, DVD Writer, 18.5"<br>LED Monitor,Keyboard, Optical Scroll Mouse, 10/100/1000 onboard LAN, Windows 8<br>Professional 32-bit OS                      | 2  |
| 3   | <b>HP - I</b> ntel Core i3 CPU,, 2 GB DDR3 RAM, 500 GB SATA HDD, DVD Writer, 18.5" LED<br>Monitor, Keyboard, Optical Scroll Mouse, 10/100/1000 onboard LAN, Windows 8<br>Professional                         | 1  |
| 4   | HP 6300 Desktop Computer<br>Intel Core i3 CPU,, 2 GB DDR3 RAM, 320 GB SATA HDD, DVD Writer, HP LED<br>Monitor, HP Keyboard, HP Optical Mouse, 10/100/1000 onboard LAN, Windows 7<br>Professional              | 1  |
|     | PRINTER                                                                                                    |    |
| 1   | HP 1606dn Laser Printer                                                                                                    | 1  |
| 2   | HP P2035 Laser printer                                                                                                    | 1  |
| 3   | Epson LQ310 Dot Matrix Printer                                                                                                    | 2  |
|     | SCANNER                                                                                                    |    |
| 1   | Canon LIDE 120                                                                                                    | 1  |
| UPS |                                                                                                    |    |
| 1   | 600 VA UPS                                                                                                    | 5  |
|     | Total                                                                                                    | 16 |

# 8.10. HLL Pharmacy - GH, Kannur

|     | DESK COMPUTER                                                                 |   |
|-----|-------------------------------------------------------------------------------|---|
| 1   | HP 20-r011il All-In-One Desktop                                               |   |
|     | Intel Dual core G 3250 @ 3.2 GHz,4 GB DDR3 RAM, 1 TB SATA HDD,                | 3 |
|     | DVDRW,19.5"AIO Display, Gigabyte Lan,4 USb Port, VGA & Audio, Usb Keyboardand | 3 |
|     | Usb Optical Scroll Mouse, Windows 10 Professional 64 Bit                      |   |
| 2   | HP 6300 Desktop Computer                                                      |   |
|     | Intel Core i3 CPU,, 2 GB DDR3 RAM, 320 GB SATA HDD, DVD Writer, HP LED        | 1 |
|     | Monitor, HP Keyboard, HP Optical Mouse, 10/100/1000 onboard LAN, Windows 7    | 1 |
|     | Professional                                                                  |   |
|     | PRINTER / MULTIFUNCTION PRINTER                                               |   |
| 1   | Canon MFP 226 dn Multifucntion printer                                        | 1 |
| 2   | Epson LQ310 Dot Matrix Printer                                                | 1 |
| UPS |                                                                               |   |
| 1   | 600 VA UPS                                                                    | 3 |
|     | Total                                                                         | 9 |

# 8.11 HLL Pharmacy – MCH, Thrissur

|   | DESKTOP COMPUTER                                                                                                    |    |
|---|----------------------------------------------------------------------------------------------------|----|
| 1 | HP 20-r011il All in One Desktop Computer<br>Intel Dual core G 3250 @ 3.2 GHz,4 GB DDR3 RAM, 1 TB SATA HDD, DVD<br>RW,19.5"AIO Display, Gigabyte Lan,4 USb Port, VGA & Audio, Usb Keyboard and Usb<br>Optical Scroll Mouse, Windows 10 Professional 64 Bit | 3  |
| 2 | Acer All In One Desktop Computer<br>Intel Dual core G 3250 @ 3.2 GHz,4 GB DDR3 RAM, 1 TB SATA HDD, DVD<br>RW,19.5"AIO Display, Gigabyte Lan,4 USb Port, VGA & Audio, Usb Keyboard and Usb<br>Optical Scroll Mouse, Windows 10 Professional 64 Bit         | 1  |
|   | PRINTER                                                                                                    |    |
| 1 | Epson LQ310 Dot Matrix Printer                                                                                                    | 2  |
| 2 | Canon MFP 226 dn Multifucntion printer                                                                                                    | 1  |
|   | UPS                                                                                                    |    |
| 1 | 600 VA UPS                                                                                                    | 4  |
|   | Total                                                                                                    | 11 |

# 8.12 HLL Pharmacy – MCH, Allappuzha

|     | DESKTOP COMPUTER                                                                                                    |    |
|-----|----------------------------------------------------------------------------------------------------|----|
| 1   | Acer PC<br>Intel Core i3-3220@ 3.30 GHz, 4 GB RAM, 500 GB HD, Acer<br>Keyboard, Zebronics Optical Scroll Mouse,Windows 7 Pro 64-bit OS                                                                          | 1  |
| 2   | Lenovo thinkvision e1922s<br>Intel Core i3 CPU,, 2 GB DDR3 RAM, 500 GB SATA HDD, DVD Writer, 18.5" LED<br>Monitor, Keyboard, Optical Scroll Mouse, 10/100/1000 onboard LAN, Windows 7<br>Professional 32-bit OS | 5  |
|     |                                                                                                    |    |
|     | PRINTER                                                                                                    |    |
| 1   | HP Laserjet 1020Plus                                                                                                    | 2  |
| 2   | Canon G 2000                                                                                                    | 1  |
| UPS |                                                                                                    |    |
| 1   | 600 VA UPS                                                                                                    | 1  |
|     | Total                                                                                                    | 10 |

### 9. Health Care Services Division (HCS)

# <u>1. Hindlabs Diagnostic and Speciality Clinic - TRIDA Complex,</u> <u>Thiruvananthapuram</u>

|    | DESKTOP COMPUTER                                                                                                 |    |
|----|----------------------------------------------------------------------------------------------------|----|
| 1  | Acer Veriton M200 – H110 Desktop computer                                                                        |    |
|    | Intel Core i3 3.6 GHz,4 GB DDR3 RAM,500 GB HDD,18.5" LED Monitor, Keyboard                                       | 0  |
|    | Mouse,Windows 10 Pro OS                                                                                          | 6  |
|    |                                                                                                    |    |
| 2  | Lenovo Think centre M93 Desktop computer                                                                         |    |
|    | Intel Core i3-4130,4GB DDR3 RAM,500 GB SATA HDD, 18.5"                                                           | 4  |
|    | Monitor,Keyboard,Mouse Windows 8.1 Pro 64 bit (licensed)                                                         |    |
| 3  | HP 400G1 All in One Desktop computer                                                                             |    |
|    | Intel Pentium G3302T processor, 4 GB RAM, 500 GB, 19.5" LED                                                      | 8  |
|    | monitor,Keyboard,Mouse,Windows 8.1 Pro OS                                                                        |    |
| 4  | HP 20-r011il All-In-One Desktop computer                                                                         |    |
|    | Intel Core i3-4170T Processor,4GB DDR3 RAM,1TB Hard Disk,19.5"LED                                                | 2  |
|    | Monitor,Keyboard,Mouse, Win10 Pro (64 bit)                                                                       |    |
| 5  | HP 280GI Desktop Computer                                                                                        |    |
|    | Intel Core i3-4170 Processor, 4GB DDR3 RAM, 500GB Hard Disk, 18.5" LED                                           | 3  |
|    | Monitor,Keyboare,Mouse, Windows 8.1 Pro OS                                                                       |    |
| 6  | Acer Veriton M200 – H81 Desktop computer                                                                         |    |
|    | Intel Core i3 3.6 GHz,4 GB DDR3 RAM,500 GB HDD,18.5" LED Monitor, Keyboard                                       | 1  |
|    | Mouse,Windows 10 Pro OS                                                                                          |    |
| 7  | HP 202 G1 MT Desktop Computer                                                                                    |    |
|    | Intel Core i3-4170 Processor,4GB DDR3 RAM,500GB Hard Disk,18.5"LED                                               | 2  |
|    | Monitor,Keyboare,Mouse, Windows 8.1 Pro OS                                                                       |    |
| 8  | HP ELITEDESK 800 G2 TOWER PC                                                                                     |    |
|    | intel Core i3-4170T Processor,4GB DDR3 RAM,500TB Hard Disk,19.5"LED                                              | 1  |
|    | Monitor,Keyboard,Mouse, Win10 Pro (64 bit)                                                                       | •  |
| -  |                                                                                                    |    |
| 9  | Acer Veriton M 2640 G Desktop computer                                                                           |    |
|    | Intel Core i3 3.6 GHz,4 GB DDR3 RAM,500 GB HDD,18.5" LED Monitor, Keyboard                                       | 2  |
|    | Mouse,Windows 7 Pro OS                                                                                           |    |
| 10 |                                                                                                    |    |
| 10 | ZEBRONICS HYPER VENT PC                                                                                          |    |
|    | Intel Core i3-4130,2GB DDR3 RAM,500 GB SATA HDD, 18.5"<br>Monitor,Keyboard,Mouse Windows 7 Pro 64 bit (licensed) | 1  |
|    |                                                                                                    |    |
|    | LAPTOP COMPUTER                                                                                                  |    |
| 1  | Dell Latitude E5420 - Intel Core i5-2520 M @ 2.50 GHz ,2 GB DDR 3 RAM ,320 GB                                    |    |
|    | HDD ,DVD Writer ,14" TFT Display ,802.11b/g/n WLAN ,Integrated Bluetooth                                         | 4  |
|    | Intergrade webcam, Integrated stereo speaker, Integrated Gigabit LAN, Keyboard with                              | 1  |
|    | touch pad ,Lithium -ion battery ,Windows 7 professional OS AC power adaptor                                      |    |
|    | PRINTER                                                                                                    |    |
| 1  | EPSON LQ-310 Dot Matrix Printer                                                                                  | 1  |
| 2  | HP LASERJET PRO 300/400                                                                                          | 2  |
| 3  | CANON G 200 Multi function printer                                                                               | 3  |
| 4  | Canon MF 6180 DW Multifunction Printer                                                                           | 1  |
| 5  | Samsung Express M2830 dw                                                                                         | 3  |
| 6  | Canon LBP6230 dn Laser Printer                                                                                   | 3  |
| 7  | Canon 6030 LASER PRINTER                                                                                         | 1  |
|    | SCANNER                                                                                                    |    |
| 1  | Canon LIDE 120                                                                                                   | 1  |
|    | Total                                                                                                    | 46 |

# 2. Hindlabs MRI Centre – SAT Hospital, Thiruvananthapuram

|   | DESKTOP COMPUTER                                                           |   |
|---|----------------------------------------------------------------------------|---|
|   | Acer Veriton M200 – H110 Desktop computer                                  |   |
| 1 | Intel Core i3 3.6 GHz,4 GB DDR3 RAM,500 GB HDD,18.5" LED Monitor, Keyboard | 7 |
|   | Mouse,Windows 10 Pro OS                                                    |   |

| 2 | Dell Optiplex 9020 MT Desktop with Dell 24" Monitor<br>Intel Core i5-4570,8 GB DDR3 RAM,500 GB SATA HDD, Dell Ultra sharp U2412M<br>24"Monitor, 1 GB Graphic card, Keyboard, Mouse ,Windows 8 Pro 64 bit OS | 3  |
|---|----------------------------------------------------------------------------------------------------|----|
| 3 | Dell PRECISION TOWER 7810<br>Intel Core i5-4570,8 GB DDR3 RAM,500 GB SATA HDD, Dell Ultra sharp U2412M<br>24"Monitor, 1 GB Graphic card, Keyboard, Mouse ,Windows 8 Pro 64 bit OS                           | 1  |
| 4 | HP Z240 WORKSTATION WITH DUAL MONITOR<br>Intel Core 13-4170 Processor,4GB DDR3 RAM,500GB Hard Disk,18.5"LED<br>Monitor,Keyboare,Mouse, Windows 8.1 Pro OS                                                   | 1  |
| 5 | DELL VOSTRO MINI PC<br>Intel Core i5 3.4 GHz,4GB DDR3 RAM,500 GB HDD,24" Dell LED Monitor,1 GB<br>Graphics card,Keyboard,Mouse,Windows 10 Pro OS                                                            | 1  |
|   | PRINTER /MULTIFUNCTION PRINTER                                                                                                    |    |
| 1 | Canon MF 226 dn Multifunction Printer                                                                                                    | 1  |
| 2 | HP colour laser jet pro MFPM176N                                                                                                    | 1  |
|   | Total                                                                                                    | 15 |

# 3. Hindlabs MRI Centre - MCH, Thrissur

|   | DESKTOP COMPUTER                                                                                                    |    |
|---|----------------------------------------------------------------------------------------------------|----|
| 1 | HP Compaq 3750 Desktop Computer<br>Intel core 2 duo CPU, 2GB DDR2 RAM, 160 GB HDD, Integrated graphics, DVD<br>ROM, Keyboard, Mouse, HP 17' TFT Monitor, 6 USB Ports 10/100/1000 LAN,<br>Windows Vista Business OS                                                                   | 3  |
| 2 | <b>Desktop computer</b> Intel core 2 duo 2.8 GHz, Intel DG 41RQ Motherboard, 3 GB DDRII, 250 GB HDD, DVD Writer, 22" ASUS VK222 Monitor with HDMI Port, NVIDIA GT 9600 GT 1 GB Graphics card with HDMI Output, Multimedia Key board with optical mouse, MS Windows Vista Business OS | 1  |
| 3 | <b>Desktop computer</b> Intel core 2 duo 2.8 GHz, Intel DG 41RQ Motherboard, 2 GB DDRII, 160 GB HDD, DVD Writer, 18.5" AOC Monitor, Multimedia Keyboard with optical mouse, MS Windows Vista Business OS                                                                             | 1  |
| 4 | Acer Veriton - Intel Core i3 CPU,4GB RAM,500GB HDD,DVDRW,18.5" LED<br>Display,Keybaord,Mouse,Windows 7 Professional/8 Pro OS                                                                                                    | 1  |
| 5 | <b>Dell Vostro -</b> Intel Core i5 CPU,4GB RAM,500GB HDD,DVDRW,18.5" LED<br>Display,Keybaord,Mouse,Windows 7 Professional/8 Pro OS                                                                                                    | 1  |
| 6 | Acer Veriton M 4660G,Intel R Core (TM) i3 – 8100 CPU @ 3.60 GHZ, 4.00 GB,64 Bit O.S. X 64 – based processor, B360H5 – M141, Windows 10                                                                                                    | 1  |
|   | PRINTER / MULTIFUCTION PRINTER                                                                                                    |    |
| 1 | HP 1606dn Laserjet printer                                                                                                    | 1  |
| 2 | Canon Digital A3 Laser image Runner 2002 N (Print/scan/copy) Multifunction Printer                                                                                                    | 1  |
| 3 | Epson LQ-310 Dot Matrix Printer                                                                                                    | 1  |
|   | Total                                                                                                    | 11 |

# 4. Hindlabs MRI Centre - MCH, Alappuzha

|   | DESKTOP COMPUTER                                                                                                    |   |
|---|----------------------------------------------------------------------------------------------------|---|
| 1 | HP Compaq-Inter(R)core <sup>™</sup> 2 DUO CPU E7500@2.93GHz, 1GB RAM,500 GB HDD, 32 bit , Windows 7 OS                                                                                                    | 3 |
| 2 | Workstation with Dual Monitor (24") :- HP Z420 - Intel Xeon W 3565 / E5 - 1605<br>processor, 3.6 GHz,8GB RAM,500GB HDD,DVDRW,N-VIDIA Quadra 2000 / ATI<br>Graphics card (1GB), KB, Mouse,Windows 7 Pro. OS,HP /Z 24i 24" TFT monitor (2Nos) | 1 |
| 3 | HP Compaq-Inter(R)core™2 DUO CPU E7500@2.93GHz,2GB RAM, 64 bit ,<br>windows 8.1 OS                                                                                                    | 1 |
| 4 | Acer- Intel Core i3 processor,4GB RAM,64 bit Windows 10 operating system.                                                                                                    | 1 |

|   | PRINTER / MULTIFUCTION PRINTER                                    |   |
|---|-------------------------------------------------------------------|---|
| 1 | HP LaserJet Pro P1606dn Printer                                   | 1 |
| 2 | Canon IR 2002 A3 Multifunction Laserjet printer (Print/Scan/Copy) | 1 |
| 3 | Epson LQ-310 Dot Matrix Printer                                   | 1 |
|   | Total                                                             | 9 |

# 5. Hindlabs MRI Centre - MCH, Kottayam

|       | DESKTOP COMPUTER                                                                                                    |   |  |
|-------|----------------------------------------------------------------------------------------------------|---|--|
|       | Acer-Desktop computer, Intel Corei3 Proessor, 4 GB RAM, Windows 10                                                                                                    |   |  |
| 1     | Operating system, Monitor, Keyboard and mouse                                                                                                    | 2 |  |
|       | Dell- Desktop computer, Pentium Dual core Processor, 2 GB RAM, Windows 7                                                                                                    |   |  |
| 2     | Operating System, Monitor, Keyboard and mouse                                                                                                    | 1 |  |
| 3     | Workstation with Dual Monitor (24") :- HP Z420 - Intel Xeon W 3565 / E5 - 1605 processor, 3.6 GHz,8GB RAM,500GB HDD,DVDRW,N-VIDIA Quadra 2000 / ATI Graphics card (1GB), KB, Mouse, Windows 7 Pro. OS,HP /Z 24i 24" TFT monitor (2Nos) | 1 |  |
|       | LAPTOP COMPUTER                                                                                                    |   |  |
|       | Acer, Pentium Processor, 500 GB HDD, 2 GB RAM, 15.6"LED Monitor, Keyboard,                                                                                                    |   |  |
| 1     | Mouse 1 No                                                                                                    | 1 |  |
|       | PRINTER / MULTIFUCTION PRINTER                                                                                                    |   |  |
| 1     | HP LaserJet Pro P1606dn Printer                                                                                                    | 1 |  |
| 2     | Canon Digital A3 Laser image Runner 2002 N (Print/scan/copy) Multifunction Printer                                                                                                    | 1 |  |
| 3     | Epson LQ-310 Dot Matrix Printer                                                                                                    | 1 |  |
|       | UPS                                                                                                    |   |  |
| 1     | 600 VA UPS                                                                                                    | 2 |  |
| Total |                                                                                                    |   |  |

# 6.Hindlabs Diagnostic Lab and MRI - MCH, Kozhikkode

| DESKTOP COMPUTER |                                                                                                    |   |
|------------------|----------------------------------------------------------------------------------------------------|---|
| 1                | LENOVO THINK CENTRE Intel Core i3 , 2.0 GB RAM, 500 GB HD, LED Monitor, keyboard, mouse, Windows 7 OS | 1 |
| 2                | HP Intel Core i3 2 GB RAM , 500 GB HD , LED Monitor, keyboard, mouse, WINDOWS 7 OS                    | 1 |
| 3                | ACER Intel Core i3 4 GB , 500 GB HD, LED Monitor, keyboard, mouse, WINDOWS 10 OS                      | 1 |
| 4                | ACER Intel Core i3 2 GB RAM, 500 GB HD, LED Monitor, keyboard, mouse, WINDOWS 7                       | 1 |
| 5                | ACER Intel Core i3 4 GB RAM , 500 GB HD, LED Monitor, keyboard, mouse, WINDOWS 10                     | 1 |
| 6                | ACER Intel Core i3 4 GB RAM, 500 GB HD , LED Monitor, keyboard, mouse, WINDOWS 10                     | 1 |
| 7                | HP Intel Core i3 4 GB RAM, 500 GB HD, LED Monitor, keyboard, mouse, WINDOWS 8.1PRO                    | 1 |

| 8  | ACER Intel Core i3 1 GB RAM, 500 GB HD, LED Monitor, keyboard, mouse, WINDOWS 7                 | 1  |
|----|-------------------------------------------------------------------------------------------------|----|
| 9  | ACER Intel Core i3 1 GB RAM, 500 GB HD, LED Monitor, keyboard, mouse, WINDOWS 7                 | 1  |
| 10 | HP Intel Core i3 , 2 GB RAM, 500 GB HDD, LED Monitor, keyboard, mouse, WINDOWS 7                | 1  |
| 11 | HP Intel Core i3 , 4 GB RAM, 500 GB HDD, LED Monitor, keyboard, mouse, Windows 7 OS             | 1  |
| 12 | HP Intel Core i3 4 GB, 500 GB HDD, LED Monitor, keyboard, mouse, Windows 7 OS                   | 1  |
| 13 | HP Intel core i5 4 GB RAM, 500 GB HD, LED monitor, keyboard, mouse, Windows 7 OS                | 1  |
| 14 | HP Intel Core i3 , 4.00 GB RAM, 500 GB HD, LED monitor, keyboard, mouse WINDOWS 7 OS            | 1  |
| 15 | Lenevo Intel Core i3 , 4.00 GB RAM, 500 GB HD, LED monitor, keyboard, mouse, Windows 8 OS       |    |
| 16 | 16 ACER Intel pentium N3540 2 GB RAM, 500 GB HD, LED monitor, key board,<br>Mouse, Windows 8 OS |    |
|    | PRINTER / MULTIFUNCTION PRINTER                                                                 |    |
| 1  | EPSON LQ-310 Dot Matrix                                                                         | 2  |
| 2  | CANON LBP 6680 Laserjet Printer                                                                 | 1  |
| 3  | CANON LBP6230/6240 Laserjet Printer                                                             | 1  |
| 4  | Samsung Universal Printer                                                                       | 1  |
| 5  | CANON-LBP2900 Laserjet Printer                                                                  | 2  |
| 6  | HP LASERJET P2035 Laerjet Printer                                                               | 2  |
| 7  | HP LASERJET P1606DN Laserjet Printer                                                            | 1  |
| 8  | Brother 2541 DW Multifunction Laserjet printer                                                  | 1  |
|    | Total                                                                                           | 28 |
|    |                                                                                                 |    |

# PART – B : HITES - HLL INFRATECH SERVICES

# 1. HITES – CHO, Thiruvananthapuram

| SI.<br>No. | Itom Description                                                                                                    |   |  |
|------------|----------------------------------------------------------------------------------------------------|---|--|
| 1101       | Desktop Computer                                                                                                    |   |  |
| 1          | HP Compaq dx 7400<br>Intel Dual Core E 2200@ 2.20GHz, 1 GB RAM, 250GB HDD, DVD ROM,<br>18.5"TFT monitor, 10/100/1000 onboard LAN, Optical scroll mouse ,keyboard,<br>windows Vista Business edition                                                                                                    |   |  |
| 2          | Lenovo H 530<br>Intel i3-4130@3.40Ghz,4 GB RAM, 500GB HDD, DVD writer, 18.5" TFT monitor,<br>10/100/1000 onboard LAN, Optical scroll mouse, Keyboard, Windows 7<br>professional 64 bit                                                                                                    | 2 |  |
| 3          | Acer PC<br>Intel Pentium Dual core E2160@1.80 Ghz ,1 GB RAM, 150 GB HDD, 17" LCD<br>monitor , Optical scroll mouse, Keyboard, Windows Vista Business Edition                                                                                                    | 1 |  |
| 4          | HP dx7380 Desktop Computer<br>Intel Core 2 Duo 4500 @ 2.20 GHz Processor, 1 GB 533MHz DDR2 RAM, 160<br>GB 7200 rpm SATA HDD, DVD ROM Drive, HP LCD Colour Monitor, HP<br>Keyboard, HP Optical Scroll Mouse, 10/100/1000 onboard LAN, Windows Vista<br>Business OS, Add on wireless LAN card                                                         | 1 |  |
| 5          | Business OS, Add on wireless LAN card         HP Pro 3090MT Business PC         Intel Core 2 Duo E7600 @ 3.06 GHz, 2 GB DDR3 RAM, 320 GB 7200 rpm SATA         HDD, DVD ROM Drive, HP LE1851w 18.5" TFT Monitor, HP Keyboard, HP         Optical Scroll Mouse, 10/100/1000 onboard LAN, Windows 7 Professional OS,         Add on wireless LAN card |   |  |
| 6          | HP Pro 3090MT Business PC                                                                                                    |   |  |
| 7          | HP Pro 3090MT Business PC<br>Intel Core 2 Duo E7500 @ 2 93 GHz 3 GB DDR3 RAM 320 GB 7200 rpm SATA                                                                                                    |   |  |
| 8          | HP Compaq 6200 Pro MT PC<br>Intel Core i3-2120 @ 3.30 GHz, 2 GB DDR3 RAM, 500 GB SATA HDD, DVD<br>Writer, HP LE1902x 19" LED Monitor, HP Keyboard, HP Optical Scroll Mouse,<br>10/100/1000 onboard LAN, Windows 7 Professional OS, Add-on wireless adapter                                                                                          | 2 |  |
| 9          | Lenovo Thinkcentre M72e<br>Intel core i3-2110 Processor (3.3 Ghz, 3 MB cache)/Intel 6 series chipset //2GB<br>DDR3 800 MHz RAM/320 GB 7200rpm Hard disk/18.5" WidescreenTFT Backlit<br>LED Display/Keyboard/mouse/8xDVD ROM drive/Windows 7 professional                                                                                            | 1 |  |
| 10         | HP Compaq dx2480 Business PC<br>Intel Core 2 Duo E7400 @ 2.8 GHz, 2 GB DDR2 RAM, 160 GB HDD, DVD ROM<br>Drive, HP 18.5" LCD Colour Monitor, HP Keyboard, HP Optical Scroll Mouse,<br>10/100/1000 onboard LAN, Windows Vista Business OS (licensed), Add on PCI<br>802.11b/g wireless LAN card                                                       | 3 |  |
| 11         | HP Compaq 6200 Pro MT PC<br>Intel Core i3-2120 @ 3.30 GHz, 4 GB DDR3 RAM, 500 GB SATA HDD, DVD<br>Writer, HP LE1902x 19" LED Monitor, HP Keyboard, HP Optical Scroll Mouse,<br>10/100/1000 onboard LAN, Windows 7 Professional OS, Add-on wireless adapter                                                                                          | 1 |  |
| 12         | HP Pro 3330 MT MT Desktop PC<br>Intel Core i5 2400@3.10Ghz,4GB DDR3 RAM, HDD-500GB SATA 7200rpm, DVD<br>writer,HP w2371d 23" LED monitor , HP keyboard, HP optical mouse 10/100/1000<br>onboard LAN, 1 GB dedicated graphics card, Windows 7 professional licensed OS                                                                               | 3 |  |

| Acer desktop         Intel dual core 2.8GHZ, RAM 2GB, HDD -320 GB, DVD writer, Keyboard and optical mouse, HP 17" monitor, 10/100/LAN, Windows vista OS         1           Acer veriton M200-H81         Intel Pentium Core is 1460@3.6GhZ, RAM- 4GB, HDD-500 GB, Acer 18.5" monitor, Acer keyboard and mouse, 10/100/1000 LAN, Windows 8.1 Professional         3           Acer veriton M200-H81         Intel Pentium Core is 4460@3.20GhZ, RAM- 8GB, HDD-500 GB, Acer 18.5" monitor, Acer keyboard and mouse, 1 GB dedicated graphics card, Windows 8.1 professional         1           Acer veriton M200-H81         Intel Pentium Core is 4460@3.20GhZ, RAM- 8GB, HDD-500 GB, Acer 21.7" monitor, Acer keyboard and mouse, 1 GB dedicated graphics card, Windows 8.1 professional         2           Acer veriton M200-H81         Intel Pentium Core is 3450@3.5Chz, RAM- 4GB, HDD-500 GB, Acer 19.5" monitor, Acer keyboard and mouse, 10/100/1000 LAN, Windows 8.1 Professional         3           HP Compaq 6200 Pro MT PC Intel Fore is 2120 @ 3.30 GHZ, 4 GB DDR3 RAM, 500 GB SATA HDD, DVD Writer, HP LE1902x 19" LED Monitor, HP Keyboard, HP Optical Scroll Mouse, 10/100/1000 onboard LAN, Windows Vista Business OS (licensed), Add on PCI 802.11bg wireless LAN card         1           HP Compaq 622480 Business PC Intel Core 2 Due E7200 @ 2.52 GHZ, 2 GB DDR2 RAM, 160 GB HDD, DVD ROM Drive, HP 13" CLO Colour Monitor, HP Keyboard, HP Optical Scroll Mouse, 10/100/1000 onboard LAN, Windows Vista Business OS (licensed), Add on PCI 802.11bg wireless LAN card         1           HP Compaq 622480 Business PC Intel Core 2 Due E7200 @ 2.93 GHZ, 2 GB DDR2 RAM, 160 GB HDD, DVD ROM No 18.5" CLD Colour Monitor, HP Keyboard, HP Optical Scroll Mouse, 10/100/000 o                                                                                                    |    |                                                                                                    |   |
|----------------------------------------------------------------------------------------------------|----|----------------------------------------------------------------------------------------------------|---|
| 14       Intel Pentium Core i3 4160/03.9 GBz, 2RAM- 4GB, HDD-500 GB, Acer 18.5"       3         Acer veriton M200-H81       Intel Pentium Core i5 4460/03.20Ghz, RAM- 8GB, HDD-500 GB, Acer 18.5"       1         15       Intel Pentium Core i5 4460/03.20Ghz, RAM- 8GB, HDD-500 GB, Acer 21.7"       1         16       Intel Pentium Core i5 4460/03.20Ghz, RAM- 8GB, HDD-500 GB, Acer 21.7"       2         17       Intel Pentium Core i5 4450/03.20Ghz, RAM- 8GB, HDD-500 GB, Acer 21.7"       2         18       Intel Pentium Core i5 4450/03.20Ghz, RAM- 4GB, HDD-500 GB, Acer 19.5"       3         17       Intel Pentium Core i3 4150/03.5Ghz, RAM- 4GB, HDD-500 GB, Acer 19.5"       3         18       Intel Pentium Core i3 4150/03.5Ghz, RAM- 4GB, HDD-500 GB, Acer 19.5"       3         19       Intel Ventium Core i3 4150/03.5Ghz, RAM- 4GB, HDD-500 GB, Acer 19.5"       3         101       Intel Ventium Core i3 4150/03.5Ghz, RAM- 4GB, HDD, DVD D       1         18       Intel Core 13.2120 @ 3.30 GHz, 4 GB DDR3 RAM, 500 GB SATA HDD, DVD ROM       1         19       Drive, HP 17" LCD Colour Monitor, HP Keyboard, HP Optical Scroll Mouse, 10/10/1000 onboard LAN, Windows Vista Business CS (licensed), Add on PCI 802.11b/g wireless LAN card       5         20       Intel Core 2 Due E7500 @ 2.93 GHz, 2 GB DR2 RAM, 160 GB HDD, DVD ROM, Drive, HP 18.5" LCD Colour Monitor, HP Keyboard, HP Optical Scroll Mouse, 10/100 onboard LAN, Windows Vista Business CS (licensed), Add on PCI 802.11b                                                                                                    | 13 |                                                                                                    | 1 |
| 15       Intel Pentium Core i5 4460@3.20Ghz ,RAM-8GB, HDD-500 GB, Acer 18.5"       1         16       Macri Veriton M200-H81       Acer veriton M200-H81       2         16       Intel Pentium Core i5 4460@3.20Ghz ,RAM-8GB, HDD-500 GB, Acer 21.7"       2         17       Intel Pentium Core i5 4460@3.20Ghz ,RAM-4GB, HDD-500 GB, Acer 21.7"       2         18       Acer veriton M200-H81       3         17       Intel Pentium Core i5 4150@3.5Ghz ,RAM-4GB, HDD-500 GB, Acer 19.5"       3         18       Intel Core i3 2120 @ 3.30 GHz, 4 GB DDR3 RAM, 500 GB SATA HDD, DVD       1         18       Intel Core i3 2120 @ 3.30 GHz, 4 GB DDR3 RAM, 500 GB SATA HDD, DVD       1         18       Intel Core i3 2120 @ 3.30 GHz, 4 GB DDR3 RAM, 500 GB SATA HDD, DVD ROM       1         19       Intel Core i3 200 FPO MT FC       1       1         10/1001000 onboard LAN, Windows 7 Professional OS, Add-on wireless adapter       1       1         19       Intel Core 2 Due F7200 @ 2.52 GHz, 2 GB DDR2 RAM, 160 GB HDD, DVD ROM       1       1         10/100/1000 onboard LAN, Windows Y Erd Business OS (licensed), Add on PCI 802/11/bg wireless LAN card       1       1         20       Intel Core 2 Due F7500 @ 2.39 GHz, 2 GB DDR2 RAM, 160 GB HDD, DVD ROM, 18.5" LCD Colour Monitor, HP Keyboard, HP Optical Scroll Mouse, 10/10/0 onboard LAN, Windows Vista Business OS (licensed), 1       1 <tr< td=""><td>14</td><td colspan="2">Intel Pentium Core i3 4160@3.6Ghz ,RAM- 4GB, HDD-500 GB, Acer 18.5" monitor, Acer keyboard and mouse , 10/100/1000 LAN, Windows 8.1 Professional</td></tr<>                                                                                                    | 14 | Intel Pentium Core i3 4160@3.6Ghz ,RAM- 4GB, HDD-500 GB, Acer 18.5" monitor, Acer keyboard and mouse , 10/100/1000 LAN, Windows 8.1 Professional                                                                                                    |   |
| 16         Intel Pentium Core i5 4460@3.20Chz, RAM- 8GB, HDD-500 GB, Acer 21.7"         2           16         monitor, Acer keyboard and mouse , 1 GB dedicated graphics card , Windows 8.1         2           17         Intel Pentium Core i3 4150@3.5Ghz, RAM- 4GB, HDD-500 GB, Acer 19.5"         3           17         Intel Pentium Core i3 4150@3.5Ghz, RAM- 4GB, HDD-500 GB, Acer 19.5"         3           18         Intel Core i3-2120 @ 3.30 GHz, 4 GB DDR3 RAM, 500 GB SATA HDD, DVD         1           18         Intel Core i3-2120 @ 2.30 GHz, 4 GB DDR3 RAM, 500 GB SATA HDD, DVD         1           19         Drive, HP E1902X 19" LED Monitor, HP Keyboard, HP Optical Scroll Mouse, 10/100/1000 onboard LAN, Windows 7 Professional OS, Add-on wireless adapter         1           10         Intel Core 2 Due 27200 @ 2.52 GHz, 2 GB DDR2 RAM, 160 GB HDD, DVD ROM Drive, HP 17500 @ 2.93 GHz, 2 GB DDR2 RAM, 160 GB HDD, DVD ROM Drive, HP 18.5" LCD Colour Monitor, HP Keyboard, HP Optical Scroll Mouse, 10/100/1000 onboard LAN, Windows Vista Business OS (licensed), HP Compaq dx2480 Business PC         5           20         Intel Core 2 Due 27500 @ 2.60 GHz, 2 GB RAM, 160 GB HDD, DVD ROM, 18.5"TFT monitor, 10/100 onboard LAN, Windows Vista Business OS (licensed), HP Compaq 8100         1           21         Intel IS 550 @ 3.2 GHz, 2 GB RAM, 350 GB HDD, DVD writer, HP 18.5" LCD monitor , HP keyboard and optical mouse, on board LAN, Windows 7 professional         1           22         Intel IS 550 @ 3.2 GHz, 2 GB DR3 800 MHz RAM/320 GB 7200rpm Hard dis/18.5" Widescre                                                                                                    | 15 | <sup>5</sup> Intel Pentium Core i5 4460@3.20Ghz ,RAM- 8GB, HDD-500 GB, Acer 18.5"<br>monitor, Acer keyboard and mouse , 1 GB dedicated graphics card , Windows 8.1                                                                                      |   |
| 17       Intel Pentium Core i3 4150@3.5Ghz ,RAM- 4GB, HDD-500 GB, Acer 19.5" monitor, Acer keyboard and mouse , 10/100/1000 LAN, Windows 8.1 Professional       3         18       HP Compaq 6200 Pro MT PC Writer, HP E1902x 19" LED Monitor, HP Keyboard, HP Optical Scroll Mouse, 10/100/1000 onboard LAN, Windows 7 Professional OS, Add-on wireless adapter       1         18       Intel Core i3-2120 @ 3.30 GHz, 4 GB DDR3 RAM, 500 GB SATA HDD, DVD Writer, HP LE1902x 19" LED Monitor, HP Keyboard, HP Optical Scroll Mouse, 10/100/1000 onboard LAN, Windows 7 Professional OS, Add-on wireless adapter       1         19       Drive, HP 17" LCD Colour Monitor, HP Keyboard, HP Optical Scroll Mouse, 10/10/0100 onboard LAN, Windows Vista Business OS (licensed), Add on PCI 802.11b/g wireless LAN card       1         20       Intel Core 2 Due E7500 @ 2.93 GHz, 2 GB DDR2 RAM, 160 GB HDD, DVD ROM Drive, HP 18.5" LCD Colour Monitor, HP Keyboard, HP Optical Scroll Mouse, 10/10/0 onboard LAN, Windows Vista Business OS (licensed),       5         21       Intel Ore 2 Due E7500 @ 2.60GHz, 2 GB RAM, 160GB HDD, DVD ROM, 11 8.5TET monitor, 10/100 onboard LAN, Optical scroll mouse, keyboard, windows Vista Business edition       1         22       Intel Gore 13-3220 Processor (3.3 Ghz, 3 MB cache)/Intel Gore is chipset //2GB DDR3 800 MHz RAM/320 GB 7200rpm Hard disk/18.5" WidescreenTFT Backlit LED Display/Keyboard/mouse/8xDVD ROM drive/Windows 7 professional       1         23       cache)/Intel Gore is chipset //2GB DDR3 800 MHz RAM/320 GB HDD, DVD Writer, HP v185 165' LCD Colour Monitor, HP Keyboard And optical mouse, and bord land, Windows 7 Professional OS       1                                                                                                    | 16 | Intel Pentium Core i5 4460@3.20Ghz ,RAM- 8GB, HDD-500 GB, Acer 21.7"<br>monitor, Acer keyboard and mouse , 1 GB dedicated graphics card , Windows 8.1                                                                                                   | 2 |
| 18       Intel Core is 2:120 @ 3:30 GHz, 4 GB DDR3 RAM, 500 GB SATA HDD, DVD       1         18       Writer, HP LE1902x 19° LED Monitor, HP Keyboard, HP Optical Scroll Mouse, 10/100/1000 onboard LAN, Windows 7 Professional OS, Add-on wireless adapter       1         HP Compaq dx2480 Business PC       Intel Core 2 Duo E7200 @ 2.52 GHz, 2 GB DDR2 RAM, 160 GB HDD, DVD ROM Drive, HP 17" LCD Colour Monitor, HP Keyboard, HP Optical Scroll Mouse, 10/100/1000 onboard LAN, Windows Vista Business OS (licensed), Add on PCI 802.11b/g wireless LAN card       1         20       Intel Core 2 Duo E7500 @ 2.93 GHz, 2 GB DDR2 RAM, 160 GB HDD, DVD ROM Drive, HP 18.5" LCD Colour Monitor, HP Keyboard, HP Optical Scroll Mouse, 10/100 onboard LAN, Windows Vista Business OS (licensed), HP Compaq dx 7400       5         118.5"TFT monitor, 10/100 onboard LAN, Optical scroll mouse, keyboard, windows Vista Business edition       1         21       Intel I3 550 @3.2 GBz, 2GB RAM, 350 GB HDD, DVD writer, HP 18.5" LCD monitor, HP keyboard and optical mouse, on board LAN, Windows 7 professional       1         22       Intel i3 550 @3.2 GBz, 2GB RAM, 350 GB HDD, DVD writer, HP 18.5" LCD monitor, HP keyboard and optical mouse, on board LAN, Windows 7 professional       1         23       Intel Gore 1500 @ 2.9 GHz, 2 GB DDR3 800 MHz RAM/320 GB 7200rpm Hard disk/18.5" WidescreenTFT Backlit LED Display/Keyboard/mouse/8xDVD ROM drive/Windows 7 professional       1         24       Intel Core 2 20 GHz, 2 GB RAM, 500 GB HDD, DVD writer, HP v185e 18.5" LCD Colour Monitor, HP Keyboard AP Optical Scroll Mouse, 10/100/1000 onboard LAN, Windows 7 Professional OS                                                                                                    | 17 | Intel Pentium Core i3 4150@3.5Ghz ,RAM- 4GB, HDD-500 GB, Acer 19.5"                                                                                                    | 3 |
| Intel Core 2 Duo E7200 @ 2.52 GHz, 2 GB DDR2 RAM, 160 GB HDD, DVD ROM       1         19       Drive, HP 17" LCD Colour Monitor, HP Keyboard, HP Optical Scroll Mouse, 10/100/1000 onboard LAN, Windows Vista Business OS (licensed), Add on PCI 802.11b/g wireless LAN card       1         20       Intel Core 2 Duo E7500 @ 2.93 GHz, 2 GB DDR2 RAM, 160 GB HDD, DVD ROM Drive, HP 18.5" LCD Colour Monitor, HP Keyboard, HP Optical Scroll Mouse, 10/100 onboard LAN, Windows Vista Business OS (licensed),       5         21       Intel Core 2 Ar00 E 4700 @ 2.60GHz, 2 GB RAM, 160GB HDD, DVD ROM, 18.5"TFT monitor, 10/100 onboard LAN, Optical scroll mouse, keyboard, windows Vista Business edition       1         22       Intel i3 550 @3.2 Ghz, 2GB RAM, 350 GB HDD, DVD writer, HP 18.5" LCD monitor, HP keyboard and optical mouse, on board LAN, Windows 7 professional       1         23       cache)/Intel 6 series chipset //2GB DDR3 800 MHz RAM/320 GB 7200rpm Hard disk/18.5" WidescreenTFT Backlit LED Display/Keyboard/mouse/8xDVD ROM drive/Windows 7 professional       1         24       HP Pro 3090MT Business PC       1       1         24       HP Eostog Computer       1       1         24       HP Eostog Computer       1       1         25       Intel Core 3550(@3.2GHz, 2 GB DDR2 RAM, 250 GB HDD, DVD Writer, HP v18 es 18.5" LCD Colour Monitor, HP Keyboard, HP Optical Scroll Mouse, 10/100/1000 onboard LAN, Windows 7 Professional OS       1         24       HP Eostog Computer       1       1         25<                                                                                                    | 18 | Intel Core i3-2120 @ 3.30 GHz, 4 GB DDR3 RAM, 500 GB SATA HDD, DVD Writer, HP LE1902x 19" LED Monitor, HP Keyboard, HP Optical Scroll Mouse,                                                                                                    | 1 |
| 20       Intel Core 2 Duo E7500 @ 2.93 GHz, 2 GB DDR2 RAM, 160 GB HDD, DVD ROM Drive, HP 18.5" LCD Colour Monitor, HP Keyboard, HP Optical Scroll Mouse, 10/100 onboard LAN, Windows Vista Business OS (licensed),       5         21       HP Compaq dx 7400 Intel Dual Core E 4700 @ 2.60GHz, 2 GB RAM, 160GB HDD, DVD ROM, 18.5"TFT monitor, 10/100 onboard LAN, Optical scroll mouse ,keyboard, windows Vista Business edition       1         22       Intel Ore 2 3.2 GHz, 2GB RAM, 350 GB HDD, DVD writer, HP 18.5" LCD monitor, HP keyboard and optical mouse, on board LAN, Windows 7 professional       1         22       Intel i3 550 @3.2 GHz, 2GB RAM, 350 GB HDD, DVD writer, HP 18.5" LCD monitor, HP keyboard and optical mouse, on board LAN, Windows 7 professional       1         23       cache)/Intel 6 series chipset //2GB DDR3 800 MHz RAM/320 GB 7200rpm Hard disk/18.5" WidescreenTFT Backlit LED Display/Keyboard/mouse/8xDVD ROM drive/Windows 7 professional       1         24       HP Pro 3090MT Business PC       1         24       Intel Core 2 Duo E7500 @ 2.9 GHz, 2 GB DDR2 RAM, 250 GB HDD, DVD Writer, HP v185e 18.5" LCD Colour Monitor, HP Keyboard, HP Optical Scroll Mouse, 10/100/1000 onboard LAN, Windows 7 Professional OS       1         24       HP Desktop Computer       1       1         25       Intel Pentium G2030@ 3 GHZ, 2 GB RAM, 300 GB HDD, DVD writer, 19" LED LCD monitor, HP keyboard       1         26       Intel Pentium G3260 3.30 GHZ, 4GB RAM, 320 GB HDD, DVD writer, 18.5" LCD monitor , Hp Keyboard and mouse, on board Lan, Windows 10 Pro       1 <td< td=""><td>19</td><td>Intel Core 2 Duo E7200 @ 2.52 GHz, 2 GB DDR2 RAM, 160 GB HDD, DVD ROM Drive, HP 17" LCD Colour Monitor, HP Keyboard, HP Optical Scroll Mouse, 10/100/1000 onboard LAN, Windows Vista Business OS (licensed), Add on PCI 802.11b/g wireless LAN card</td><td>1</td></td<> | 19 | Intel Core 2 Duo E7200 @ 2.52 GHz, 2 GB DDR2 RAM, 160 GB HDD, DVD ROM Drive, HP 17" LCD Colour Monitor, HP Keyboard, HP Optical Scroll Mouse, 10/100/1000 onboard LAN, Windows Vista Business OS (licensed), Add on PCI 802.11b/g wireless LAN card     | 1 |
| 21       Intel Dual Core E 4700@ 2.60GHz, 2 GB RAM, 160GB HDD, DVD ROM, 18.5"TFT monitor, 10/100 onboard LAN, Optical scroll mouse ,keyboard, windows Vista Business edition       1         22       HP Compaq 8100       1         22       Intel i3 550 @3.2 Ghz, 2GB RAM, 350 GB HDD, DVD writer, HP 18.5" LCD monitor , HP keyboard and optical mouse, on board LAN, Windows 7 professional       1         23       cache)/Intel 6 series chipset //2GB DDR3 800 MHz RAM/320 GB 7200rpm Hard disk/18.5" WidescreenTFT Backlit LED Display/Keyboard/mouse/8xDVD ROM drive/Windows 7 professional       1         24       HP Pro 3090MT Business PC intel Core 2 Duo E7500 @ 2.9 GHz, 2 GB DDR2 RAM, 250 GB HDD, DVD Writer, HP v185e 18.5" LCD Colour Monitor, HP Keyboard, HP Optical Scroll Mouse, 10/100/1000 onboard LAN, Windows 7 Professional OS       1         25       Intel Pentium G2030@3 GHZ, 2 GB RAM, 500 GB HDD, DVD writer, 19" LED LCD monitor, HP keyboard       1         26       Intel core i3 550@3.2Ghz, 2GB RAM, 320 GB HDD, DVD writer, 18.5" LCD monitor , HP Keyboard and mouse, on board Lan, Windows       1         26       Intel core i3 550@3.2Ghz, 2GB RAM, 320 GB HDD, DVD writer, 18.5" LCD monitor , Hp Keyboard and mouse, on board Lan, Windows       1         26       Intel rentium G3260 3.30 GHz,4GB RAM,1TB HDD,19.5" LED monitor , Hp Keyboard, Mouse, 10/100/1000 LAN,Wi-Fi,Windows 10 Pro       2         27       Intel Pentium G3260 3.30 GHz,4GB RAM,500 GB HDD,18.5" LED       2         28       Intel Pentium G3260 3.30 GHz,4GB RAM,500 GB HDD,18.5" LED                                                                                                    | 20 | Intel Core 2 Duo E7500 @ 2.93 GHz, 2 GB DDR2 RAM, 160 GB HDD, DVD ROM Drive, HP 18.5" LCD Colour Monitor, HP Keyboard, HP Optical Scroll Mouse, 10/100 onboard LAN, Windows Vista Business OS (licensed),                                               | 5 |
| 22Intel i3 550 @3.2 Ghz, 2GB RAM, 350 GB HDD, DVD writer, HP 18.5" LCD<br>monitor , HP keyboard and optical mouse, on board LAN, Windows 7 professional123Lenovo Thinkcentre M72e<br>- Intel core i3-3220 Processor (3.3 Ghz, 3 MB<br>cache)/Intel 6 series chipset //2GB DDR3 800 MHz RAM/320 GB 7200rpm Hard<br>disk/18.5" WidescreenTFT Backlit LED Display/Keyboard/mouse/8xDVD ROM<br>drive/Windows 7 professional124HP Pro 3090MT Business PC<br>Intel Core 2 Duo E7500 @ 2.9 GHz, 2 GB DDR2 RAM, 250 GB HDD, DVD Writer, HP<br>                                                                                                    | 21 | HP Compaq dx 7400<br>Intel Dual Core E 4700@ 2.60GHz, 2 GB RAM, 160GB HDD, DVD ROM,<br>18.5"TFT monitor, 10/100 onboard LAN, Optical scroll mouse ,keyboard, windows                                                                                    |   |
| <ul> <li>Intel core i3-3220 Processor (3.3 Ghz, 3 MB</li> <li>cache)/Intel 6 series chipset //2GB DDR3 800 MHz RAM/320 GB 7200rpm Hard disk/18.5" WidescreenTFT Backlit LED Display/Keyboard/mouse/8xDVD ROM drive/Windows 7 professional</li> <li>HP Pro 3090MT Business PC</li> <li>Intel Core 2 Duo E7500 @ 2.9 GHz, 2 GB DDR2 RAM, 250 GB HDD, DVD Writer, HP v185e 18.5" LCD Colour Monitor, HP Keyboard, HP Optical Scroll Mouse, 10/100/1000 onboard LAN, Windows 7 Professional OS</li> <li>HP Desktop Computer</li> <li>Intel Pentium G2030@3 GHZ, 2 GB RAM, 500 GB HDD, DVD writer, 19" LED LCD</li> <li>Intel Pentium G2030@3 GHZ, 2 GB RAM, 500 GB HDD, DVD writer, 19" LED LCD</li> <li>Intel core i 3 550@3.2Ghz, 2GB RAM, 320 GB HDD, DVD writer, 18.5" LCD monitor , HP keyboard and mouse , on board Lan, Windows</li> <li>Acer Veriton M263 2G All in One Computer</li> <li>Intel Pentium G3260 3.30 GHz, 4GB RAM, 500 GB HDD, 18.5" LED</li> <li>Intel Pentium G3 260 3.30 GHz, 4GB RAM, 500 GB HDD, 18.5" LED</li> </ul>                                                                                                    | 22 | Intel i3 550 @3.2 Ghz, 2GB RAM, 350 GB HDD, DVD writer, HP 18.5" LCD                                                                                                    | 1 |
| 24Intel Core 2 Duo E7500 @ 2.9 GHz, 2 GB DDR2 RAM, 250 GB HDD, DVD Writer, HP<br>v185e 18.5" LCD Colour Monitor, HP Keyboard, HP Optical Scroll Mouse,<br>10/100/1000 onboard LAN, Windows 7 Professional OS125HP Desktop Computer<br>Intel Pentium G2030@3 GHZ, 2 GB RAM, 500 GB HDD, DVD writer, 19" LED LCD<br>monitor, HP keyboard126Intel core i3 550@3.2Ghz, 2GB RAM, 320 GB HDD, DVD writer, 18.5" LCD monitor ,<br>Hp Keyboard and mouse , on board Lan, Windows126Intel core i3 550@3.2Ghz, 2GB RAM, 320 GB HDD, DVD writer, 18.5" LCD monitor ,<br>Hp Keyboard and mouse , on board Lan, Windows227Intel Pentium G3260 3.30 GHz, 4GB RAM, 1 TB HDD, 19.5" LED<br>                                                                                                    | 23 | <ul> <li>Intel core i3-3220 Processor (3.3 Ghz, 3 MB<br/>cache)/Intel 6 series chipset //2GB DDR3 800 MHz RAM/320 GB 7200rpm Hard<br/>disk/18.5" WidescreenTFT Backlit LED Display/Keyboard/mouse/8xDVD ROM<br/>drive/Windows 7 professional</li> </ul> | 1 |
| HP Desktop Computer125Intel Pentium G2030@3 GHZ, 2 GB RAM, 500 GB HDD, DVD writer, 19" LED LCD1monitor, HP keyboard126HP Compaq 81001 Intel core i3 550@3.2Ghz, 2GB RAM, 320 GB HDD, DVD writer, 18.5" LCD monitor ,<br>Hp Keyboard and mouse , on board Lan, Windows127Intel Pentium G3260 3.30 GHz,4GB RAM,1 TB HDD,19.5" LED<br>monitor,Keyboard,Mouse,10/100/1000 LAN,Wi-Fi,Windows 10 Pro228Intel Pentium G3 260 3.30 GHz,4GB RAM,500 GB HDD,18.5" LED1                                                                                                    | 24 | Intel Core 2 Duo E7500 @ 2.9 GHz, 2 GB DDR2 RAM, 250 GB HDD, DVD Writer, HP v185e 18.5" LCD Colour Monitor, HP Keyboard, HP Optical Scroll Mouse,                                                                                                    | 1 |
| HP Compaq 8100Intel core i3 550@3.2Ghz, 2GB RAM, 320 GB HDD, DVD writer, 18.5" LCD monitor ,<br>Hp Keyboard and mouse , on board Lan, Windows1Acer Veriton M263 2G All in One Computer1Intel Pentium G3260 3.30 GHz,4GB RAM,1 TB HDD,19.5" LED2monitor,Keyboard,Mouse,10/100/1000 LAN,Wi-Fi,Windows 10 Pro2Acer Veriton Series 1502128Intel Pentium G3 260 3.30 GHz,4GB RAM,500 GB HDD,18.5" LED1                                                                                                    | 25 | HP Desktop Computer<br>Intel Pentium G2030@3 GHZ, 2 GB RAM, 500 GB HDD, DVD writer, 19" LED LCD                                                                                                    | 1 |
| 27Intel Pentium G3260 3.30 GHz,4GB RAM,1 TB HDD,19.5" LED<br>monitor,Keyboard,Mouse,10/100/1000 LAN,Wi-Fi,Windows 10 Pro2Acer Veriton Series 1502<br>28Intel Pentium G3 260 3.30 GHz,4GB RAM,500 GB HDD,18.5" LED1                                                                                                    | 26 | HP Compaq 8100<br>Intel core i3 550@3.2Ghz, 2GB RAM, 320 GB HDD, DVD writer, 18.5" LCD monitor ,<br>Hp Keyboard and mouse , on board Lan, Windows                                                                                                    | 1 |
| 28 Intel Pentium G3 260 3.30 GHz,4GB RAM,500 GB HDD,18.5" LED 1                                                                                                    | 27 | Acer Veriton M263 2G All in One Computer<br>Intel Pentium G3260 3.30 GHz,4GB RAM,1 TB HDD,19.5" LED<br>monitor,Keyboard,Mouse,10/100/1000 LAN,Wi-Fi,Windows 10 Pro                                                                                      | 2 |
|                                                                                                    | 28 | Intel Pentium G3 260 3.30 GHz,4GB RAM,500 GB HDD,18.5" LED                                                                                                    | 1 |

| 29 | Lenovo 10130 H530<br>Intel core i3-3.40 Ghz, 4GB DDR3, 500GB Hard disk/18.5" LED monitor, Keyboard,mouse/<br>/Windows 7 professional OS                                                                                                    | 1  |
|----|----------------------------------------------------------------------------------------------------|----|
| 31 | HP 406G1 MT<br>Intel core i3-3.60 Ghz, 4GB DDR3, 500GB Hard disk/18.5" LED monitor, Keyboard,mouse/<br>Windows 10 Pro OS                                                                                                    | 1  |
| 32 | HP Pro 3090MT Business PC                                                                                                    |    |
| 33 | HP Pro 3090MT Business PC<br>Intel Core 2 Duo E7500 @ 2.93 GHz, 2 GB DDR3 RAM, 250 GB 7200 rpm SATA HDD,<br>DVD ROM Drive, HP 18.5" TFT Monitor, HP Keyboard, HP Optical Scroll mouse,<br>10/100/1000 onboard LAN, Windows 7 Professional OS                                                                                                    | 1  |
| 34 | Acer desktop<br>Intel Core 2 Duo E2220 @ 2.4 GHz, 2 GB DDR2 RAM, 500 GB SATA HDD, DVD Writer,<br>Monitor 17" LCD Colour Monitor, HP Keyboard, HP Optical Scroll Mouse, 10/100/1000<br>onboard LAN, Windows Vista Business OS (licensed)                                                                                                    | 1  |
| 35 | HP Compaq dx2480 Business PC<br>Intel Core 2 Duo E7500 @ 2.93 GHz, 2 GB DDR2 RAM, 160 GB HDD, DVD ROM Drive,<br>HP 18.5" LCD Colour Monitor, HP Keyboard, HP Optical Scroll Mouse, 10/100 onboard<br>LAN, Windows Vista Business OS (licensed),                                                                                                    | 1  |
| 36 | ACER VERITON M2630 ALL IN ONE DESKTOP,<br>4GB RAM, 1TB HDD,18.5"LED Monitor, Key board with accessories, windows 10                                                                                                    | 2  |
| 37 | Dell Optiplex 7060MT Desktop<br>Core i7 -8700,3.20GHz 8GB RAM, AMD Radeon RX550 4GB Graphic Card, 1TB HDD,<br>win-10,DVD RW<br>21.7" Monitor,                                                                                                    | 2  |
|    | Total                                                                                                    | 60 |
|    | LAPTOP COMPUTER                                                                                                    |    |
|    |                                                                                                    |    |
| 1  | HP ProBook 4420s Laptop Computer<br>Intel Core i5 520M @ 2.4 GHz, 2 GB DDR3 RAM, 320 GB HDD, DVD Writer,<br>14.1" WLED Display, 802.11b/g WLAN, Bluetooth, Integrated WebCam,<br>10/100/1000 LAN, Fingerprint Sensor, Keyboard with touch pad, 6 cell Lithium-ion<br>battery, Windows 7 Professional OS, AC Power Adapter, HP Carry Case, External<br>USB Mouse                                                                     | 1  |
| 2  | HP ProBook 4430s Laptop Computer<br>Intel Core i3-2350M @ 2.30 GHz, 2 GB DDR3 RAM, 500 GB SATA HDD, DVD<br>Writer, 14" TFT Active Matrix Display, Integrated Intel HD Graphics, Integrated<br>Intel WLAN 802.11 b/g, Integrated Bluetooth, Integrated WebCam, 10/100/1000<br>LAN, Keyboard with touch pad, 6 cell battery, Windows 7 Professional 64 bit OS,<br>AC Power Adapter with HP Carry Case, External USB Mouse             | 2  |
| 3  | Toshiba Satellite L850-X5310 Laptop Computer<br>Intel Core i5-3210M @ 2.50 GHz, 6 GB DDR3 RAM, 750 GB HDD, 8x DVD Writer,<br>15.6" CSV LED Display, ATI Radeon HD7610M 2 GB dedicated graphics,<br>802.11b/g/n WLAN, Bluetooth, Integrated Toshiba WebCam, 10/100/1000 LAN,<br>Keyboard with touch pad, 6 cell Lithium-ion battery, Windows 7 Professional 64<br>bit, AC Power Adapter, Toshiba Carry Case, Microsoft Optical Mouse | 1  |
|    | HP ProBook 4330s Laptop Computer                                                                                                    |    |
| 4  | Intel 2nd Gen Core i5-2430M @ 2.4 GHz, 4 GB DDR3 RAM, 320 GB 5400rpm SATA HDD, DVD Writer, 13.3" WLED Backlit Antiglare Display, WLAN, Bluetooth, Integrated WebCam, 10/100/1000 LAN, Keyboard with touch pad, 6 cell 55WHr battery, Windows 7 Professional 32 bit OS, 65W Power Adapter,                                                                                                    | 1  |
| 4  | Intel 2nd Gen Core i5-2430M @ 2.4 GHz, 4 GB DDR3 RAM, 320 GB 5400rpm<br>SATA HDD, DVD Writer, 13.3" WLED Backlit Antiglare Display, WLAN, Bluetooth,<br>Integrated WebCam, 10/100/1000 LAN, Keyboard with touch pad, 6 cell 55WHr                                                                                                    | 1  |

|        | Dell Vostro 2420 Laptop computer                                                  |        |
|--------|-----------------------------------------------------------------------------------|--------|
|        | Intel Core i3 3rd Generation processor 2.4 Ghz,2 GB RAM, 500 GB SATA HDD,         |        |
| 7      | DVDwriter, 14" LED display, Wifi, camera, 6cell Li-ion battery, Windows 7         | 1      |
|        | professionalOS ,AC Adapter,                                                       |        |
|        | Toshiba Satellite C 40                                                            |        |
|        | Intel Core i3 3rd -4005U @1.70Ghz,4 GB RAM, 500 GB SATA HDD, DVD                  |        |
| 8      | writer, 14" LED display, Wifi, camera, 6cell Li-ion battery, Windows 8.1          | 1      |
|        | professional OS, AC Adapter,                                                      |        |
|        | HP Probook 4440 S                                                                 |        |
|        | Intel Core i3-3110M, 2.40 gigahertz,2GB RAM,500GB HDD,13.9" Monitor, hp           |        |
| 9      | DVDRAM GT80N [Optical drive], WLAN, Bluetooth, Integrated Webcam, Keyboard        | 1      |
|        | with touch pad, Windows 7 Professional 64 bit OS,                                 |        |
|        | Dell Inspiron 3542                                                                |        |
| 4.0    | Intel Core i3- 4005U@1.70Ghz, 4 GB DDR3 RAM, HDD SATA -500 GB , 15.6"             |        |
| 10     | LED Display, 10/100/1000 Integrated LAN, camera, 6 cell Li-ion battery, Windows   | 1      |
|        | 8 professional 65W adapter,                                                       |        |
|        | HP Probook 4440S                                                                  |        |
|        | Intel Core i3 2.40GHz, 4 GB DDR3 RAM, 500 GB HDD, 14" LED Display,                |        |
| 11     | 10/100/1000 Integrated LAN, camera, 6 cell Li-ion battery, Windows 7 professional | 1      |
|        | Power adapter                                                                     |        |
|        | Toshiba Satellite L50-B I3110                                                     |        |
| 12     | Core i3, 4 GB Ram, 15" Display, 500GB HDD, windows 10 with power adapter          | 1      |
| 10     | Lenovo Thinkpad T420                                                              |        |
| 13     | Core i5, 4GB RAM, windows 7, 300GB HDD with power adapter.                        | 1      |
|        | HP Compag 510                                                                     |        |
| 14     | Core2Duo, 2GB RAM, 14" Display,320GB HDD, Win-8.1                                 | 1      |
|        | TOTAL                                                                             | 15     |
|        | PRINTER / MULTIFUNCTION PRINTER                                                   |        |
| 1      | HP LASERJET 1022n                                                                 | 1      |
| 2      | HP LASERJET P2015dn                                                               | 1      |
| 3      | HP LASERJET P1007                                                                 | 2      |
| 4      | HP LASERJET P3015dn                                                               | 2      |
| 5      | HP LASERJET P1606dn                                                               | 1      |
| 6      | HP COLOUR LASERJET CP2025DN                                                       | 1      |
| 7      | Canon image Class MF4550d                                                         | 2      |
| 8      | HP Laserjet pro M202 dw                                                           | 2      |
| 9      | Canon image class LBP6230dn                                                       | 1      |
| 10     | Canon Laser shot LBP 9100 CDN A3 colour laserjet printer                          | 1      |
| 11     | HP Laserjet Pro M226 DN                                                           | 1      |
| 12     | Xerox WorkCentre 3210                                                             | 1      |
| 1      | HP LaserJet M202 dw                                                               | 1      |
| 2      | Xerox WorkCentre 3210 MFP                                                         | 1      |
| 1      | Epson1455 A3 AIO Colour ink tank printer                                          | 1      |
| 2      | Hp deskjet 845c colour printer                                                    | 1      |
|        |                                                                                   |        |
|        | TOTAL                                                                             | 20     |
|        | PLOTTER                                                                           |        |
| 1      | HP Design jet T790 Plotter                                                        | 1      |
|        | TOTAL                                                                             | 1      |
|        | SCANNER                                                                           |        |
| 4      |                                                                                   | A      |
| 1      | HP SCANNER 2400 C                                                                 | 1      |
| 1<br>2 | HP SCANJET G2410                                                                  | 2      |
| 1 2    | HP SCANJET G2410 TOTAL                                                            | 2<br>3 |
| 1 2    | HP SCANJET G2410                                                                  | 2      |

#### TOTAL NO. OF ITEMS: 99 NOS

# 2. Facility Management Division, CHO, Thiruvananthapuram

| SI.<br>No.                | Item Description                                                                                                    | Qty |  |
|---------------------------|----------------------------------------------------------------------------------------------------|-----|--|
|                           | DESKTOP COMPUTERS                                                                                                    |     |  |
| 1                         | Dell Optiplex 3010 Desktop PC<br>Intel Core i3-3220 @ 3.30 GHz, 2 GB DDR3 RAM, 500 GB SATA HDD, DVD ROM<br>Drive, Dell E1912Hc 18.5" LCD Monitor, Dell USB Keyboard, Dell USB Optical Scroll<br>Mouse, 10/100/1000 onboard LAN, Windows 7 Professional OS | 2   |  |
| 2                         | Acer Veriton Desktop Computer<br>Intel Core i3-2120 @ 3.30 GHz, 2 GB DDR3 RAM, 500 GB SATA HDD, DVD Writer,<br>Acer 19" LED Monitor, Acer Keyboard, Acer Optical Scroll Mouse, 10/100/1000<br>onboard LAN, Windows 7 Professional 64 bit licensed OS      | 1   |  |
| 3                         | HCL computer<br>Intel i3 processor 2120@3.30 Ghz, 4GB RAM, 500 GB HDD, DVD writer, HCL 18.5"<br>TFT LED , PS2 mouse and Keyboard, 10/100/1000 mbps LAN, Windows 7<br>professional                                                                         | 1   |  |
| 4                         | Wipro super genius<br>Intel i3-3240@3.40 Ghz, 4GB DDR3 RAM, HDD-500 GB,18.5" monitor,<br>Keyboard and optical mouse, 10/100/1000 onboard LAN windows 7<br>professional                                                                                    | 1   |  |
|                           | TOTAL                                                                                                    | 5   |  |
|                           | PRINTER                                                                                                    |     |  |
| 1                         | HP LASERJET 1505 n                                                                                                    | 1   |  |
| 2                         | HP LASERJET M226 dn                                                                                                    | 1   |  |
|                           | TOTAL                                                                                                    | 2   |  |
| TOTAL NO. OF ITEMS: 7 NOS |                                                                                                    |     |  |

# 3. HITES Biomedical Engineering Division, CHO & Akkulam, Thiruvananthapuram

| SI.<br>No. | Item Description                                                                                                    | Qty |
|------------|----------------------------------------------------------------------------------------------------|-----|
|            | DESKTOP COMPUTERS                                                                                                    |     |
| 1          | Acer Veriton Desktop Computer<br>Intel Core i3-2120 @ 3.30 GHz, 4 GB DDR3 RAM, 500 GB SATA HDD, DVD Writer,<br>Acer 19" LED Monitor, Acer Keyboard, Acer Optical Scroll Mouse, 10/100/1000<br>onboard LAN, Windows 7 Professional 64 bit licensed OS | 1   |
| 2          | HP Pro 3090MT Business PC<br>Intel Core 2 Duo E7600 @ 3.06 GHz, 2 GB DDR3 RAM, 320 GB 7200 rpm SATAHDD, DVD ROM<br>Drive, HP 18.5" TFT Monitor, HP Keyboard, HP Optical Scroll Mouse, 10/100/1000 onboard LAN,<br>Windows 7 Professional OS          | 1   |
| 3          | HP Compaq dx2480 Business PC<br>Intel Core 2 Duo E7400 @ 2.8 GHz, 2 GB DDR2 RAM, 160 GB HDD, DVD ROM<br>Drive, HP L1710 17" LCD Colour Monitor, HP Keyboard, Optical Scroll Mouse,<br>10/100/1000 onboard LAN, Windows Vista Business OS (licensed)  | 2   |
| 4          | Acer Desktop Computer<br>Intel coer 2 duo 2.93 GHz, 2 GB DDR3 RAM, 320 GB SATA HDD, DVD Writer,<br>Acer 17" LED Monitor, Acer Keyboard, Acer Optical Scroll Mouse, 10/100/1000<br>onboard LAN, Windows 7 Professional 64 bit licensed OS             | 1   |
|            | TOTAL                                                                                                    | 5   |

|                                 | LAPTOP COMPUTERS                                                                                                    |   |  |
|---------------------------------|----------------------------------------------------------------------------------------------------|---|--|
| 1                               | Toshiba Satellite Pro C40-B10412<br>Intel i3-4005U@1.70 Ghz, 4GB DDR3 RAM, HDD-500 GB,14" display , 10/100/1000<br>onboard LAN windows 8.1 professional | 2 |  |
|                                 | TOTAL                                                                                                    | 2 |  |
| PRINTER / MULTIFUNCTION PRINTER |                                                                                                    |   |  |
| 1                               | HP LaserJet P3005dn                                                                                                    | 1 |  |
| 2                               | HP Colour LaserJet M551dn Printer                                                                                                    | 1 |  |
| 3                               | CANON IMAGE CLASS MF4870DN-1 LaserJet Printer                                                                                                    | 1 |  |
|                                 | TOTAL                                                                                                    | 3 |  |
|                                 | SCANNER                                                                                                    |   |  |

#### TOTAL NO. OF ITEMS: 10 NOS

# 4. HITES project Office at TRIDA, Attakulangalara, Thiruvananthapuram

| SI.<br>No. | Item Description                                                                                                    | Qty |
|------------|----------------------------------------------------------------------------------------------------|-----|
|            | DESKTOP COMPUTERS                                                                                                    |     |
| 1          | HP Compaq dx2480 Business PC -Intel Core 2 Duo E7500 @ 2.93 GHz, 2 GB DDR2<br>RAM, 160 GB HDD, DVD ROM Drive, HP 18.5" LCD Colour Monitor, HP Keyboard, HP<br>Optical Scroll Mouse, 10/100 onboard LAN, Windows Vista Business OS (licensed), | 1   |
| 2          | ACER M25 - Core 2 Duo, 2GB RAM, 500GB HDD, Monitor 18.5" Acer, with accessories                                                                                                    | 1   |
|            | PRINTER                                                                                                    |     |
| 1          | HP Laserjet P 1606                                                                                                    | 1   |
|            | TOTAL                                                                                                    | 2   |

#### TOTAL NO. OF ITEMS: 3 NOS

### 5. HITES project Office at SAT- Thiruvananthapuram

| SI.<br>No.       | Item Description                                                                                       |       | Qty |
|------------------|----------------------------------------------------------------------------------------------------|-------|-----|
| DESKTOP COMPUTER |                                                                                                    |       |     |
| 1                | HP 3090MT Desktop Computer<br>Core 2 Duo, RAM 2GB, 320GB HDD, WIN-07,, Monitor 18.5", with accessories |       | 1   |
|                  |                                                                                                    | TOTAL | 1   |

#### TOTAL NO. OF ITEMS: 1 NOS

### 6. HITES Project Office at LIFE SCIENCE PARK (LSP), Thiruvananthapuram

| SI.<br>No. | Item Description                                                                                                    | Qty |  |
|------------|----------------------------------------------------------------------------------------------------|-----|--|
|            | DESKTOP COMPUTER                                                                                                    |     |  |
| 1          | ACER veriton- IE3798K - Intel Core2Duo,2.93GHz,2GB RAM, 500GB HDD, ACER 18.5" LCD monitor , HP KB and optical mouse, on board LAN, Windows 7 Pro. OS | 1   |  |
|            |                                                                                                    |     |  |
|            | PRINTER                                                                                                    |     |  |
| 1          | HP Laserjet P1606DN                                                                                                    | 1   |  |
|            | TOTAL                                                                                                    | 1   |  |
|            | TOTAL NO. OF ITEMS, SNO                                                                                                    | 1   |  |

#### TOTAL NO. OF ITEMS: 2 NO.

# 7. HITES Project Office at MEDS Park, Thiruvananthapuram

| SI.<br>No. | Item Description                                                      | Qty |  |
|------------|-----------------------------------------------------------------------|-----|--|
|            | LAPTOP COMPUTER                                                       |     |  |
| 1          | HP PROBOOK 4430S,                                                     | 1   |  |
| 1          | Core i3, 2.30GHz, 500GB HDD, 4 GB RAM, DVD W,14" display,Windows 7 OS |     |  |
|            | TOTAL                                                                 | 1   |  |
|            | TOTAL NO. OF ITEMS: 1 NO                                              |     |  |

### 8. HITES Project Office at Medical College Paripally, Kollam

| SI.<br>No.                | Item Description                                                                                                    | Qty |
|---------------------------|----------------------------------------------------------------------------------------------------|-----|
|                           | DESKTOP COMPUTER                                                                                                    |     |
| 1                         | HP Compaq 8100 - Intel i3 550 @3.2 Ghz, 2GB RAM, 350 GB HDD, DVD writer, HP 18.5" LCD monitor, HP KB and optical mouse, on board LAN, Windows 7 Pro. OS | 1   |
|                           |                                                                                                    |     |
|                           | Printer                                                                                                    |     |
| 1                         | Canon Image Class MF226dn                                                                                                    | 1   |
|                           | TOTAL                                                                                                    | 1   |
| TOTAL NO. OF ITEMS: 2 NO. |                                                                                                    |     |

# 9. HITES Project Office at Dental College, Alappuzha

| SI.<br>No. | Item Description                                                                                                    | Qty |
|------------|----------------------------------------------------------------------------------------------------|-----|
|            | DESKTOP COMPUTER                                                                                                    |     |
| 1          | Acer veriton -Intel i3 4150@3.5 Ghz , 4GB RAM,500 GB SATA HDD, Acer keyboard and optical mouse, onboard LAN, Acer 18" LCD monitor , Windows 7 Professional | 1   |
|            | Printer                                                                                                    |     |
| 1          | HP Laserjet M 1136 MFP                                                                                                    | 1   |
|            | TOTAL                                                                                                    | 2   |

#### TOTAL NO. OF ITEMS: 2 NOS

### 10. HITES Project Office at General Hospital, Alappuzha

| SI.<br>No.       | Item Description                                                                                                    | Qty |
|------------------|----------------------------------------------------------------------------------------------------|-----|
| DESKTOP COMPUTER |                                                                                                    |     |
| 1                | HP - Intel Core 2 Duo CPU,2GB RAM,500 GB HDD , $Keyboard$ and optical mouse, onboard LAN, Acer 18" LCD monitor , Windows 7 Professional | 1   |
|                  |                                                                                                    |     |

#### TOTAL NO. OF ITEMS: 1 NO 11. HITES Project Office at SUPPLYCO, Kollam

| SI.<br>No. | Item Description                                                                                                    | Qty |
|------------|----------------------------------------------------------------------------------------------------|-----|
|            | DESKTOP COMPUTER                                                                                                    |     |
| 1          | HP<br>Intel i3 3220@3.3Ghz, 2 GB RAM, 500 GB HDD, Dell keyboard and optical mouse,<br>onboard LAN, 18.5" LCD Monitor, Windows 7 professional | 1   |
|            | TOTAL                                                                                                    | 1   |

#### TOTAL NO. OF ITEMS: 1 NOS

# 12. HITES Project Office at Medical College, Konni

| SI.<br>No. | Item Description                                                                                                    | Qty |  |
|------------|----------------------------------------------------------------------------------------------------|-----|--|
|            | DESKTOP COMPUTER                                                                                                    |     |  |
| 1          | Dell Optiplex 3010<br>Intel i3 3220@3.3Ghz, 2 GB RAM, 500 GB HDD, Dell keyboard and optical mouse,<br>onboard LAN, 18.5" LCD Monitor, Windows 7 professional                       | 1   |  |
| 2          | Acer Veriton M200-H81<br>Intel Pentiulm core i3 4150@3.5 Ghz, 4B of RAM, 500GB HDD, 18.5" LED monitor, Acer<br>keyboard and mouse, onboard LAN 10/100/1000, Windows 8 professional | 3   |  |
|            | PRINTER                                                                                                    |     |  |
| 1          | Canon IR 2525 A3 Multifunction Printer                                                                                                    | 1   |  |
|            | TOTAL                                                                                                    | 5   |  |

#### TOTAL NO. OF ITEMS: 5 NOS

### 13. HITES Project Office at Chettikad - RHTC, Konni

| SI.<br>No. | Item Description                                                                                                    | Qty |
|------------|----------------------------------------------------------------------------------------------------|-----|
|            | DESKTOP COMPUTER                                                                                                    |     |
| 2          | Acer Veriton M200-H81<br>Intel Pentiulm core i3 4150@3.5 Ghz, 4B of RAM, 500GB HDD, 18.5" LED monitor , Acer<br>keyboard and mouse, onboard LAN 10/100/1000, Windows 8 professional | 1   |
|            |                                                                                                    |     |
|            | TOTAL                                                                                                    | 1   |

#### TOTAL NO. OF ITEMS: 1 NOS

#### 14. HITES Project Office at Science city, Kottayam

| SI.<br>No. | Item Description                                                                                                    | Qty |  |
|------------|----------------------------------------------------------------------------------------------------|-----|--|
|            | DESKTOP COMPUTER                                                                                                    |     |  |
| 1          | Acer Veriton<br>Core2Duo, 2 GB DDR3 RAM, 500 GB SATA HDD, DVD ROM<br>Drive, HP LE1902x 19" LED Monitor, HP Keyboard, HP Optical Scroll Mouse,<br>10/100/1000 onboard LAN, Windows 7 Professional OS | 1   |  |
| 2          | HP 406G1 MT<br>Core i3, 4GB Ram, 500GB HDD, Win-10, 18.5" Display, Keyboard, Mouse                                                                                                    | 2   |  |
|            | Printer                                                                                                    |     |  |
| 1          | HP Laserjet P1606 dn                                                                                                    | 1   |  |
|            | TOTAL                                                                                                    | 4   |  |

### TOTAL NO. OF ITEMS: 4 NOS

# 15. HITES Project Office at Thiruvalla Supplyco, Kottayam

| SI.<br>No.                | Item Description                                                                                                    | Qty |
|---------------------------|----------------------------------------------------------------------------------------------------|-----|
|                           | DESKTOP COMPUTER                                                                                                    |     |
| 1                         | HP Compaq 6200 Pro MT PC<br>Intel Core i3-2120 @ 3.30 GHz, 2 GB DDR3 RAM, 500 GB SATA HDD, DVD ROM<br>Drive, HP LE1902x 19" LED Monitor, HP Keyboard, HP Optical Scroll Mouse,<br>10/100/1000 onboard LAN, Windows 7 Professional OS | 1   |
| PRINTER                   |                                                                                                    |     |
| 1                         | HP Laserjet P1606 dn                                                                                                    | 1   |
|                           | TOTAL                                                                                                    | 2   |
| TOTAL NO. OF ITEMS: 2 NOS |                                                                                                    |     |

# 16. HITES Project Office, Medical College, Kottayam

| SI.<br>No. | Item Description                                                                                                    | Qty |
|------------|----------------------------------------------------------------------------------------------------|-----|
|            | DESKTOP COMPUTER                                                                                                    |     |
| 1          | HP Compaq dx2480 Business PC<br>Intel Core 2 Duo E7500 @ 2.9 GHz, 2 GB DDR2 RAM, 160 GB HDD, DVD Writer, HP<br>LE1901w 19" LCD Colour Monitor, HP Keyboard, HP Optical Scroll Mouse, 10/100/1000<br>onboard LAN, Windows Vista Business OS (licensed), Add on PCI 802.11b/g wireless<br>LAN card | 1   |
|            | TOTAL                                                                                                    | 1   |

#### TOTAL NO. OF ITEMS: 1 NO.

# 17. HITES Project Office, IUCBR, Kottayam

| SI.<br>No. | Item Description                                                                                                    | Qty |  |
|------------|----------------------------------------------------------------------------------------------------|-----|--|
|            | DESKTOP COMPUTER                                                                                                    |     |  |
| 1          | Acer Veriton<br>Intel Core i3 CPU, 4 GB DDR2 RAM, 500 GB HDD, DVD Writer, LCD Colour<br>Monitor,Keyboard, Optical Scroll Mouse, 10/100/1000 onboard LAN, Windows 8 Prol OS<br>(licensed) | 1   |  |
|            | Printer                                                                                                    |     |  |
| 1          | HP LJ Pro 202DW                                                                                                    | 1   |  |
|            | TOTAL                                                                                                    | 2   |  |

### TOTAL NO. OF ITEMS:- 2 NOS.

### 18. HITES Project Office, Malaparamba – Kozhikode

| SI.<br>No.       | Item Description                                                                                                    | Qty |  |  |  |  |  |  |
|------------------|----------------------------------------------------------------------------------------------------|-----|--|--|--|--|--|--|
| DESKTOP COMPUTER |                                                                                                    |     |  |  |  |  |  |  |
| 1                | Acer IE4071<br>Intel Core 2 Duo CPU, 2 GB DDR2 RAM, 500 GB HDD, DVD Writer, LCD Colour<br>Monitor,Keyboard, Mouse, 10/100/1000 onboard LAN, Windows 7 Professional OS<br>(licensed)                     |     |  |  |  |  |  |  |
| 2                | <b>Dell</b><br>Intel Core 2 Duo CPU, 2 GB DDR2 RAM, 320 GB HDD, DVD Writer, LCD Colour<br>Monitor,Keyboard, Optical Scroll Mouse, 10/100/1000 onboard LAN, Windows Vista<br>Business OS (licensed)      | 1   |  |  |  |  |  |  |
| 3                | <b>Dell 620S</b><br>Intel Core 2 Duo CPU, 2 GB DDR2 RAM, 320 GB HDD, DVD Writer, LCD Colour<br>Monitor,Keyboard, Optical Scroll Mouse, 10/100/1000 onboard LAN, Windows Vista<br>Business OS (licensed) | 2   |  |  |  |  |  |  |
| 4                | HP 406 G1<br>Intel Core i3 CPU, 4 GB DDR2 RAM, 500 GB HDD, DVD Writer, LCD Colour<br>Monitor,Keyboard, Optical Scroll Mouse, 10/100/1000 onboard LAN, Windows 8 Prol OS<br>(licensed)                   | 1   |  |  |  |  |  |  |
|                  | PRINTER / MULTIFUNCTION PRINTER                                                                                                    |     |  |  |  |  |  |  |
| 1                | HP LJ 1108                                                                                                    | 1   |  |  |  |  |  |  |
| 2                | Brother MFC 2701 DW                                                                                                    | 1   |  |  |  |  |  |  |
| 3                | HP Deskjet 2515                                                                                                    | 1   |  |  |  |  |  |  |
| 4                | Richo A3 All in one LJ                                                                                                    | 1   |  |  |  |  |  |  |
| 5                | Canon LBP 2900 Laser Jet                                                                                                    | 1   |  |  |  |  |  |  |
|                  | TOTAL                                                                                                    | 5   |  |  |  |  |  |  |

#### TOTAL NO. OF ITEMS:- 10 NOS.

# <u>19.HITES Project Office at Chittoor – Development Taluk Hospital-</u> Palakkad

| SI.<br>No.       | Item Description                                                                                                    |   |  |  |  |  |  |  |
|------------------|----------------------------------------------------------------------------------------------------|---|--|--|--|--|--|--|
| DESKTOP COMPUTER |                                                                                                    |   |  |  |  |  |  |  |
| 1                | HP 3090MT<br>Intel Core2Duo CPU, 2 GB RAM, 320GB HDD, DVD Writer, LCD Colour Monitor,<br>Keyboard, Optical Scroll Mouse, , Windows 7 Pro , Dell 18.5" Monitor | 1 |  |  |  |  |  |  |
|                  | Printer                                                                                                    |   |  |  |  |  |  |  |
| 1                | Brother MFP                                                                                                    | 1 |  |  |  |  |  |  |
|                  | TOTAL                                                                                                    | 2 |  |  |  |  |  |  |

TOTAL NO. OF ITEMS:2 NOS

# 20.HITES Project Office – Edapally- Ernakulam

| SI.<br>No. | Item Description                                                                                                    |   |  |  |  |  |  |  |
|------------|----------------------------------------------------------------------------------------------------|---|--|--|--|--|--|--|
|            | DESKTOP COMPUTER                                                                                                    |   |  |  |  |  |  |  |
| 1          | HP 406 G1<br>Intel Core i3 CPU, 4 GB DDR2 RAM, 500GB HDD, DVD Writer, LCD Colour Monitor,<br>Keyboard, Optical Scroll Mouse, 10/100/1000 onboard LAN, Windows 8 Pro | 2 |  |  |  |  |  |  |
|            | Printer                                                                                                    |   |  |  |  |  |  |  |
| 1          | HP Laserjet Pro 202DW                                                                                                    | 1 |  |  |  |  |  |  |
|            | TOTAL                                                                                                    | 3 |  |  |  |  |  |  |

### TOTAL NO. OF ITEMS:- 3 NOS

# Section VI A

#### **QUALIFICATION REQUIREMENTS**

- 1. The bidder should be an Indian company and in continuous business in the maintenance of computer hardware resources during the last Five (5) years prior to the bid opening. The company should be registred in India.
- 2. The bidder should be an ISO 9001:2008 / ISO 9001:2015 company. Necessary supporting documents are to be submitted with the bid.
- 3. The bidder should furnish the information on CAMC for computer hardware resources executed in Govt /private sector institutions, PSUs etc. and satisfactory performance for the above, in the Performa provided.
- 4. The bidder should have not been blacklisted by and state/central Government organizations/firms/institutions for which the self certificate stating that the bidder has not been blacklisted by any institution of the Central/state Government in past three years may please be submitted.
- 5. The bidder should have executed at least three CAMCs for the similar computer hardware resources in which one CAMC order with the volume of minimum 1000 numbers of computer hardware items and one CAMC order with a minimum value of Rs.15,00,000.00 (Rupees Fifteen Lakh) during the last five years.
- 6. The bidder should be a regular taxpayer under the Income Tax Act. Please furnish the details of GST, Permanent Account Number (PAN) etc along with the bid.
- 7. The bidder should have direct office / service support center at Thiruvananthapuram and the details should be furnished along with bid. If the bidder is having offices also at Ernakulam/Alappuzha / Thrissur/ Kottayam /Kollam/Patthanamthitta/Kozhikode/Kannur, such details may please be furnished along with the bid.
- 8. Consideration of MSME shall be based on furnishing of valid UAM (Udyog Aadhar Memorandum) number and copy of relevant document along with the bid only. The bidder is requested to furnish the details in Form 5.

Section. VII Bid Form, Price Schedules and Other Formats

# **INDEX**

| 1. | Bid Form and Price Schedules                      | 72-75 |
|----|---------------------------------------------------|-------|
| 2. | Contract Form                                     | 76-77 |
| 3. | Performance Statement                             | 78    |
| 4. | Letter of Authorization to attend the bid opening | 79    |
| 5. | MSME Category Details of Organization             | 80    |
| 6. | Checklist                                         | 81    |

### FORM 1. BID FORM AND PRICE SCHEDULES

#### <u> Part - I</u>

• Date :....

#### Contract No :.....

- •
- TO: (Name and address of purchaser)

#### Gentlemen and/or Ladies:

We undertake, if our bid is accepted, to render the service in accordance with the details specified in the Schedule of Requirements.

If our bid is accepted, we will obtain the guarantee of a bank in a sum equivalent to ..... percent of the Contract Price for the due performance of the Contract, in the form prescribed by the Purchaser.

We agree to abide by this bid for the Bid validity period specified in ITB Clause 13.1 of the Bid Data Sheet and it shall remain binding upon us and may be accepted at any time before the expiration of that period.

Commissions or gratuities, if any, paid or to be paid by us to agents relating to this Bid, and to contract execution if we are awarded the contract, are listed below :

| Name and         | Purpose of Commission |
|------------------|-----------------------|
| address of agent | or gratuity           |

#### (if none, state "none").

Until a formal contract is prepared and executed, this bid, together with your written acceptance thereof and your notification of award, shall constitute a binding Contract between us.

We undertake that, in competing for (and, if the award is made to us, in executing) the above contract, we will strictly observe the laws against fraud and corruption in force in India namely "Prevention of Corruption Act 1988".

#### We understand that you are not bound to accept the lowest or any bid you may receive.

We clarify/confirm that we comply with the eligibility requirements as per ITB Clause 2 of the bidding documents.

Dated this ..... day of ..... 20 .....

(Signature)

(in the capacity of)

Duly authorized to sign Bid for and on behalf of \_\_\_\_\_

### SECTION VII

# PART-II - PRICE SCHEDULE

\* Unit Price and Total Price should be quouted with inclusive of GST

|     | Item          | Location with Price details * |            |                |     |               |                |        |               |                |  |
|-----|---------------|-------------------------------|------------|----------------|-----|---------------|----------------|--------|---------------|----------------|--|
| SI. |               | 1. CHO                        |            |                |     | 2. PFT        |                | 3. AFT |               |                |  |
| No. | item          | Qty                           | Unit Price | Total<br>Price | Qty | Unit<br>Price | Total<br>Price | Qty    | Unit<br>Price | Total<br>Price |  |
| 1   | DESKTOP       | 176                           |            |                | 190 |               |                | 93     |               |                |  |
| 2   | ALL IN ONE PC | 12                            |            |                | 15  |               |                | 9      |               |                |  |
| 3   | WORKSTATION   | 2                             |            |                | 2   |               |                | 0      |               |                |  |
| 4   | THIN CLIENT   | 0                             |            |                | 15  |               |                | 5      |               |                |  |
| 5   | LAPTOP        | 74                            |            |                | 11  |               |                | 11     |               |                |  |
| 6   | DMP           | 1                             |            |                | 28  |               |                | 18     |               |                |  |
| 7   | INKJET        | 6                             |            |                | 10  |               |                | 1      |               |                |  |
| 8   | LASERJET      | 27                            |            |                | 37  |               |                | 20     |               |                |  |
| 9   | MFP           | 18                            |            |                | 4   |               |                | 0      |               |                |  |
| 10  | PLOTTER       | 0                             |            |                | 1   |               |                | 0      |               |                |  |
| 11  | SCANNER       | 11                            |            |                | 15  |               |                | 18     |               |                |  |
| 12  | UPS           | 0                             |            |                | 95  |               |                | 25     |               |                |  |
|     | TOTAL         | 327                           |            |                | 423 |               |                | 200    |               |                |  |

|     | Item          | Location with Price details * |               |                |        |               |                |         |               |                |  |
|-----|---------------|-------------------------------|---------------|----------------|--------|---------------|----------------|---------|---------------|----------------|--|
| SI. |               | 4. KFC                        |               |                | 5. IFC |               |                | 6. CRDC |               |                |  |
| No. |               | Qty                           | Unit<br>Price | Total<br>Price | Qty    | Unit<br>Price | Total<br>Price | Qty     | Unit<br>Price | Total<br>Price |  |
| 1   | DESKTOP       | 40                            |               |                | 23     |               |                | 73      |               |                |  |
| 2   | ALL IN ONE PC | 1                             |               |                | 0      |               |                | 0       |               |                |  |
| 3   | WORKSTATION   | 1                             |               |                | 0      |               |                | 1       |               |                |  |
| 4   | THIN CLIENT   | 0                             |               |                | 5      |               |                | 0       |               |                |  |
| 5   | LAPTOP        | 5                             |               |                | 1      |               |                | 5       |               |                |  |
| 6   | DMP           | 3                             |               |                | 4      |               |                | 0       |               |                |  |
| 7   | INKJET        | 0                             |               |                | 1      |               |                | 0       |               |                |  |
| 8   | LASERJET      | 9                             |               |                | 4      |               |                | 14      |               |                |  |
| 9   | MFP           | 2                             |               |                | 2      |               |                | 4       |               |                |  |
| 10  | PLOTTER       | 0                             |               |                | 0      |               |                | 0       |               |                |  |
| 11  | SCANNER       | 2                             |               |                | 2      |               |                | 3       |               |                |  |
| 12  | UPS           | 12                            |               |                | 5      |               |                | 0       |               |                |  |
|     | TOTAL         | 75                            |               |                | 47     |               |                | 100     |               |                |  |

|     | ltore         | Location with Price details * |               |                |     |               |                |     |               |                |  |
|-----|---------------|-------------------------------|---------------|----------------|-----|---------------|----------------|-----|---------------|----------------|--|
| SI. |               | 7. HMA                        |               |                |     | 8. RBD        |                |     | 9. HCS        |                |  |
| No. | ltem          | Qty                           | Unit<br>Price | Total<br>Price | Qty | Unit<br>Price | Total<br>Price | Qty | Unit<br>Price | Total<br>Price |  |
| 1   | DESKTOP       | 19                            |               |                | 37  |               |                | 65  |               |                |  |
| 2   | ALL IN ONE PC | 0                             |               |                | 10  |               |                | 10  |               |                |  |
| 3   | WORKSTATION   | 0                             |               |                | 0   |               |                | 3   |               |                |  |
| 4   | THIN CLIENT   | 0                             |               |                | 0   |               |                | 0   |               |                |  |
| 5   | LAPTOP        | 1                             |               |                | 0   |               |                | 2   |               |                |  |
| 6   | DMP           | 0                             |               |                | 13  |               |                | 6   |               |                |  |
| 7   | INKJET        | 0                             |               |                | 0   |               |                | 0   |               |                |  |
| 8   | LASERJET      | 2                             |               |                | 16  |               |                | 20  |               |                |  |
| 9   | MFP           | 0                             |               |                | 6   |               |                | 10  |               |                |  |
| 10  | PLOTTER       | 0                             |               |                | 0   |               |                | 0   |               |                |  |
| 11  | SCANNER       | 1                             |               |                | 7   |               |                | 1   |               |                |  |
| 12  | UPS           | 20                            |               |                | 37  |               |                | 2   |               |                |  |
|     | TOTAL         | 43                            |               |                | 126 |               |                | 119 |               |                |  |

|            |               |     | h Price details * |                |                                       |            |             |  |  |
|------------|---------------|-----|-------------------|----------------|---------------------------------------|------------|-------------|--|--|
| SI.<br>No. | ltem          |     | 10. HITE          | S              | GRAND TOTAL<br>(1+2+3+4+5+6+7+8+9+10) |            |             |  |  |
| 140.       |               | Qty | Unit Price        | Total<br>Price | Qty                                   | Unit Price | Total Price |  |  |
| 1          | DESKTOP       | 93  |                   |                | 809                                   |            |             |  |  |
| 2          | ALL IN ONE PC | 4   |                   |                | 61                                    |            |             |  |  |
| 3          | WORKSTATION   | 0   |                   |                | 9                                     |            |             |  |  |
| 4          | THIN CLIENT   | 0   |                   |                | 25                                    |            |             |  |  |
| 5          | LAPTOP        | 18  |                   |                | 128                                   |            |             |  |  |
| 6          | DMP           | 0   |                   |                | 73                                    |            |             |  |  |
| 7          | INKJET        | 0   |                   |                | 18                                    |            |             |  |  |
| 8          | LASERJET      | 28  |                   |                | 177                                   |            |             |  |  |
| 9          | MFP           | 12  |                   |                | 58                                    |            |             |  |  |
| 10         | PLOTTER       | 1   |                   |                | 2                                     |            |             |  |  |
| 11         | SCANNER       | 3   |                   |                | 63                                    |            |             |  |  |
| 12         | UPS           | 0   |                   |                | 196                                   |            |             |  |  |
|            | TOTAL         | 159 |                   |                | 1619                                  |            |             |  |  |

| Total Price (in Figure) | : Rs |
|-------------------------|------|
|-------------------------|------|

Total Price (in words) : Rs.....

**Note:** Our Kakkanadu factory, Kochi is eligible to avail tax exemption as it is located in CESZ and the necessary document wil be issued to the successful bidder after the palcement of Work order for the purpose of submission of invoice with zero rated GST.

# FORM 2. CONTRACT FORM

WHEREAS the Purchaser invited bids for Comprehensive Annual Maintenance Contract services and has accepted a bid by the Contractor for rendering the services in the sum of ...... *(Contract Price in Words and Figures)* (Here in after called "the Contract Price").

#### NOW THIS AGREEMENT WITNESSETH AS FOLLOWS:

- 1. In this Agreement words and expressions shall have the same meanings as are respectively assigned to them in the Conditions of Contract referred to.
- 2. The following documents shall be deemed to form and be read and construed as part of this Agreement, viz.:
  - (a) Instructions to Bidders (ITB)
  - (b) The Bid Form and the Price Schedule submitted by the Bidder;
  - (c) The Schedule of Requirements;
  - (d) The Technical Specifications;
  - (e) The General Conditions of Contract;
    - (i) Standards
    - (ii) Patent rights
    - (iii) Spares
    - (iv) Payment Terms
    - (v) Prices
    - (vi) Changes in Work Orders
    - (vii) Delays in the Supplier's Performance
    - (viii) Force Majeure
    - (ix) Termination for Default
    - (x) Termination for Insolvency
    - (xi) Resolution of Dispute
  - (f) The Special Conditions of Contract
    - (i) Period of the Contract
    - (ii) Scope of Services
    - (iii) Period of Maintenance Service Availability
    - (iv. Maintenance of Log
    - (v) Positioning of a full time Service Engineer
    - (vi). Attendance of service Engineer
    - (vii) Uptime of systems
    - (viii) Penalty
    - (ix) System uptime efficiency
    - (viii) stock of spare parts
    - (ix) Termination of contract
  - (g) the Purchaser's Notification of Award.
- 3. In consideration of the payments to be made by the Purchaser to the Contractor as hereinafter mentioned, the Contractor hereby covenants with the Purchaser to provide the services and to remedy defects therein in conformity in all respects with the provisions of the Contract.
- 4. The Purchaser hereby covenants to pay the Contractor in consideration of the provision of the services and the remedying of defects therein, the Contract Price or such other sum as may become payable under the provisions of the Contract at the times and in the manner prescribed by the Contract.

#### Brief particulars of the services which shall be provided by the Contractor are as under:

SL. PC NO. Specifications

IN WITNESS whereof the parties hereto have caused this Agreement to be executed in accordance with their respective laws the day and year first above written.

Signed, Sealed and Delivered by the said ...... (For the Purchaser)

in the presence of:.....

Signed, Sealed and Delivered by the

said ..... (For the Supplier)

in the presence of:.....

### FORM 3: PROFORMA FOR PERFORMANCE STATEMENT

(for a period of last three years)

Name of the item offered ...... Date of Opening .....

Time .....

Hours .....

Name of the Firm .....

| Orde<br>r No<br>&<br>Date | Descripti<br>on of<br>goods<br>and<br>services | Valu<br>e of<br>order                         | Date of<br>completio<br>n                                | Remar<br>ks<br>indicati<br>ng<br>reason<br>s for<br>delay         | Has the contract<br>been<br>satisfactorily<br>executed? Actual<br>commissioned<br>date, if any | Attach a<br>certificate<br>from the<br>purchaser<br>/consignee                                                                                                    |
|---------------------------|------------------------------------------------|-----------------------------------------------|----------------------------------------------------------|-------------------------------------------------------------------|------------------------------------------------------------------------------------------------|----------------------------------------------------------------------------------------------------|
| 2                         | 3                                              | 4                                             | 5                                                        | 6                                                                 | 7                                                                                              | 8                                                                                                    |
|                           |                                                |                                               |                                                          |                                                                   |                                                                                                |                                                                                                    |
|                           |                                                |                                               |                                                          |                                                                   |                                                                                                |                                                                                                    |
|                           |                                                |                                               |                                                          |                                                                   |                                                                                                |                                                                                                    |
|                           |                                                |                                               |                                                          |                                                                   |                                                                                                |                                                                                                    |
|                           | r No<br>&                                      | r No on of<br>& goods<br>Date and<br>services | r No on of e of<br>& goods order<br>Date and<br>services | r No on of e of completio<br>& goods order n<br>Date and services | r No on of e of completio ks<br>& goods order n indicati<br>Date and services                  | r No on of goods order n indicati satisfactorily<br>Date and services For completion h indicati satisfactorily<br>ng executed? Actual reason commissioned s for date, if any delay |

Signature and seal of the bidder

• Specify only major contracts

### FORM 4: LETTER OF AUTHORISATION TO ATTEND BID OPENING

То

Vice President (IT) HLL Lifecare Limited Corporate and Registered Office HLL Bhavan, Poojappura, Thiruvananthapuram - 695 012 Kerala

| Subject : | Authorization for attending bid opening on | (date) |
|-----------|--------------------------------------------|--------|
|           | in the Tender of                           |        |

Sir,

| Following persons are hereby authorised to attend the | he bid opening for the tender mentioned above on |
|-------------------------------------------------------|--------------------------------------------------|
| behalf of                                             | (Bidder) in order of preference                  |
| given below.                                          |                                                  |

| No |  |
|----|--|
|----|--|

Name

**Specimen Signatures** 

| I.  |  |  |  |
|-----|--|--|--|
| II. |  |  |  |

| Signatures of bidder               |
|------------------------------------|
| Or                                 |
| Officer authorized to sign the bid |
| Documents on behalf of the bidder. |

Note:

- 1. Only one representative will be permitted to attend bid opening. Alternate representative will be permitted when regular representatives are not able to attend.
- 2. Permission for entry to the hall where bids are opened may be refused in case authorization as prescribed above is not received.

# FORM – 5 – MSME CATEGORY DETAILS OF ORGANIZATION

| SL<br>No. | Description                                                 | Yes/No |
|-----------|-------------------------------------------------------------|--------|
| 1.        | Whether the organization belongs to the MSME category       |        |
| 2.        | If yes whether the organization belongs to MSE category     |        |
| 3.        | Whether the MSE organization belongs to SC/ST entrepreneur. |        |
| 4.        | Whether the MSE organization belongs to woman entrepreneur. |        |

The Udyog Aadhar Number (UAN) of the bidder

# (Self-attested copy of Udyog Aadhar Certificate shall be submitted along with the technical bid)

\*Kindly furnish the copies of documents supporting your above claim along with this Annexure duly filled.

Date:

Signature of the Bidder:

Place:

Name with seal:

# CHECK LIST

Please put √ mark

### I. Technical bid

| 1. Performance Statement with copies of relevant documents                                                                                  |  |
|----------------------------------------------------------------------------------------------------|--|
| 2. Letter of Authorization to attend the bid opening                                                                                        |  |
| <ol> <li>Audited balance sheet and Profit &amp; Loss Account or Annual<br/>Report for the last three financial years</li> </ol>             |  |
| <ol> <li>Letter of Authorization/Power of attorney authorizing the<br/>Signatory to sign the bid</li> </ol>                                 |  |
| <ol><li>Self certificate stating that the bidder has not been blacklisted<br/>by any institution of the central/state Government.</li></ol> |  |
| 6. Certificate of Incorporation                                                                                                    |  |
| <ol> <li>Articles of Association and Memorandum of Association<br/>or partnership deed Proprietorship deed</li> </ol>                       |  |
| 8. Certificate from at least three clients for similar jobs                                                                                 |  |
| <ol><li>CVs of service Engineers duly signed by the person<br/>Concerned</li></ol>                                                          |  |
| 10. Copies of ISO Certificate                                                                                                    |  |
| 11. Copy of the Supply Orders of the CAMCs for the similar computer hardware resources during the last five years.                          |  |
| 12. MSME Category Details of Organization                                                                                                   |  |
| <ul><li>II Price bid with price schedule and bid form duly filled.</li><li>III. Bid security in the form of Demand Draft</li></ul>          |  |